# OCF Wi-Fi Easy Setup Specification

**VERSION 2.2.1 | December 2020** 

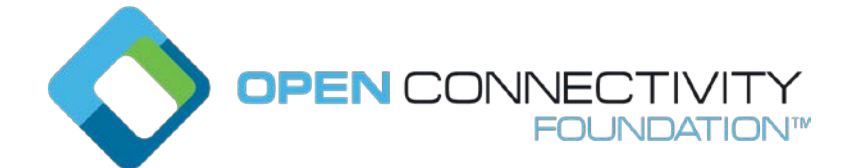

#### **CONTACT [admin@openconnectivity.org](mailto:admin@openconnectivity.org)**

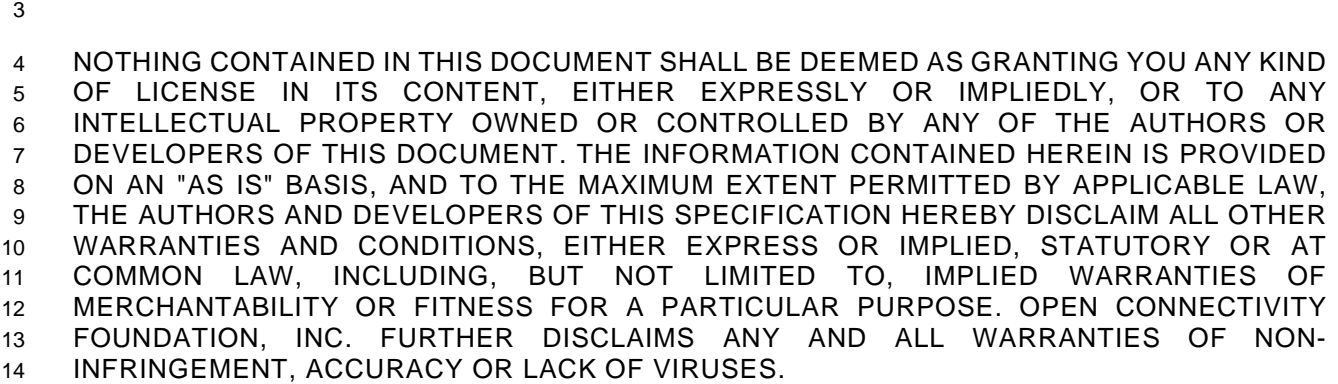

 The OCF logo is a trademark of Open Connectivity Foundation, Inc. in the United States or other countries. \*Other names and brands may be claimed as the property of others.

Copyright © 2017-2020 Open Connectivity Foundation, Inc. All rights reserved.

Legal Disclaimer

Copying or other form of reproduction and/or distribution of these works are strictly prohibited.

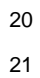

# **CONTENTS**

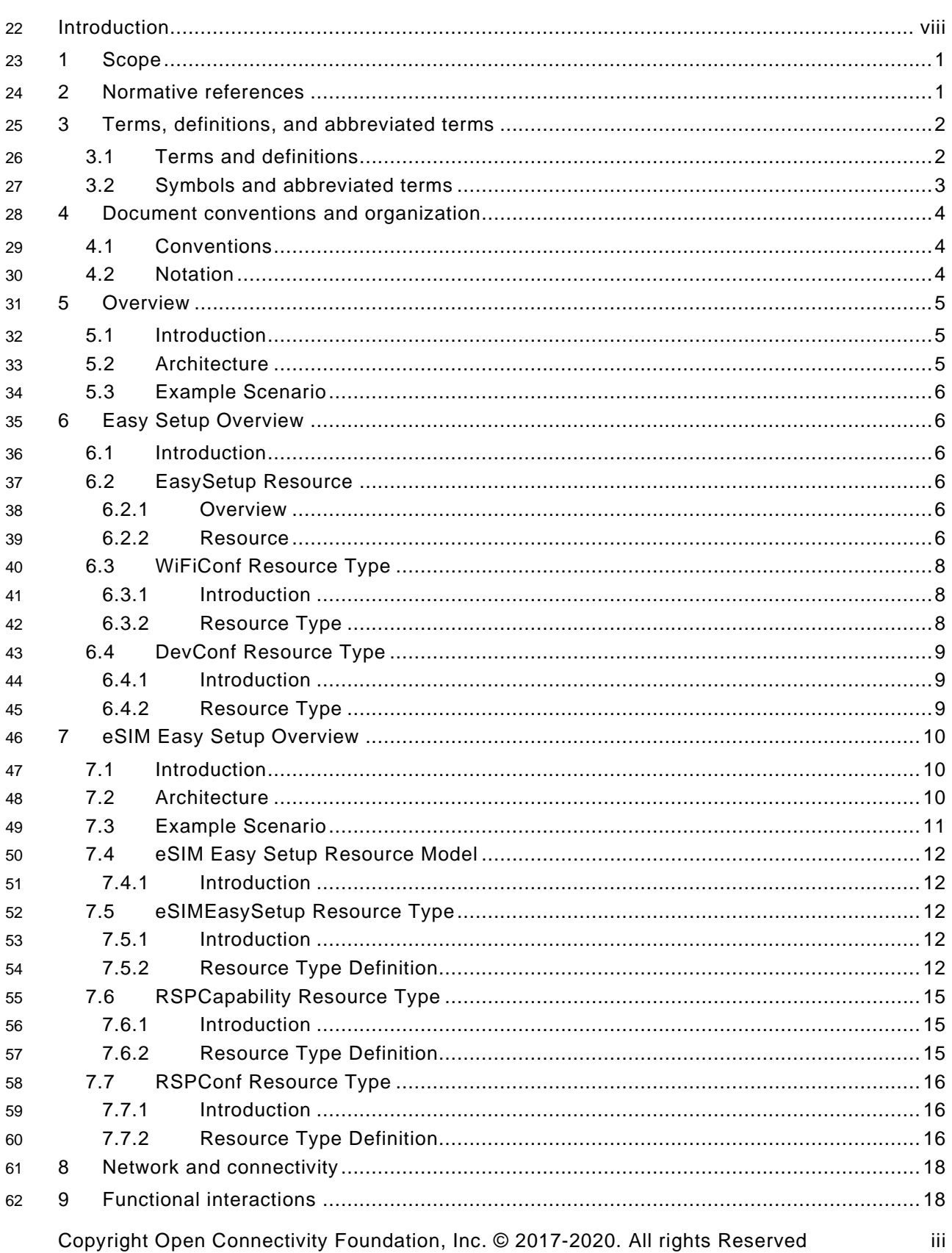

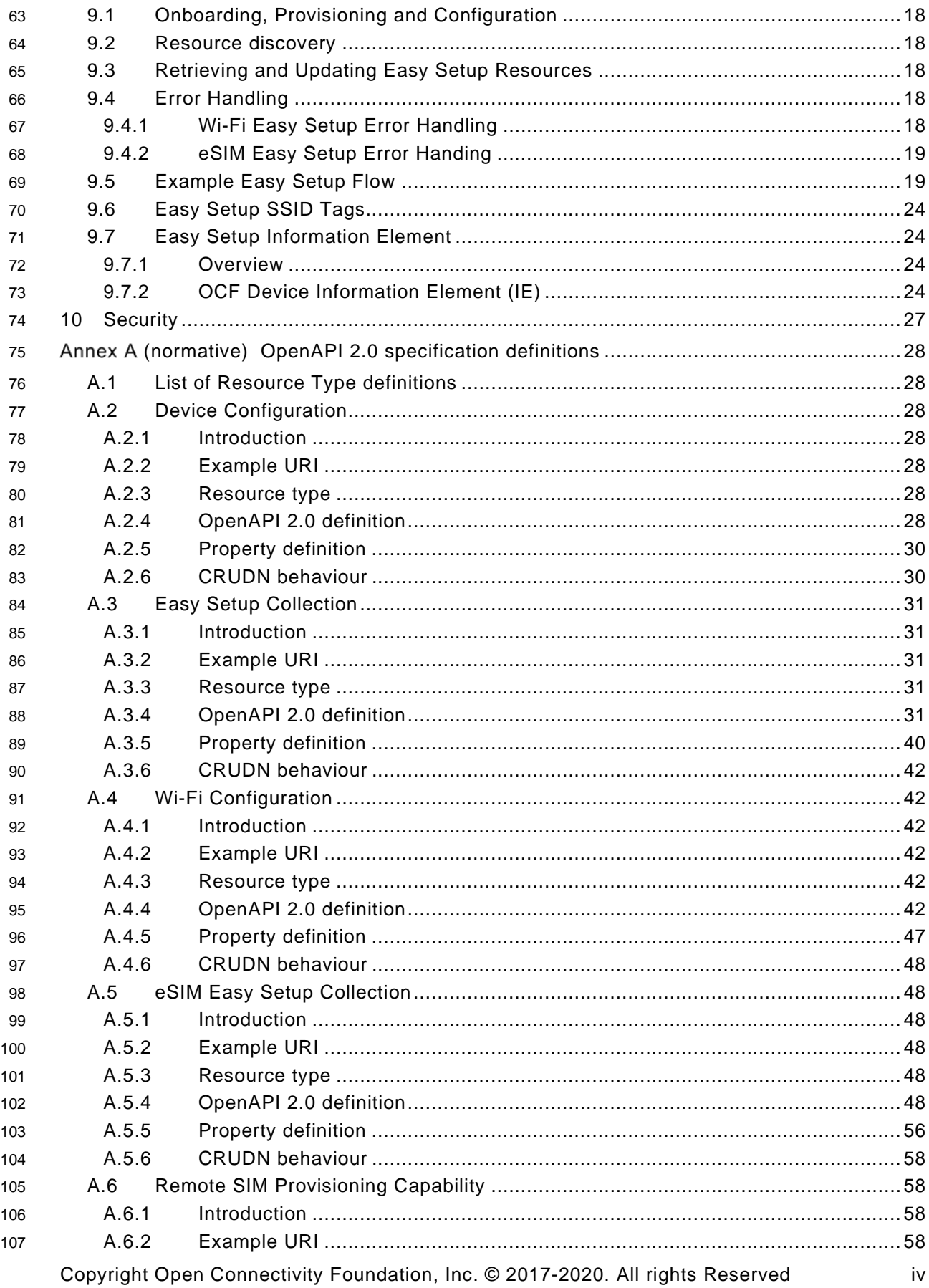

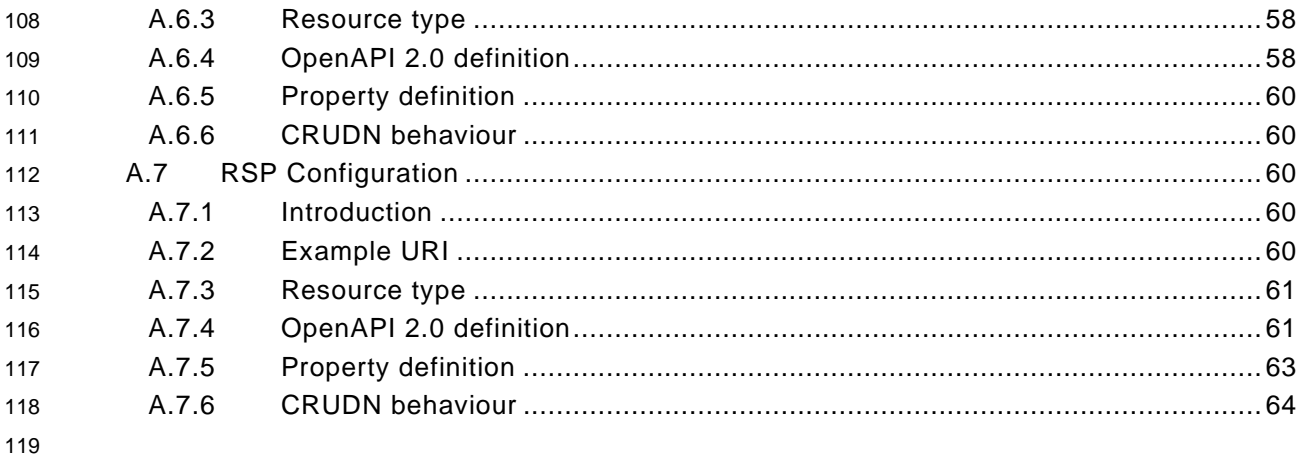

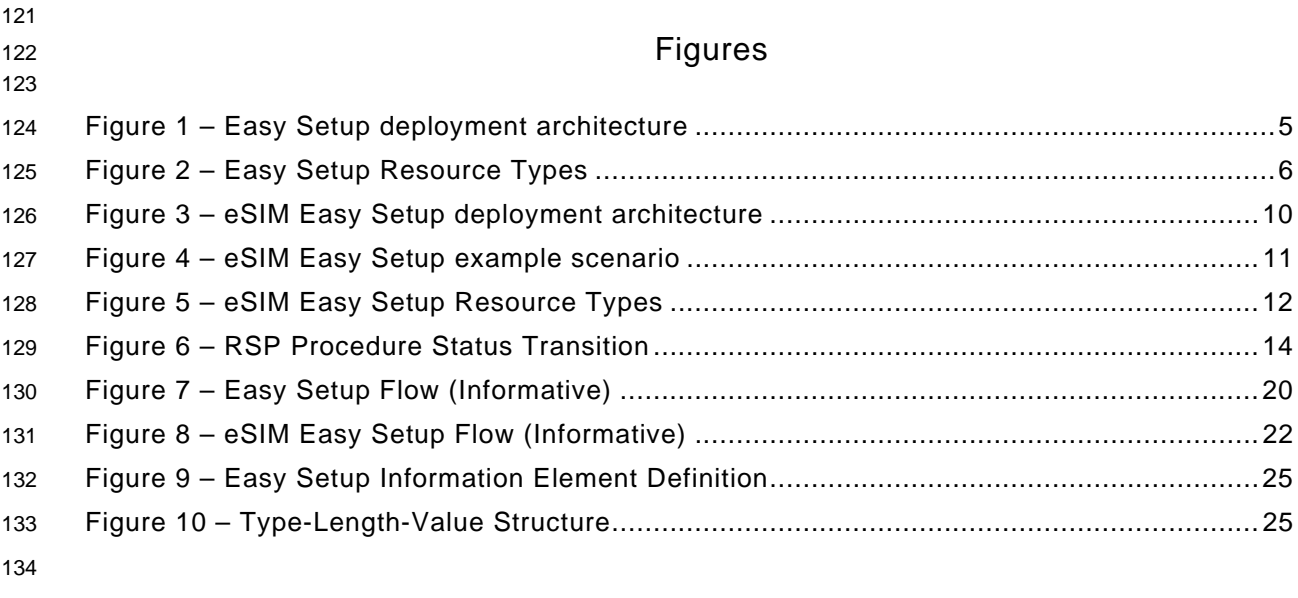

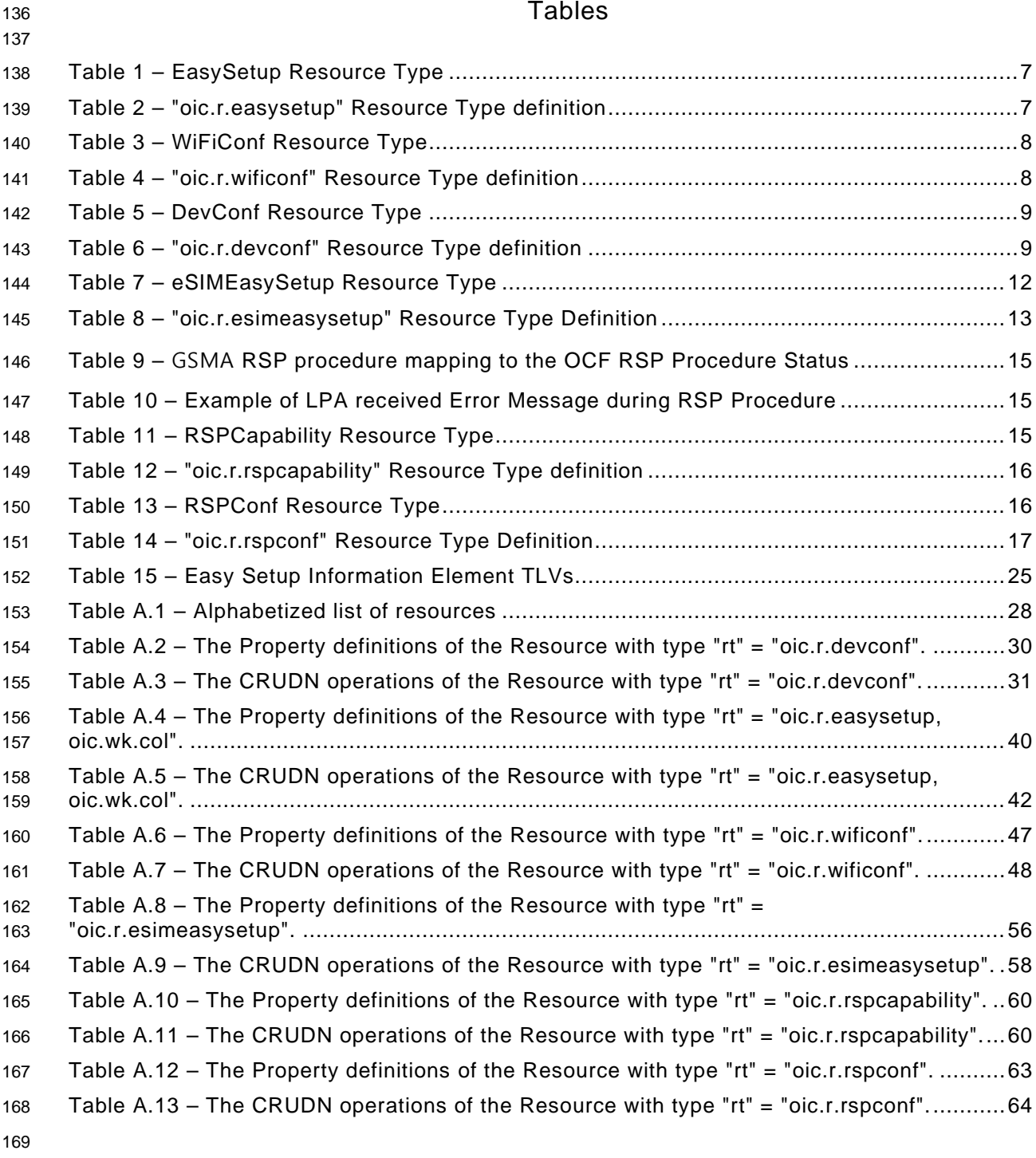

#### <span id="page-7-0"></span>**Introduction**

This document, and all the other parts associated with this document, were developed in response

to worldwide demand for smart home focused Internet of Things (IoT) devices, such as appliances,

 door locks, security cameras, sensors, and actuators; these to be modelled and securely controlled, locally and remotely, over an IP network.

 While some inter-device communication existed, no universal language had been developed for the IoT. Device makers instead had to choose between disparate frameworks, limiting their market share, or developing across multiple ecosystems, increasing their costs. The burden then falls on end users to determine whether the products they want are compatible with the ecosystem they bought into, or find ways to integrate their devices into their network, and try to solve interoperability issues on their own.

 In addition to the smart home, IoT deployments in commercial environments are hampered by a lack of security. This issue can be avoided by having a secure IoT communication framework, which this standard solves.

 The goal of these documents is then to connect the next 25 billion devices for the IoT, providing secure and reliable device discovery and connectivity across multiple OSs and platforms. There are multiple proposals and forums driving different approaches, but no single solution addresses the majority of key requirements. This document and the associated parts enable industry consolidation around a common, secure, interoperable approach.

#### <span id="page-8-0"></span>**1 Scope**

 This document defines functional extensions to the capabilities defined in [ISO/IEC 30118-1](#page-8-2) to meet the requirements of Wi-Fi Easy Setup. It specifies new Resource Types to enable the functionality and any extensions to the existing capabilities defined in [ISO/IEC 30118-1.](#page-8-2)

#### <span id="page-8-1"></span>**2 Normative references**

 The following documents are referred to in the text in such a way that some or all of their content constitutes requirements of this document. For dated references, only the edition cited applies. For undated references, the latest edition of the referenced document (including any amendments) applies.

- <span id="page-8-2"></span> ISO/IEC 30118-1 Information technology -- Open Connectivity Foundation (OCF) Specification -- Part 1: Core specification
- <https://www.iso.org/standard/53238.html>
- Latest version available at: [https://openconnectivity.org/specs/OCF\\_Core\\_Specification.pdf](https://openconnectivity.org/specs/OCF_Core_Specification.pdf)
- <span id="page-8-7"></span>ISO/IEC 30118-2 Information technology -- Open Connectivity Foundation (OCF) Specification --
- Part 2: Security specification
- <https://www.iso.org/standard/74239.html>
- Latest version available at: [https://openconnectivity.org/specs/OCF\\_Security\\_Specification.pdf](https://openconnectivity.org/specs/OCF_Security_Specification.pdf)
- <span id="page-8-8"></span>ISO/IEC 30118-5 Information technology -- Open Connectivity Foundation (OCF) Specification --
- Part 5: Smart home device specification
- <https://www.iso.org/standard/74242.html>
- Latest version available at: [https://openconnectivity.org/specs/OCF\\_Device\\_Specification.pdf](https://openconnectivity.org/specs/OCF_Device_Specification.pdf)
- <span id="page-8-6"></span>IEEE 802.11, IEEE Standard for Information technology—Telecommunications and information
- exchange between systems Local and metropolitan area networks—Specific requirements Part
- 11: Wireless LAN Medium Access Control (MAC) and Physical Layer (PHY) Specifications, December 2016
- <https://standards.ieee.org/findstds/standard/802.11-2016.html>
- <span id="page-8-5"></span>IETF RFC 5646, *Tags for Identifying Languages*, September 2009
- https://www.rfc-editor.org/info/rfc5646
- <span id="page-8-4"></span>OpenAPI specification, aka *Swagger RESTful API Documentation Specification*, Version 2.0
- <https://github.com/OAI/OpenAPI-Specification/blob/master/versions/2.0.md>
- <span id="page-8-3"></span>GSMA RSP Technical Specification, Version 2.2.2, June 2020
- <https://www.gsma.com/esim/wp-content/uploads/2020/06/SGP.22-v2.2.2.pdf>

## <span id="page-9-0"></span>**3 Terms, definitions, and abbreviated terms**

#### <span id="page-9-1"></span>**3.1 Terms and definitions**

 For the purposes of this document, the terms and definitions given in [ISO/IEC 30118-1](#page-8-2) and the following apply.

 ISO and IEC maintain terminological databases for use in standardization at the following addresses:

- ISO Online browsing platform: available at<https://www.iso.org/obp>
- IEC Electropedia: available at<http://www.electropedia.org/>

#### **3.1.1**

#### **Easy Setup**

 process of configuring an *Enrollee* (3.1.3) using a *Mediator* (3.1.5) by transferring of essential information to the *Enrollee* (3.1.3)

#### **3.1.2**

#### **Easy Setup Enrollment**

- step during Easy Setup in which the *Enrollee* (3.1.3) is contacted by the *Mediator* (3.1.5) to
- configure the *Enroller's* (3.1.4) information by means of accessing *Easy Setup* (3.1.1) Resources

#### **3.1.3**

- **Enrollee**
- device that needs to be configured and connected. E.g. Air-conditioner, Printer

#### **3.1.4**

- **Enroller**
- target network entity to which the *Enrollee* (3.1.3) connects. E.g. Wi-Fi AP

#### **3.1.5**

#### **Mediator**

- logical function that enables the *Enrollee* (3.1.3) to connect to the target network (i.e. *Enroller* (3.1.4)
- Note 1 to Entry: The Mediator transfers configuration information to the Enrollee. E.g. Mobile Phone

#### **3.1.6**

#### **Activation Code**

 information used by an end user to request the download of an *eSIM Profile* [\(3.1.8\)](#page-9-2) from an *SM-DP+* [\(3.1.11\)](#page-10-1) server as defined in the [GSMA RSP Technical Specification](#page-8-3)

#### <span id="page-9-4"></span>**3.1.7**

#### **Local Profile Assistant (LPA)**

 functional element in the device or in the eUICC that provides *Remote SIM Provisioning* [\(3.1.9\)](#page-9-3) features to the device as defined in the [GSMA RSP Technical Specification](#page-8-3)

#### <span id="page-9-2"></span>**3.1.8**

#### **eSIM Profile**

 combination of data and applications to be provisioned on an eUICC for the purpose of providing service.

Note 1 to Entry: eSIM Profile is considered as the Profile defined in the [GSMA RSP Technical Specification](#page-8-3)

#### <span id="page-9-3"></span>**3.1.9**

#### **Remote SIM Provisioning (RSP)**

 downloading, installing, enabling, disabling, and deleting of an *eSIM Profile* [\(3.1.8\)](#page-9-2) on an eUICC as defined in the [GSMA RSP Technical Specification](#page-8-3)

**3.1.10**

#### **Subscription**

 commercial relationship between an end user and a service provider as defined in the [GSMA RSP](#page-8-3)  [Technical Specification](#page-8-3)

- <span id="page-10-1"></span>**3.1.11**
- **Subscription Manager Data Preparation+ (SM-DP+)**
- *eSIM Profile* [\(3.1.8\)](#page-9-2) preparation server which securely downloads *eSIM Profile* [\(3.1.8\)](#page-9-2) to the *LPA*
- [\(3.1.7\)](#page-9-4) of the respective eUICC in the device as defined in the [GSMA RSP Technical Specification](#page-8-3)
- **3.1.12**
- **Easy Setup Mode**
- mode that enables OCF setup and configuration to an IoT Device
- **3.1.13**

#### **eSIM Easy Setup Mode**

- mode that enables cellular network setting and configuration of *Remote SIM Provisioning* [\(3.1.9\)](#page-9-3)
- <span id="page-10-0"></span>**3.2 Symbols and abbreviated terms**
- CID Company Identifier (ID)
- eSIM Embedded Subscriber Identification Module
- eUICC Embedded Universal Integrated Circuit Card
- 284 IE Information Element
- SIM Subscriber Identification Module
- Soft AP Software Enabled Access Point
- TLV type-length-value

# <span id="page-11-0"></span>**4 Document conventions and organization**

#### <span id="page-11-1"></span>**4.1 Conventions**

 In this document a number of terms, conditions, mechanisms, sequences, parameters, events, states, or similar terms are printed with the first letter of each word in uppercase and the rest lowercase (e.g., Network Architecture). Any lowercase uses of these words have the normal technical English meaning.

 In this document, to be consistent with the IETF usages for RESTful operations, the RESTful operation words CRUDN, CREATE, RETRIVE, UPDATE, DELETE, and NOTIFY will have all letters capitalized. Any lowercase uses of these words have the normal technical English meaning.

#### <span id="page-11-2"></span>**4.2 Notation**

 In this document, features are described as required, recommended, allowed or DEPRECATED as follows:

- Required (or shall or mandatory)(M).
- These basic features shall be implemented to comply with Core Architecture. The phrases "shall not", and "PROHIBITED" indicate behaviour that is prohibited, i.e. that if performed means the implementation is not in compliance.
- Recommended (or should)(S).

 – These features add functionality supported by Core Architecture and should be implemented. Recommended features take advantage of the capabilities Core Architecture, usually without imposing major increase of complexity. Notice that for compliance testing, if a recommended feature is implemented, it shall meet the specified requirements to be in compliance with these guidelines. Some recommended features could become requirements in the future. The phrase "should not" indicates behaviour that is permitted but not recommended.

Allowed (may or allowed)(O).

 – These features are neither required nor recommended by Core Architecture, but if the feature is implemented, it shall meet the specified requirements to be in compliance with these guidelines.

DEPRECATED.

 – Although these features are still described in this document, they should not be implemented except for backward compatibility. The occurrence of a deprecated feature during operation of an implementation compliant with the current document has no effect on the implementation's operation and does not produce any error conditions. Backward compatibility may require that a feature is implemented and functions as specified but it shall never be used by implementations compliant with this document.

- Conditionally allowed (CA)
- The definition or behaviour depends on a condition. If the specified condition is met, then the definition or behaviour is allowed, otherwise it is not allowed.
- Conditionally required (CR)
- The definition or behaviour depends on a condition. If the specified condition is met, then the definition or behaviour is required. Otherwise the definition or behaviour is allowed as default unless specifically defined as not allowed.

- Strings that are to be taken literally are enclosed in "double quotes".
- Words that are emphasized are printed in italic.

#### <span id="page-12-0"></span>**5 Overview**

#### <span id="page-12-1"></span>**5.1 Introduction**

- This document describes a way to setup and configure a new Device, using an already configured Device or onboarding tool.
- The described setup and configure mechanism is optional and other mechanisms are allowed to be used.
- Specifically, this method allows the transferring of essential information to the new Device, which includes:
- Local network connection information, e.g. in case of Wi-Fi it will be Wi-Fi access point information.
- Device Configuration: Additional Device configuration information.
- Easy Setup can be enhanced in future by incorporating other suitable technologies.

 [Annex](#page-35-0) A specifies the Resource Type definitions using the schema defined in the [OpenAPI](#page-8-4)  [specification](#page-8-4) as the API definition language that shall be followed by a Device realizing the Resources specified in this document.

#### <span id="page-12-2"></span>**5.2 Architecture**

- [Figure](#page-12-3) 1 shows the deployment architectural approach.
- 

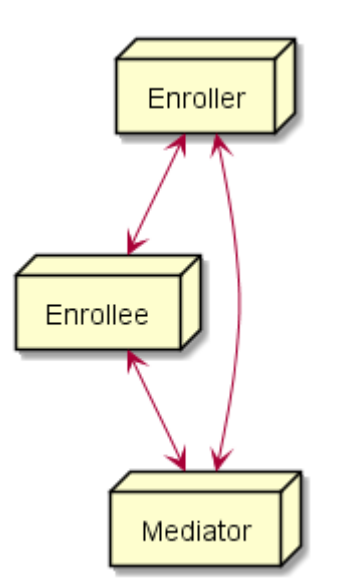

<span id="page-12-3"></span>**Figure 1 – Easy Setup deployment architecture**

 Easy Setup defines the following roles: Enrollee, Enroller, and Mediator. Please refer to clause [3](#page-9-0) for the definitions thereof.

#### <span id="page-13-0"></span>**5.3 Example Scenario**

- The following scenario presents a typical setup case.
- The configuration information and steps taken may vary depending on the Device's type and status.
- 1) The Enrollee enters Easy Setup mode (when the Device is unboxed for the first time, it may be in this mode by default).
- 2) The Mediator discovers and connects to the Enrollee.
- 3) The Mediator performs Security Provisioning of the Enrollee.
- 4) The Mediator transmits Wi-Fi Setting Information to the Enrollee.
- 5) Using the information received from the Mediator, the Enrollee connects to the Enroller (Wi-Fi AP).

# <span id="page-13-1"></span>**6 Easy Setup Overview**

# <span id="page-13-2"></span>**6.1 Introduction**

- Devices capable of Easy Setup shall support the following Resource Types.
- 1) EasySetup Resource Type
- 2) WiFiConf Resource Type
- 3) DevConf Resource Type

 Instances of these Resources Type (Resources) shall be excluded in the IDD for the Introspection Resource (see clause 11.4 in [ISO/IEC 30118-1\)](#page-8-2).

The EasySetup Resource Type is a Collection Resource and shall contain Links to instances of at

least WiFiConf and DevConf. A vendor may add links to other Resource Types. The relationship

between the EasySetup Resource Type and linked Resources is shown in [Figure](#page-13-6) 2.

 NOTE The EasySetup Resource Type supports the batch Interface ("oic.if.b") which allows for efficient data delivery with a single request rather than multiple requests to each linked Resource.

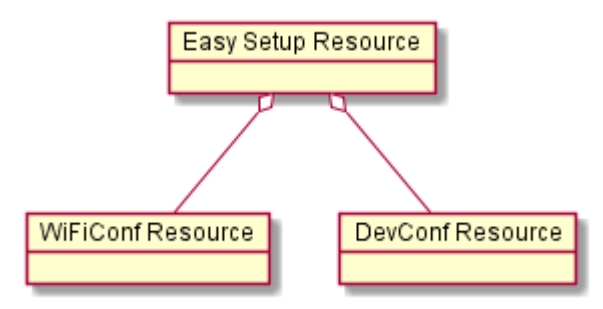

<span id="page-13-6"></span>**Figure 2 – Easy Setup Resource Types**

#### <span id="page-13-3"></span>**6.2 EasySetup Resource**

#### <span id="page-13-4"></span>**6.2.1 Overview**

 The EasySetup Resource stores useful information including current status of Enrollee and last error code which was produced in the process of Easy Setup.

#### <span id="page-13-5"></span>**6.2.2 Resource**

The Easy Setup Resource Type is as defined in [Table](#page-14-0) 1.

<span id="page-14-0"></span>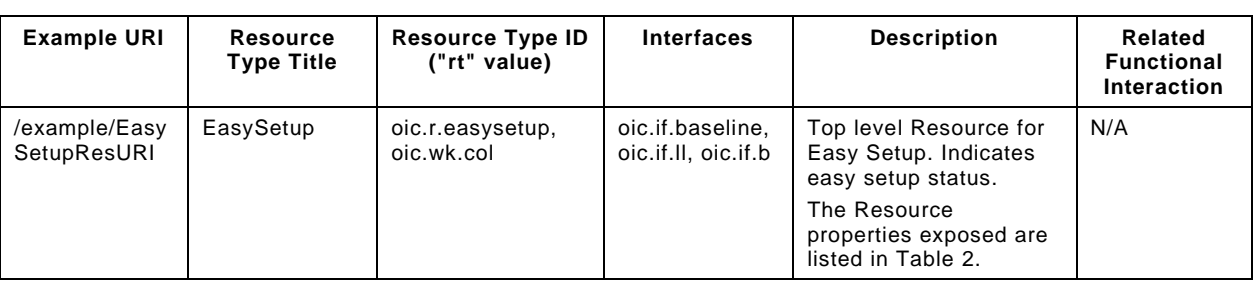

# 385 **Table 1 – EasySetup Resource Type**

386

# 387 [Table](#page-14-1) 2 defines the details for the "oic.r.easysetup" Resource Type.

# 388 **Table 2 – "oic.r.easysetup" Resource Type definition**

<span id="page-14-1"></span>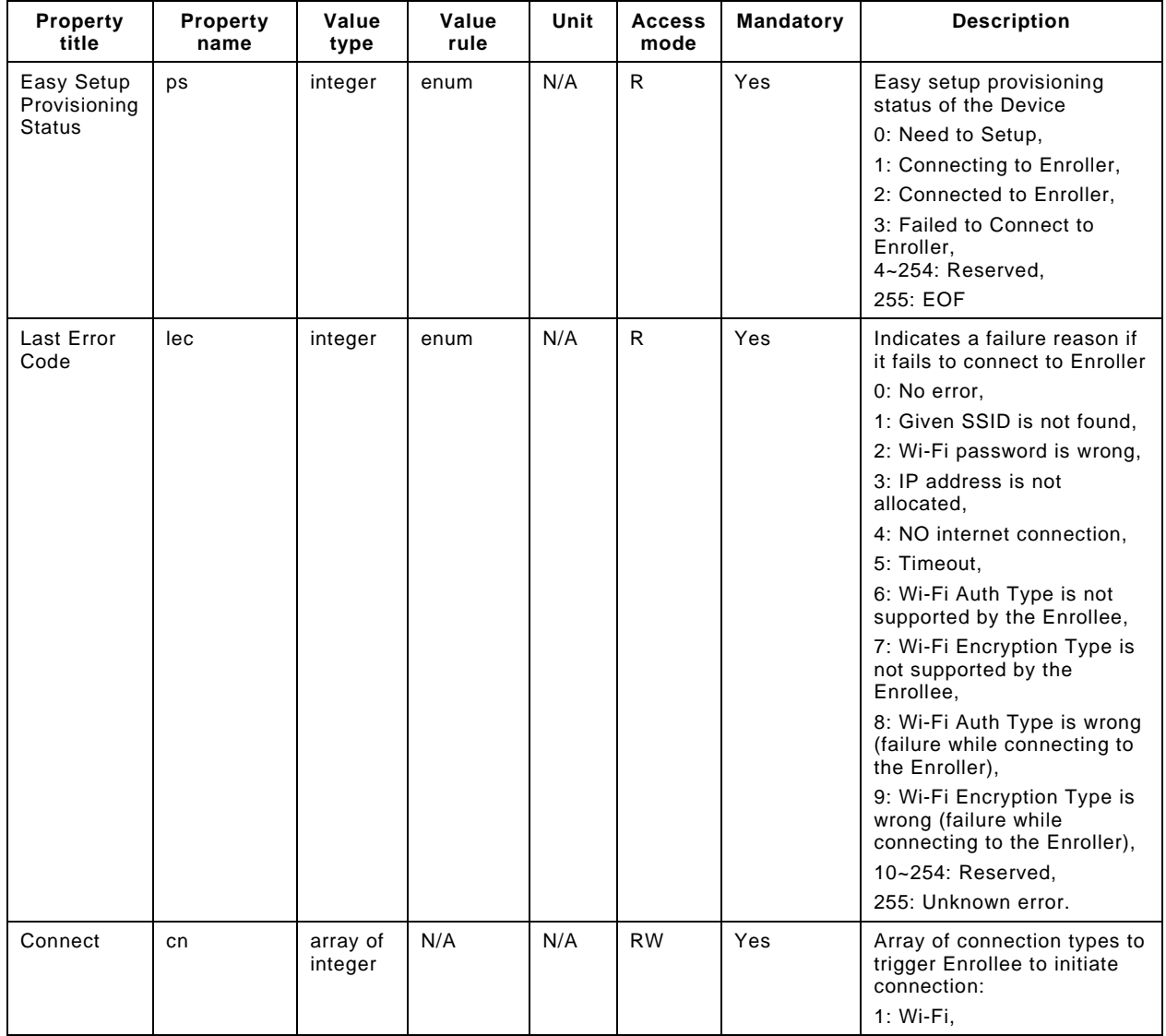

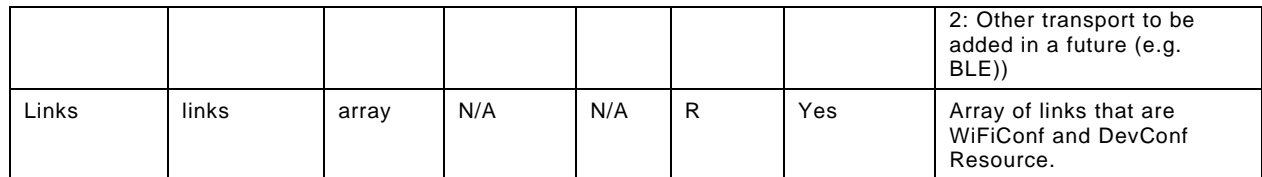

- 390 Enrollee shall set the following as default values (for example, when Device is unboxed first time):
- $391 "ps"$  equal to 0.
- $392 -$  "lec" equal to 0.
- 393 "cn" equal to an empty array.

#### <span id="page-15-0"></span>394 **6.3 WiFiConf Resource Type**

#### <span id="page-15-1"></span>395 **6.3.1 Introduction**

396 The WiFiConf Resource Type stores information to help an Enrollee to connect to an existing Wi-397 Fi Access Point.

#### <span id="page-15-2"></span>398 **6.3.2 Resource Type**

- 399 The WiFiConf Resource Type is as defined in [Table](#page-15-3) 3.
- 

#### 400 **Table 3 – WiFiConf Resource Type**

<span id="page-15-3"></span>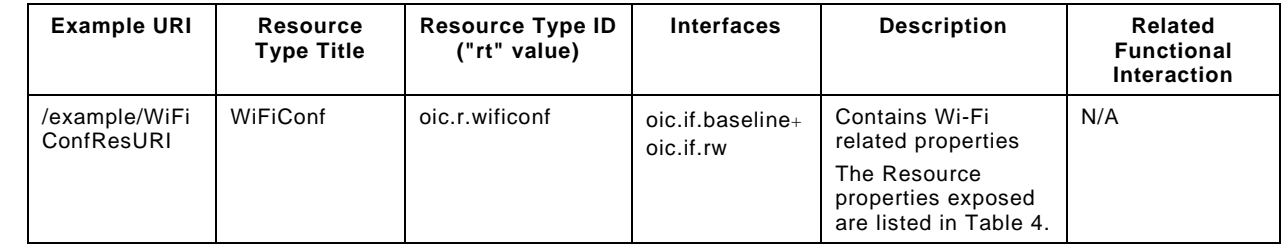

401

402 [Table](#page-15-4) 4 defines the details for the "oic.r.wificonf" Resource Type.

#### 403 **Table 4 – "oic.r.wificonf" Resource Type definition**

<span id="page-15-4"></span>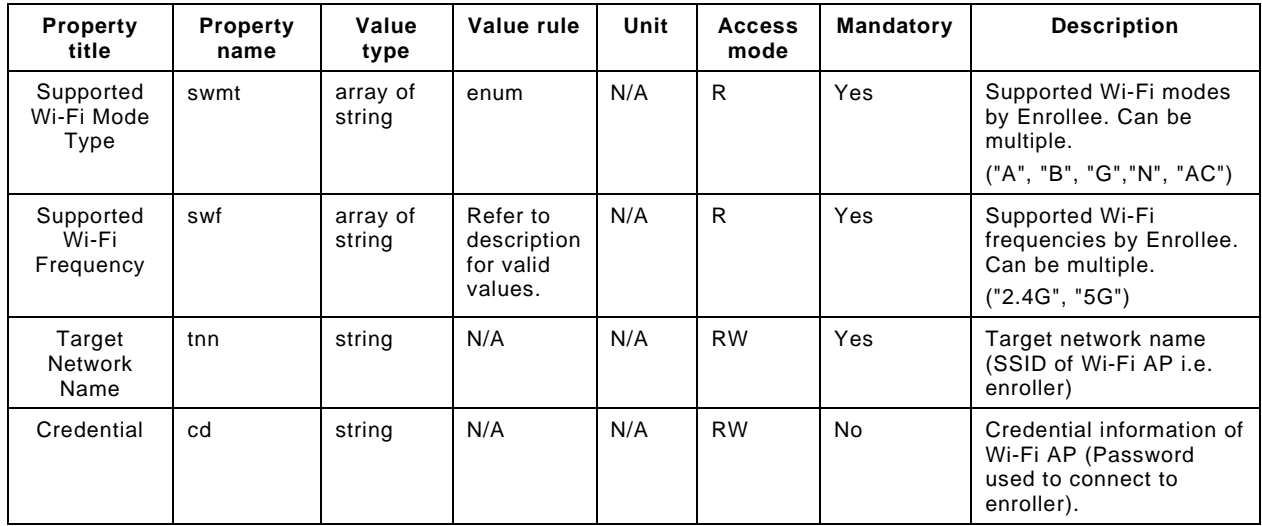

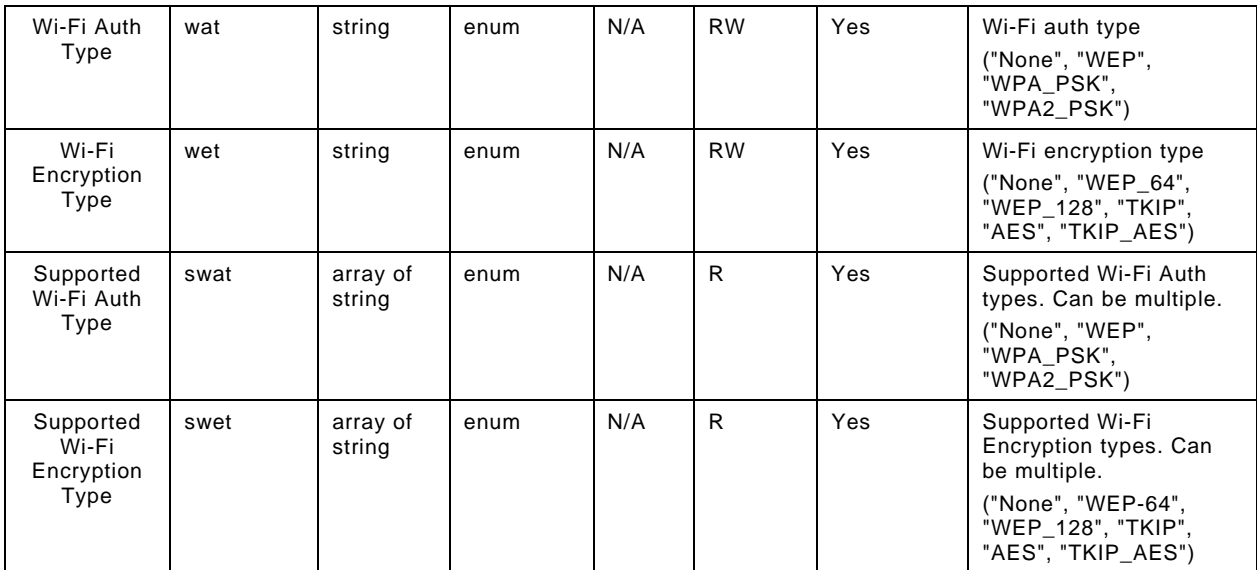

# <span id="page-16-0"></span>405 **6.4 DevConf Resource Type**

#### <span id="page-16-1"></span>406 **6.4.1 Introduction**

407 The DevConf Resource Type stores Device configuration information required in Wi-Fi Easy Setup.

#### <span id="page-16-2"></span>408 **6.4.2 Resource Type**

409 The DevConf Resource Type is as defined in [Table](#page-16-3) 5

#### 410 **Table 5 – DevConf Resource Type**

<span id="page-16-3"></span>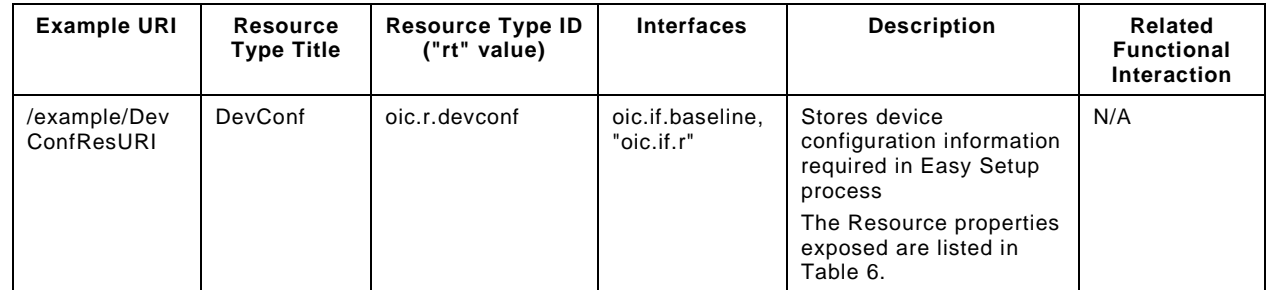

411

412 [Table](#page-16-4) 6 defines the details for the "oic.r.devconf" Resource Type.

# 413 **Table 6 – "oic.r.devconf" Resource Type definition**

<span id="page-16-4"></span>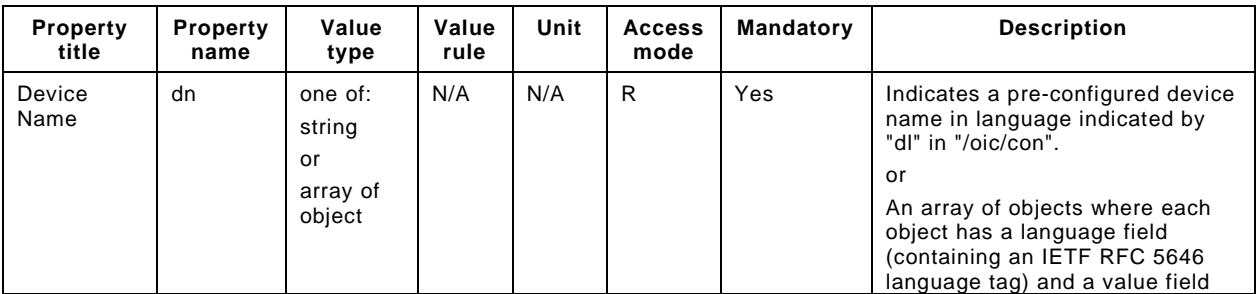

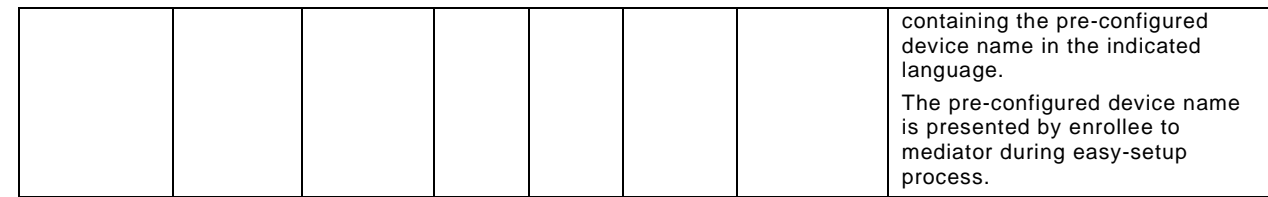

#### <span id="page-17-0"></span>**7 eSIM Easy Setup Overview**

#### <span id="page-17-1"></span>**7.1 Introduction**

 eSIM Easy Setup describes a way to setup cellular network setting and to configure Remote SIM Provisioning to an OCF Device with an eUICC.

 If the Enrollee has no IP connectivity, Wi-Fi Easy Setup may be used to connect the Enrollee to the Mediator's Soft AP for IP connectivity. This method allows transferring subscription related information between an Enrollee and a Mediator, which includes:

- Device and eUICC information, used to provide cellular plans to an end user
- Subscription information, comprising, e.g. Activation Code
- Progress information, indicating the status of the eSIM Easy Setup

#### <span id="page-17-2"></span>**7.2 Architecture**

- [Figure](#page-17-3) 3 shows the deployment architectural approach.
- 

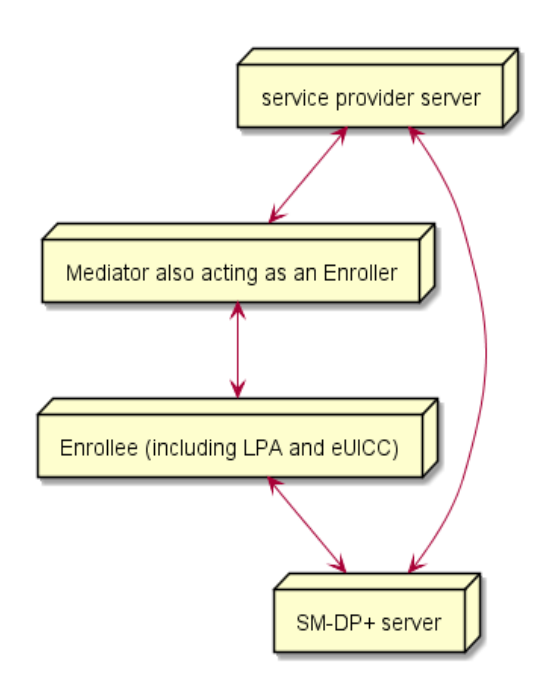

#### <span id="page-17-3"></span>**Figure 3 – eSIM Easy Setup deployment architecture**

 eSIM Easy Setup defines the following roles: Enrollee, Enroller, Mediator, SM-DP+ server, and service provider server. Enrollee to support eSIM Easy Setup includes both the LPA and the eUICC.

LPA acts as a module interacting with the OCF Server and the eUICC in the Enrollee.

#### <span id="page-18-0"></span>**7.3 Example Scenario**

 [Figure](#page-18-1) 4 presents a typical eSIM Easy Setup case. The configuration information and steps taken may vary depending on the Device's type and status.

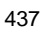

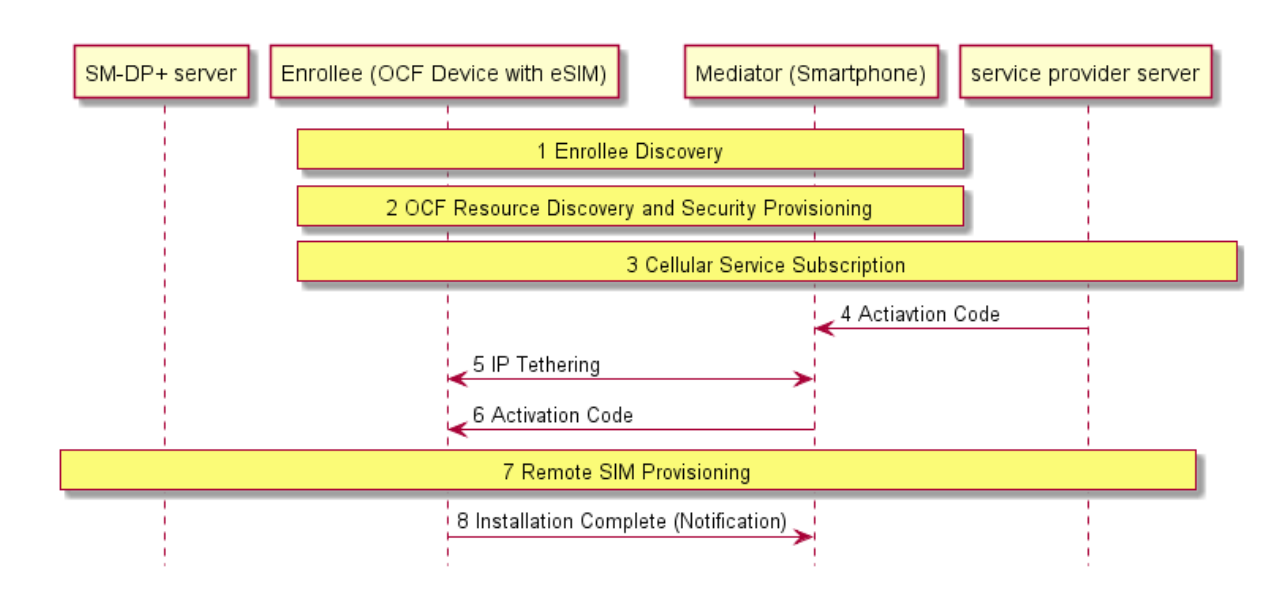

<span id="page-18-1"></span>

**Figure 4 – eSIM Easy Setup example scenario**

- 1. When an Enrollee (e.g. OCF Device with eSIM) is unboxed for the first time, the Enrollee creates SoftAP to make it discoverable. A Mediator (e.g. smartphone) discovers and connects to the Enrollee.
- 2. The Mediator discovers OCF Resources of the Enrollee and performs Security Provisioning (e.g. Ownership Transfer) of the Enrollee. If eSIM Easy Setup Resources are found, the Mediator may enter eSIM Easy Setup Mode as a default and displays a certain menu (e.g. activate cellular plan) on the screen.
- 3. An end user enters to buy a cellular plan (e.g. when the user clicks the button) for its Enrollee. The Enrollee may deliver its Device and eUICC information to the Mediator so that the Mediator forwards that information to a service provider server. Based on the information, the service provider provides cellular plans to select.
- 4. Once the end user finishes the contract on his or her cellular plan, the service provider server sends an Activation Code to the Mediator.
- 5. The Mediator transmits its Wi-Fi Setting Information to the Enrollee. Using the Wi-Fi Setting Information received from the Mediator, the Enrollee connects to the Mediator which is acting as an Enroller (i.e. IP tethering).
- 6. The Mediator now transmits the Activation Code to the Enrollee
- 7. Via the Mediator's IP network, Enrollee sends Activation Code to a SM-DP+ server. As a return, Enrollee downloads an eSIM Profile from the SM-DP+ server, and then installs the eSIM Profile onto the eUICC in the Enrollee. While downloading the eSIM Profile, any progress information required to display to the end user is notified to the Mediator.
- 8. The Enrollee notifies to the Mediator once the eSIM Profile installation is completed. The Enrollee connects to the cellular network directly. The Enrollee and The Mediator disconnect its local network connection (i.e. IP tethering) if necessary.

464 NOTE OCF defines connectivity-agnostic protocol. Figure 4 used Wi-Fi for IP tethering for the purpose to illustrate 465 End-to-End on device activation procedure.

#### <span id="page-19-0"></span>466 **7.4 eSIM Easy Setup Resource Model**

#### <span id="page-19-1"></span>467 **7.4.1 Introduction**

- 468 Devices capable of eSIM Easy Setup shall support the following Resource Types.
- 469 1) eSIMEasySetup Resource Type
- 470 2) RSPCapability Resource Type
- 471 3) RSPConf Resource Type

472 The eSIMEasySetup Resource Type is a Collection Resource and shall contain Links to instances 473 of at least RSPCapability Resource and RSPConf Resource. A vendor may add links to other 474 Resources.

475 The relationship between the eSIMEasySetup Resource Type and linked Resources is shown in 476 [Figure](#page-19-5) 5.

- 477 NOTE The eSIMEasySetup Resource Type supports the batch Interface ("oic.if.b") which allows for efficient data<br>478 delivery with a single request rather than multiple requests to each linked Resource.
- delivery with a single request rather than multiple requests to each linked Resource.
- 479

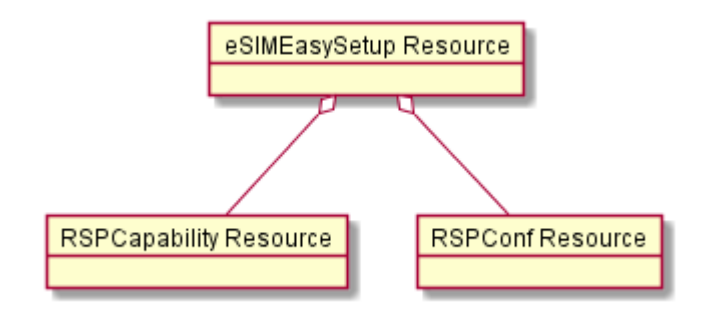

480

#### <span id="page-19-5"></span>481 **Figure 5 – eSIM Easy Setup Resource Types**

#### <span id="page-19-2"></span>482 **7.5 eSIMEasySetup Resource Type**

#### <span id="page-19-3"></span>483 **7.5.1 Introduction**

484 The eSIMEasySetup Resource Type stores useful information including Remote SIM Provisioning 485 (RSP) status, and RSP last error code which was produced in the process of eSIM Easy Setup.

#### <span id="page-19-4"></span>486 **7.5.2 Resource Type Definition**

487 The eSIMEasySetup Resource Type is as defined in [Table](#page-19-6) 7.

#### 488 **Table 7 – eSIMEasySetup Resource Type**

<span id="page-19-6"></span>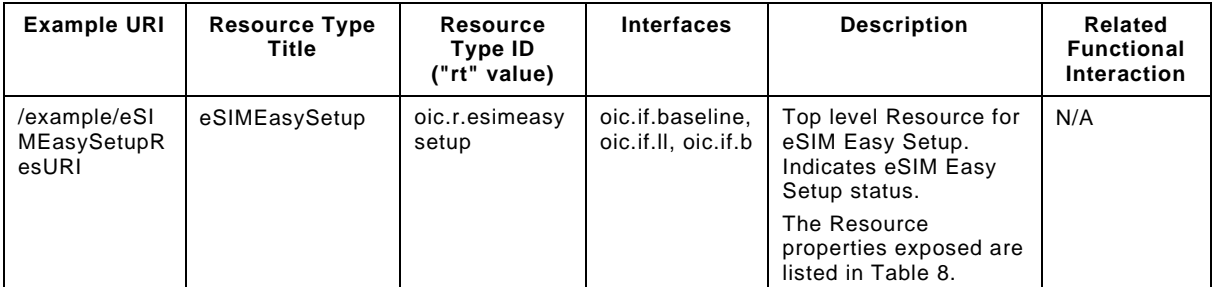

489 [Table](#page-20-0) 8 defines the details for the "oic.r.esimeasysetup" Resource Type.

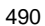

490 **Table 8 – "oic.r.esimeasysetup" Resource Type Definition**

<span id="page-20-0"></span>

| <b>Property</b><br>title                 | <b>Property</b><br>name | Value<br>type | Value<br>rule | Unit | Access<br>mode | <b>Mandatory</b> | <b>Description</b>                                                                                                    |
|------------------------------------------|-------------------------|---------------|---------------|------|----------------|------------------|----------------------------------------------------------------------------------------------------|
| <b>RSP</b><br>Procedure<br><b>Status</b> | <b>DS</b>               | string        | enum          | N/A  | R              | Yes              | Steps in Remote SIM Provisioning.<br>("Undefined", "Initiated", "User<br>confirmation pending", "Confirmation<br>received", "Downloaded", "Installed",<br>"Error")    |
| <b>RSP Last</b><br>Error<br>Reason       | ler                     | string        | N/A           | N/A  | R              | Yes              | Error Reason returned during eSIM Easy<br>Setup. It indicates where it occurred.<br>(e.g., ES9+.GetBoundProfilePackage(Fail),<br>ES10b.LoadBoundProfilePackage(Fail)) |
| RSP Last<br>Error Code                   | lec                     | string        | N/A           | N/A  | R              | Yes              | Error Code returned during eSIM Easy<br>Setup. It indicates why it occurred.<br>(e.g., "8.8.1-3.8", "7", "6A 80")<br>See more details in the Table X4                 |
| <b>RSP Last</b><br>Error<br>Description  | led                     | string        | N/A           | N/A  | R              | No               | Optional error description returned during<br>eSIM Easy Setup. (e.g., Invalid SM-DP+<br>Address)                                                                      |
| RSP End<br>User<br>Consent               | euc                     | strina        | enum          | N/A  | <b>RW</b>      | Yes              | <b>Fnd User Consent for RSP</b><br>("Undefined", "Timeout", "Download<br>Reject", "Download Postponed",<br>"Download OK", "Download and Enable<br>OK")                |
| Links                                    | links                   | array         | N/A           | N/A  | R              | Yes              | Array of web links that are RSPCapability<br>Resource and RSPConf Resource                                                                                            |

491 Enrollee shall set the following as default values (for example, when a Device is unboxed the first 492 time):

- 493 "ps" equal to "Undefined".
- 494 "ler" equal to an empty string.
- 495 "lec" equal to an empty string.
- 496 "led" equal to an empty string if "led" is presented.
- 497 "euc" equal to "Undefined".
- 498 [Figure](#page-21-0) 6 shows the RSP Procedure Status transition.

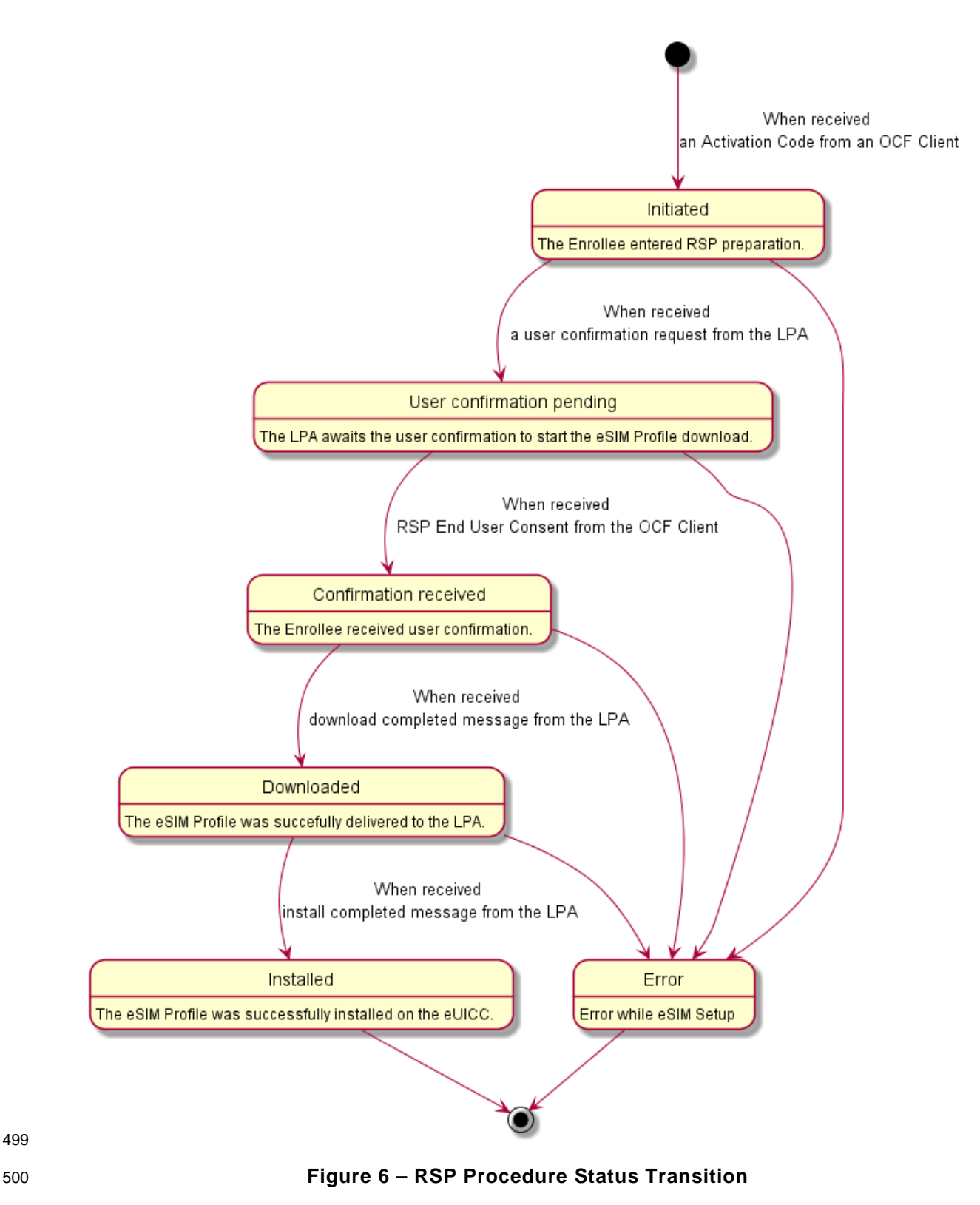

<span id="page-21-0"></span>501 LPA-returned RSP procedure message to the OCF Server is out of scope in this document.<br>502 However, when LPA receives value(s) indicated in Table 9, the Server changes the RSP Procedure However, when LPA receives value(s) indicated in [Table](#page-22-3) 9, the Server changes the RSP Procedure

503 Status ("ps") value, and shall send NOTIFICATION on any observe transaction(s) that may exist 504 for the RSP Procedure Status ("ps") value change(s).

#### 505 **Table 9 – GSMA RSP procedure mapping to the OCF RSP Procedure Status**

<span id="page-22-3"></span>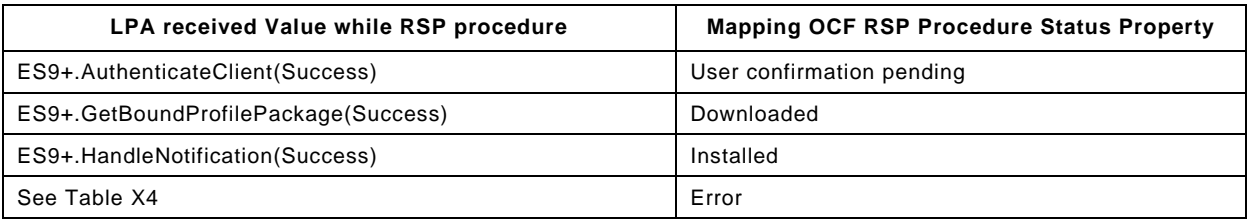

506 [Table](#page-22-4) 10 shows the example of error messages the LPA could receive while RSP procedure. 507 Enrollee shall notify LPA-received error message to the Mediator.

#### 508 **Table 10 – Example of LPA received Error Message during RSP Procedure**

<span id="page-22-4"></span>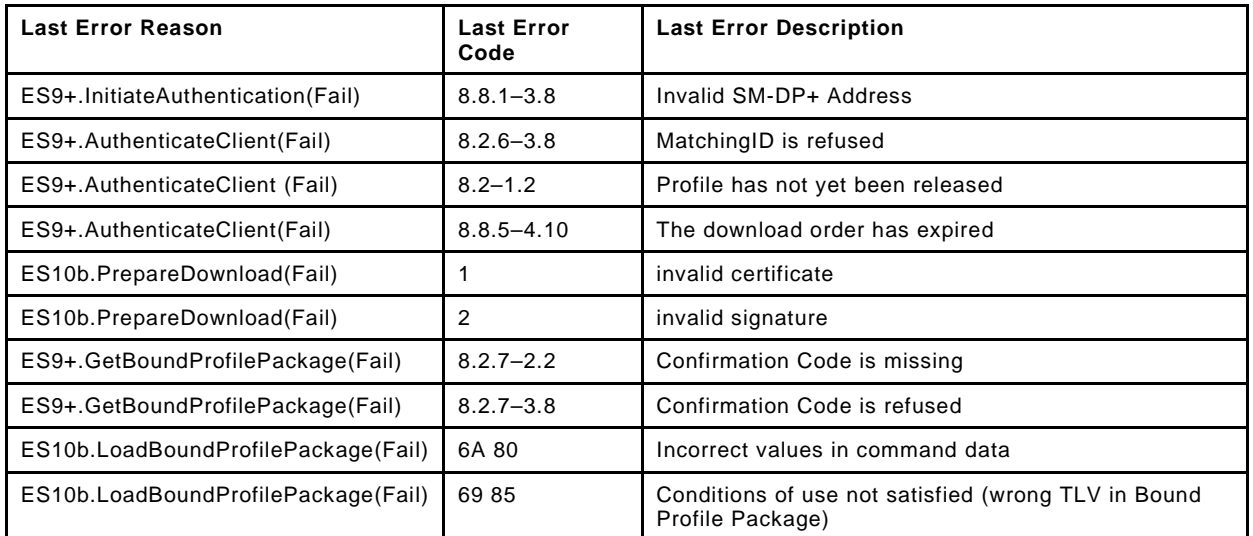

#### <span id="page-22-0"></span>509 **7.6 RSPCapability Resource Type**

#### <span id="page-22-1"></span>510 **7.6.1 Introduction**

511 RSPCapability Resource Type stores information to help a service provider to provide appropriate

512 cellular plans to an end user.

#### <span id="page-22-2"></span>513 **7.6.2 Resource Type Definition**

514 The RSPCapability Resource Type is as defined in [Table](#page-22-5) 11.

#### 515 **Table 11 – RSPCapability Resource Type**

<span id="page-22-5"></span>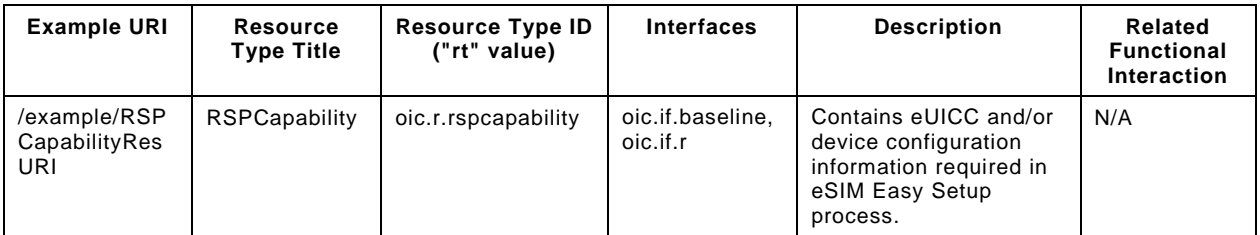

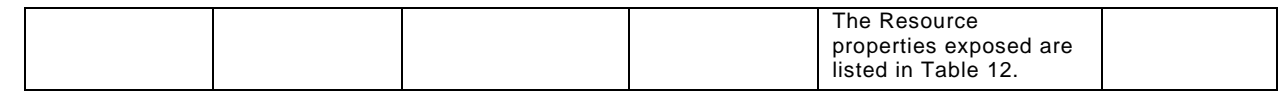

516 [Table](#page-23-3) 12 defines the details for the "oic.r.rspcapability" Resource Type.

#### 517 **Table 12 – "oic.r.rspcapability" Resource Type definition**

<span id="page-23-3"></span>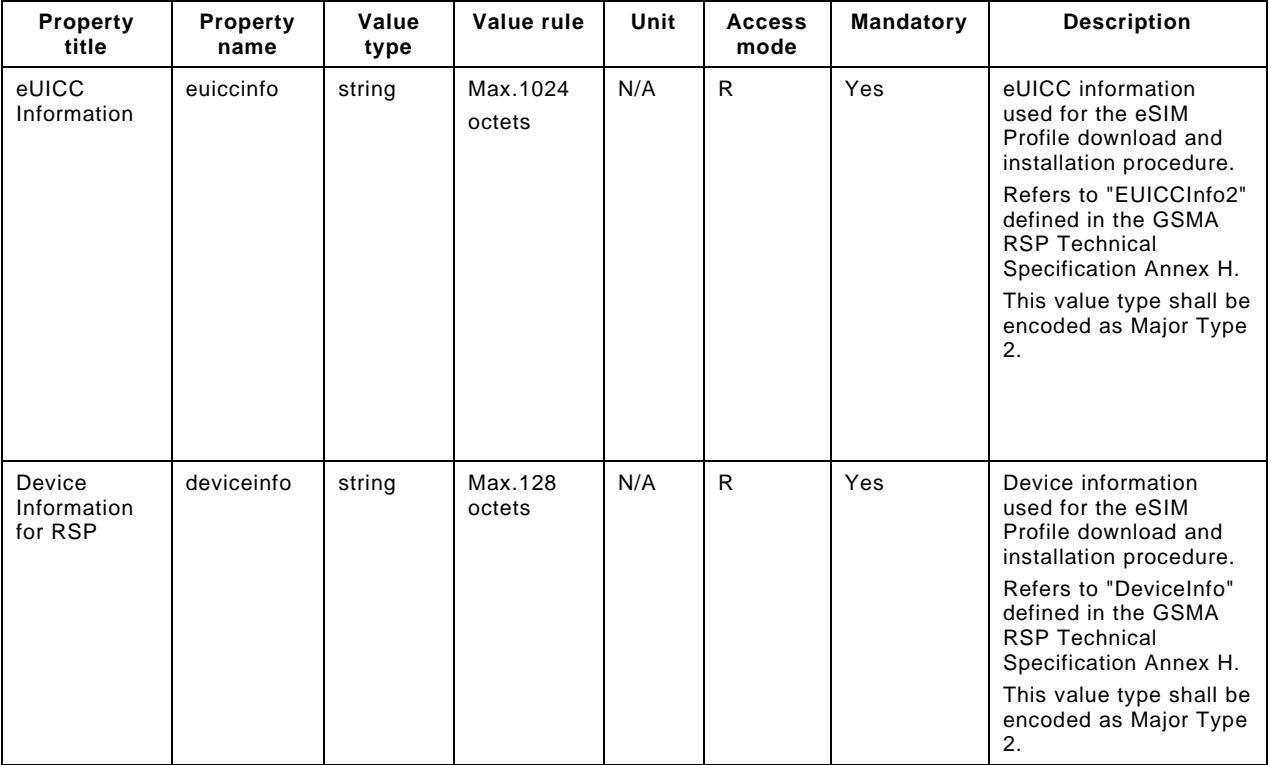

#### <span id="page-23-0"></span>518 **7.7 RSPConf Resource Type**

#### <span id="page-23-1"></span>519 **7.7.1 Introduction**

520 RSPConf Resource Type stores the information used to download and install an eSIM Profile to an 521 eSIM capable OCF device.

#### <span id="page-23-2"></span>522 **7.7.2 Resource Type Definition**

- 523 The RSPConf Resource Type is as defined in [Table](#page-23-4) 13.
- 

#### 524 **Table 13 – RSPConf Resource Type**

<span id="page-23-4"></span>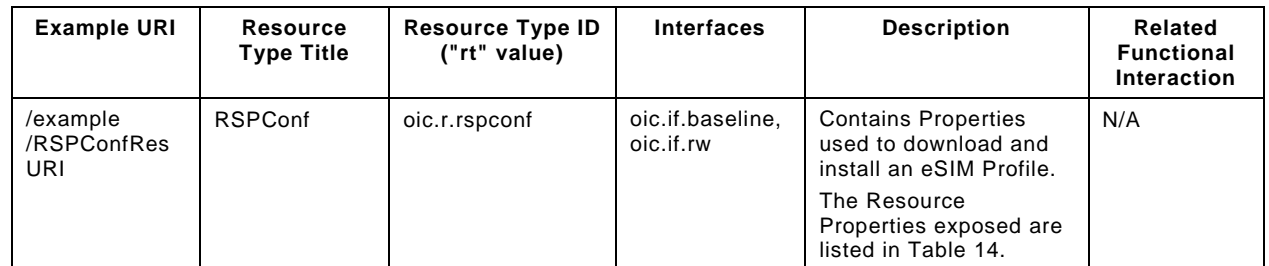

525 [Table](#page-24-0) 14 defines the details for the "oic.r.rspconf" Resource Type.

<span id="page-24-0"></span>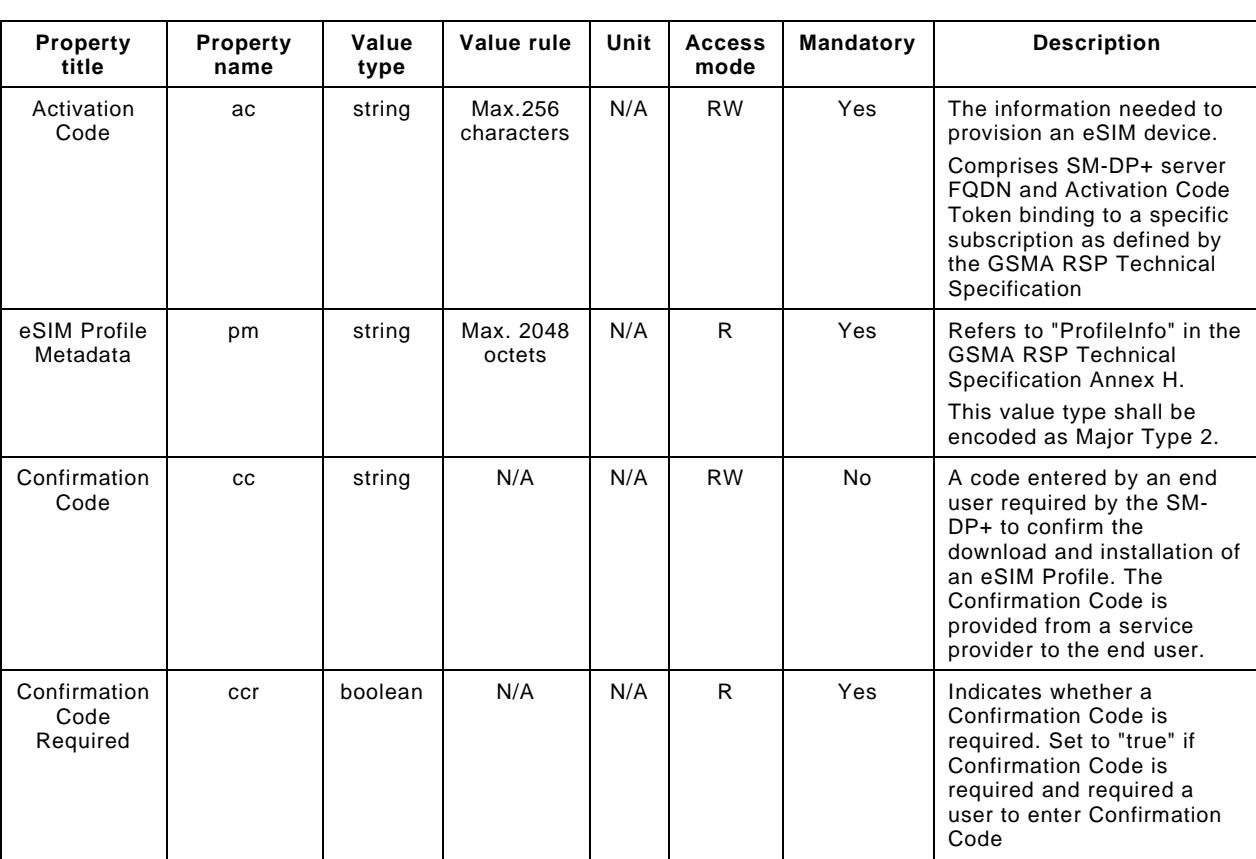

526 **Table 14 – "oic.r.rspconf" Resource Type Definition**

527

## <span id="page-25-0"></span>**8 Network and connectivity**

Both the Mediator and Enrollee communicate via a common connectivity (e.g. Wi-Fi).

 If using Wi-Fi for Easy Setup then the Enrollee shall have capability to act as a Soft AP. If an Enrollee uses IP tethering via Wi-Fi for eSIM Easy Setup, the Mediator shall have the capability to act as a SoftAP. A Soft AP shall support the access point requirements defined by [IEEE 802.11.](#page-8-6)

 Once the eSIMEasySetup procedure is completed, the IP connection (i.e., IP tethering) between an Enroller and an Enrollee should be destroyed.

#### <span id="page-25-1"></span>**9 Functional interactions**

#### <span id="page-25-2"></span>**9.1 Onboarding, Provisioning and Configuration**

 The Mediator may be present as a standalone function or in conjunction with other functions or services such as AMS as part of an OBT (Onboarding Tool); please refer to the [ISO/IEC 30118-2.](#page-8-7)

#### <span id="page-25-3"></span>**9.2 Resource discovery**

The Mediator connects to the Enrollee via a mutually supported connection.

 When in Easy Setup phase, if using Wi-Fi as the connectivity between the Enrollee and the Mediator then the Enrollee shall make itself discoverable as a Soft AP. The Soft AP has additional availability constraints which are documented in [ISO/IEC 30118-2.](#page-8-7)

#### <span id="page-25-4"></span>**9.3 Retrieving and Updating Easy Setup Resources**

 The Enrollee shall expose Easy Setup Resources (i.e. EasySetup Resource, eSIMEasySetup Resource) such that a Mediator is able to discover them using standard Resource discovery methods (i.e. via a RETRIEVE on /oic/res); see [ISO/IEC 30118-1,](#page-8-2) clause 11.3.

 Easy Setup Resources shall expose only secure Endpoints (e.g. CoAPS); see [ISO/IEC 30118-1,](#page-8-2) clause 10.

 The Mediator may RETRIEVE a Resource within the Easy Setup Collection or the Collection itself to check the Enrollee's status at any stage of Easy Setup. This applies only when the Enrollee and the Mediator are on a common network.

 The Mediator may UPDATE Resource Property(-ies) on the Enrollee. Upon receipt of the request from the Mediator the Enrollee shall update its current Resource Property Values, and shall perform any required action. For example, if the "cn" Property of "EasySetup" Resource is updated by the Mediator, to indicate connection to Wi-Fi, the Enrollee shall start the connection to Enroller.

For details of Easy Setup Resources refer to clause [6.](#page-13-1)

#### <span id="page-25-5"></span>**9.4 Error Handling**

#### <span id="page-25-6"></span>**9.4.1 Wi-Fi Easy Setup Error Handling**

 The "lec" Property of the EasySetup Resource (i.e. "oic.r.easysetup") is used to indicate the error that occurred in the Easy Setup process while trying to connect to the Enroller (using the information provided by the Mediator in WiFiConf Resource):

- The Enrollee shall set "lec" Property to 1, if it fails to connect because it can't find the SSID.
- The Enrollee shall set "lec" Property to 2, if it fails to connect due to wrong credential (password) information.
- The Enrollee should set "lec" Property to 6, if the Auth type is not supported by the Enrollee.

- The Enrollee should set "lec" Property to 7, if the Encryption type is not supported by the Enrollee.
- The Enrollee should set "lec" Property to 8, if it fails to connect due to wrong Auth type information (even though it's supported by the Enrollee).
- The Enrollee should set "lec" Property to 9, if it fails to connect due to wrong Encryption type information (even though it's supported by the Enrollee).
- When using Wi-Fi as the connectivity between the Enrollee and Mediator, if the Enrollee fails to connect to the Enroller, it shall again make itself discoverable as a Soft AP (in case it destroyed its Soft AP earlier).

#### <span id="page-26-0"></span>**9.4.2 eSIM Easy Setup Error Handing**

- The "Error" in the "ps" Property of the eSIMEasySetup Resource (i.e. "oic.r.esimeasysetup") is used to indicate that an error occurred in the eSIM Easy Setup process while RSP procedure:
- The Enrollee shall set "ps" Property to "Error" if it fails to download and install an eSIM Profile.
- "ler" and "lec" Properties shall be used to indicate the detailed failure reason and error code within eSIM Profile download and installation.
- "led" Property may be used to indicate additional error description.
- "euc". Property shall be used to indicate an end user consent. If an end user rejects RSP procedure, Enrollee shall set "ps" Value to "Error", "euc" Value to "Download Reject", and then shall terminate the eSIM Easy Setup Procedure.
- For more detailed Error handling within the Remote SIM Provisioning Procedure, please refer to the [GSMA RSP Technical Specification.](#page-8-3)

#### <span id="page-26-1"></span>**9.5 Example Easy Setup Flow**

[Figure](#page-27-0) 7 shows an example Easy Setup flow for informative purposes.

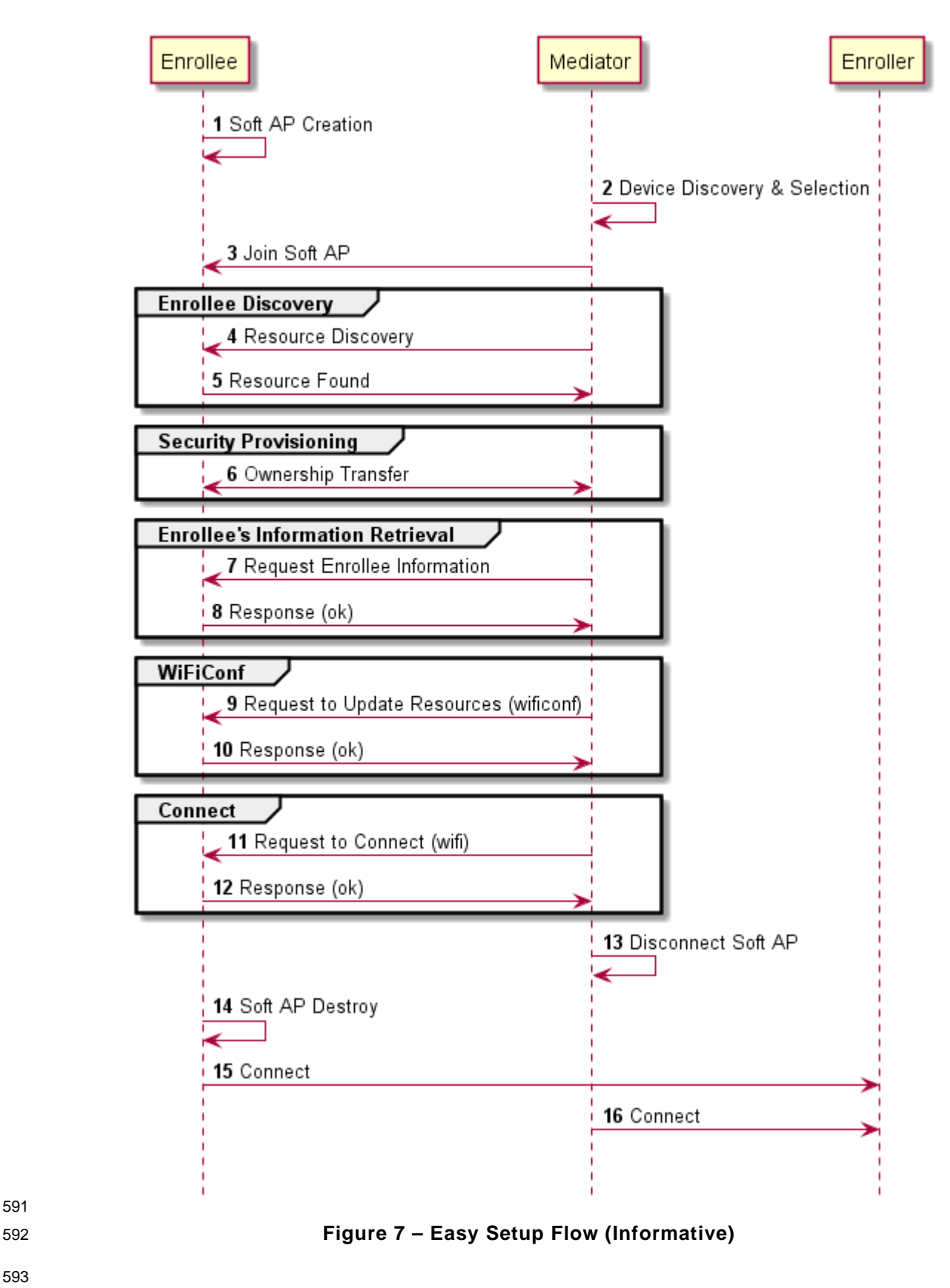

<span id="page-27-0"></span>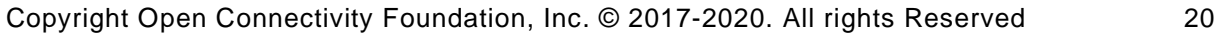

 The example flow in [Figure](#page-27-0) 7 undergoes security provisioning (step 6) during Easy Setup. Alternatively, security provisioning can be done before Enrollee Discovery (steps 4 and 5) if preferred. Please refer to [ISO/IEC 30118-2](#page-8-7) for more information on the different scenarios.

 [Figure](#page-29-0) 8 shows an example of an eSIM Easy Setup flow based on clause [7.3](#page-18-0) for informative purposes.

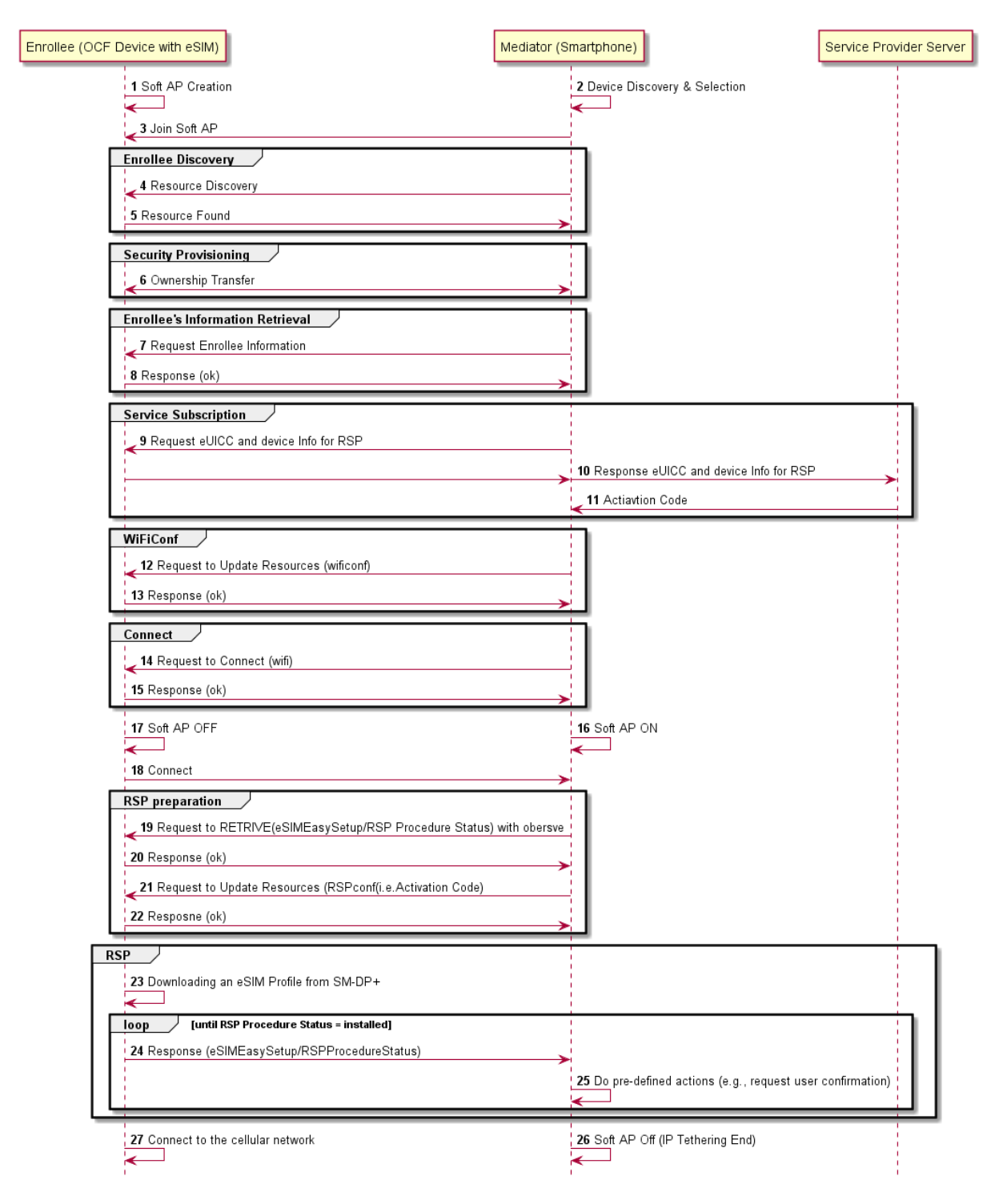

## <span id="page-29-0"></span>**Figure 8 – eSIM Easy Setup Flow (Informative)**

- The individual elements in the flow are further described as follows:
- 1. Enrollee turns on Soft AP for Easy Setup.
- 2. Mediator starts searching for the AP, and finds an Enrollee on the scanned list. An Enrollee may be identified using Easy Setup SSID tag as defined in clause 8.6

- 3. The Soft AP of the Enrollee supports a passphrase for connection by the Mediator. Please refer to [ISO/IEC 30118-2](#page-8-7) for more information.
- 4. Mediator discovers the Enrollee's Resources by doing a RETRIEVE operation on the known "/oic/res" Resource.
- 5. The "/oic/res" response from all Enrollees includes all supported Resource Types, including the eSIM Easy Setup Resource and Wi-Fi Easy Setup Resource. Detailed Resource information (e.g. Value rule, Value type) is not discoverable at this stage.
- 6. Security Provisioning occurs by doing Ownership Transfer. At this stage, the Enrollee is onboarded to the OCF Ecosystem. Please refer to [ISO/IEC 30118-2](#page-8-7) for more detailed information.
- 7. Mediator RETRIEVES the eSIM Easy Setup and Easy Setup Resources.
- 8. Enrollee responds with Resource Representations via secure connection.
- 9. The end user indicates a desire to buy a cellular plan via an on-device service activation application of the Mediator; Mediator enters eSIM Easy Setup Mode. Mediator requests eUICC Information ("euiccinfo") and Device Information for RSP ("deviceinfo") from the Enrollee for capability negotiation and eligibility check. The Enrollee retrieves corresponding values from LPA (i.e.EUICCInfo2, DeviceInfo), and then returns those values to the Mediator.
- 10. Mediator forwards eUICC Information ("euiccinfo") and Device Information for RSP ("deviceinfo") to the service operator server. Based on this information, the service provider provides cellular plans to select from.
- 11. Once the end user finishes the contract on their cellular plan, the service provider server sends an Activation Code to the Mediator.
- 12. When using Wi-Fi for IP tethering, Mediator sends a unicast UPDATE operation to the Wi- FiConf Resource. Under eSIM Easy Setup Mode, Mediator updates Wi-FiConf Resource in the Enrollee to the Mediator's own SoftAP information (e.g. SSID, Password) to provide IP tethering.
- 13. Enrollee sends Response (ok) message to the Mediator.
- 14. To request connection, Mediator sends an UPDATE operation to the Enrollee to change the Connect ("cn") Property value to "1" in the EasySetup Resource.
- 15. Enrollee sends Response (ok) message to Mediator.
- 16. Mediator turns on its mobile hotspot, and acts as a Soft AP.
- 17. Enrollee turns off Soft AP.
- 18. Enrollee joins to the Mediator's AP using provided information in the Step 12.
- 19. The NOTIFY operation is used to provide asynchronous notification of state changes; this is enabled via the sending of a RETRIEVE containing an "observe" indication to the eSIMEasySetup Resource. Refer to [ISO/IEC 30118-1](#page-8-2) for more detailed information.
- 20. Enrollee sends a RETRIEVE response including an Observe indication.
- 21. Mediator sends an UPDATE operation to the Enrollee to set the Activation Code ("ac") Property in the RSPConf Resource. Enrollee sets RSP Procedure Status ("ps") to "Initiated" when Activation Code is written.
- 22. Enrollee sends Response (ok) message to Mediator.
- 23. Internal to the Enrollee, the Activation Code ("ac") is delivered to LPA, and as receiving Activation Code, Enrollee starts downloading an eSIM Profile from SM-DP+ server using IP connectivity provided by Mediator (e.g. IP Tethering).
- 24. When the RSP Procedure Status ("ps") Resource value changes according to the input(s) from LPA, Enrollee sends NOTIFICATION operation to the Mediator.

- 25. On receiving the NOTIFICATION, Mediator performs predefined actions. This is the expected procedure in the "loop" until RSP Procedure Status is set to "Installed":
- a) After ES9+.AuthenticateClient(Success) returns to LPA, RSP Procedure Status ("ps") changes to "User confirmation pending", and the value change is Notified to the Mediator.
- b) The Mediator sends a RETRIEVE message to the RSPConf Resource to get Confirmation Code Required ("ccr") and eSIM Profile Metadata ("pm") Property values.
- c) Enrollee returns Confirmation Code Required ("ccr") value and eSIM Profile Metadata ("pm") value.
- d) Mediator displays the eSIM Profile Metadata ("pm") to get the end user consent, and request for Confirmation Code input if Confirmation Code Required ("ccr") sets to "True" in the RSPConf Resource.
- e) Mediator sends an UPDATE operation to the eSIMEasySetup Resource using the batch OCF Interface: RSP End User Consent ("euc") to the either "Download OK" or "Download and Enable OK", and Confirmation Code ("cc") to what the user entered if a confirmation code is required. Enrollee sets RSP Procedure Status ("ps") to "Confirmation received" when RSP End User Consent ("euc") is written.
- f) Download proceeds until it terminates at which point the Enrollee changes the RSP Procedure Status to "Downloaded" followed by "Installed" when the LPA receives ES9+.GetBoundProfilePackage(Success),ES9+.HandleNotification(Success) respectively.
- 26. If successfully "Installed", Mediator terminates the Soft AP, and then leaves eSIM Easy Setup mode.
- 27. Enrollee connects to the cellular network of the contracted mobile network operator.
- NOTE OCF defines connectivity-agnostic protocol. [Figure](#page-29-0) 8 used Wi-Fi for IP tethering for the purpose to illustrate End-to-End on device activation procedure.

#### <span id="page-31-0"></span>**9.6 Easy Setup SSID Tags**

- If using Wi-Fi as the connectivity between the Enrollee and the Mediator, then the Enrollee's Soft AP SSID should contain exactly one of the following Easy Setup SSID tags:
- 677 "OCF "
- Prefix tag that has to be at the beginning of the SSID.
- Example: OCF\_MySSID
- "\_OCF"
- Suffix tag that has to be at the end of the SSID.
- Example: MySSID\_OCF
- These tags are case sensitive.

#### <span id="page-31-1"></span>**9.7 Easy Setup Information Element**

#### <span id="page-31-2"></span>**9.7.1 Overview**

 If using Wi-Fi as the connectivity between the Enrollee and the Mediator, then the Enrollee's Soft AP beacon should contain the Easy Setup Information Element. The information element provides additional information about the device such as a friendly name or device manufacturer for the mediator application. The mediator application can then use this information to provide a better user experience.

#### <span id="page-31-3"></span>**9.7.2 OCF Device Information Element (IE)**

The Easy Setup Information Element has the structure shown in [Figure](#page-32-0) 9

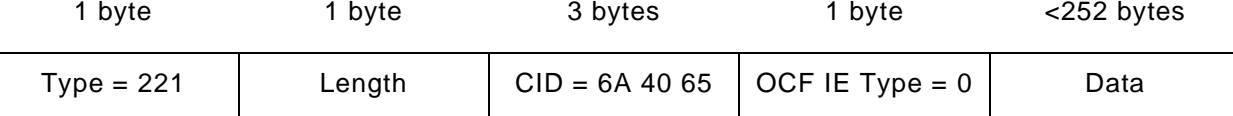

#### <span id="page-32-0"></span>693 **Figure 9 – Easy Setup Information Element Definition**

- 694 Type is a unique id allocated by the IEEE registrar to identify different information elements 695 from each other. The Easy Setup Information Element shall have a Type value of 221 which is 696 standard vendor specific information element.
- 697 Length shall indicate the total size of CID, OCF IE Type, and Data in bytes.
- 698 Company ID (CID) is a unique 24-bit identifier for a specific company or organization. The Easy 699 Setup Information Element shall have a CID value of 6A 40 65.
- 700 OCF IE Type is the identifier of the specific IE within OCF. The OCF IE Type shall be set to 0 701 for Easy Setup.
- 702 Data is a set of type-length-value (TLV) structures that represent the device information in Table 703 1. The length of this field shall be less than 252 bytes.

#### 704

705 Each TLV has the structure shown in [Figure](#page-32-1) 10.

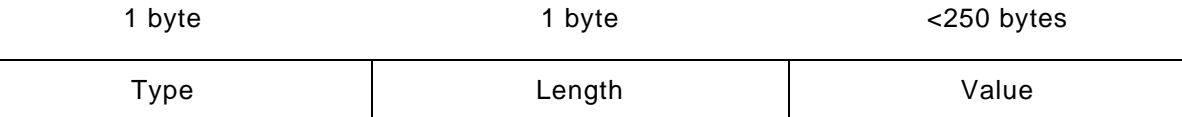

#### <span id="page-32-1"></span>706 **Figure 10 – Type-Length-Value Structure**

707 – Type shall indicate the type of the field from [Table](#page-32-2) 15.

708 – Length shall indicate the length of the Value in bytes.

709 – Value shall represent the corresponding information for specific TLV type from [Table](#page-32-2) 15.

- 710 Data is a set of TLVs as defined in [Table](#page-32-2) 15.
- 

#### 711 **Table 15 – Easy Setup Information Element TLVs**

<span id="page-32-2"></span>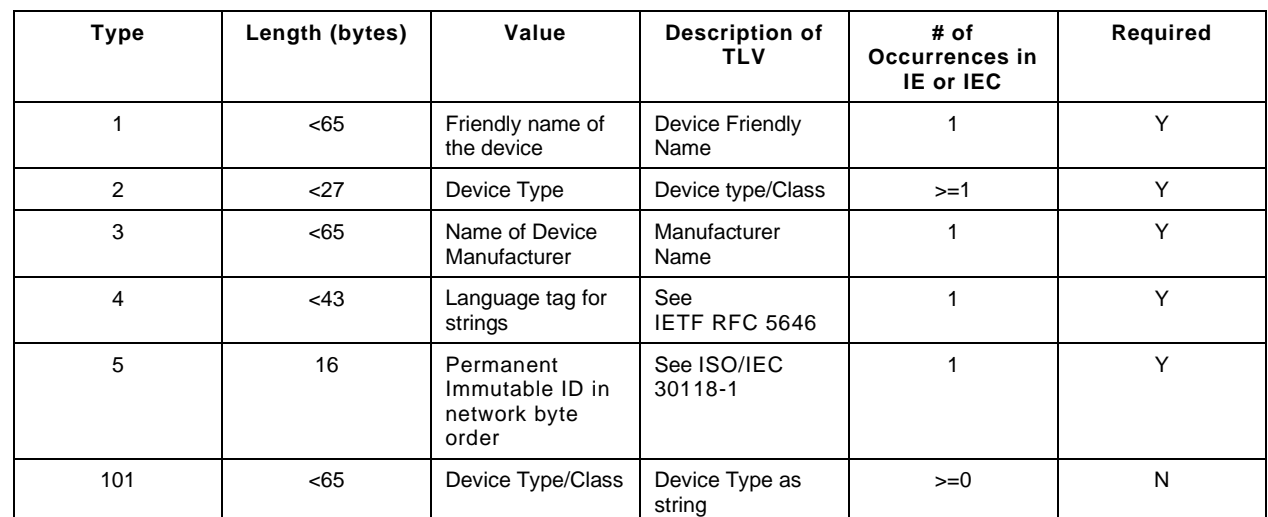

 The TLVs may be set in any order inside an IE or IEC. All strings shall be UTF-8 encoded and shall not include a null terminator. All TLVs in [Table](#page-32-2) 15 with a required value of "Y" shall be included in the IE or IEC (if multiple IEs are required). The value of each TLV shall meet the length

requirements specified in Table 1.

#### **9.7.2.1 Device Friendly Name (Type 1)**

 User readable string representing the friendly name of the device that is beaconing and ready to undergo Easy Setup. This should match "n" from "oic.wk.d" as defined in the [ISO/IEC 30118-1.](#page-8-2)

This string is in the same language specified in the type 4 TLV.

#### **9.7.2.2 Device Type (Type 2)**

- Device type shall be the shortened form of Device Type as specified in the [ISO/IEC 30118-5.](#page-8-8) For example:
- 
- Device Type as specified in the [ISO/IEC 30118-5:](#page-8-8) "oic.d.airconditioner"
- Device Type as specified in a type 2 TLV: "airconditioner"
- In cases where the device supports multiple functions, several type 2 TLVs may be included to represent each function of the device.

 If the device does not support any of the functions as specified in the [ISO/IEC 30118-5,](#page-8-8) at least one type 101 TLV shall be included. Type 101 TLV contains a user readable string in the same language specified in the type 4 TLV. (Ex: "Lock").

 If the device supports more than one function, a mix of type 2 and type 101 TLVs may be used depending on which functions are defined in the [ISO/IEC 30118-5.](#page-8-8)

#### **9.7.2.3 Device Manufacturer Name (Type 3)**

- User readable string representing the manufacturer name of the device that is beaconing and ready to undergo Easy Setup. This should match "mnmn" Property from "oic.wk.p" as defined in the [ISO/IEC 30118-1.](#page-8-2)
- This string is in the same language specified in the type 4 TLV.

# **9.7.2.4 Language Tag (Type 4)**

 The language of all strings shall be specified in a type 4 TLV. The value of the type 4 TLV shall contain a language tag as described in [IETF](#page-8-5) RFC 5646 (Ex: "en-us"). If the actual length of the language tag exceeds 42 bytes, the manufacturer shall exclude subtags on the language tag until it is less than 43 bytes.

- Please see [9.7.2.8](#page-34-1) for information on supporting multiple languages.
- If an IE contains a TLV that is a string (i.e. type 1, type 3 or type 101), then a type 4 TLV corresponding to the language of the string(s) shall also be present in the IE.

#### **9.7.2.5 Protocol Independent ID (Type 5)**

- This shall match "piid" from "oic.wk.d" as defined in the [ISO/IEC 30118-1.](#page-8-2)
- The piid in the TLV shall be in network byte order.

#### **9.7.2.6 Multiple Information Elements**

Additional Easy Setup IEs may be present in the Soft AP beacon in the following situations:

- The total size of the TLVs is larger than the size of Data as defined in an Easy Setup Information Element.
- Support for multiple languages is necessary.
- Two or more Easy Setup Information Elements are referred to as an Information Element Collection (IEC).

#### **9.7.2.7 IEC for Large TLV Size Support**

 If a TLV or set of TLVs will not fit into the current IE, a manufacturer may add additional Easy Setup IEs to contain the TLV/s thereby creating or extending an IEC. The additional IE shall contain the following fields as described in [9.7.2:](#page-31-3)

- Type
- Length
- CID
- OCF IE Type

 If an IE contains a TLV that is a string (i.e. type 1, type 3 or type 101), then a type 4 TLV corresponding to the language of the string(s) shall also be present in the IE.

#### <span id="page-34-1"></span>**9.7.2.8 IEC for Multiple Language Support**

A manufacturer may include additional Easy Setup IEs to support multiple languages in the Soft

- AP beacon. In the case that a manufacturer needs to provide device information in more than one language, they shall include an additional copy of the IE/IEC for each additional language. Each
- <span id="page-34-0"></span>additional IE/IEC shall include all of the mandatory TLVs defined in [9.7.2.](#page-31-3)

#### **10 Security**

A Device shall meet the Wi-Fi Easy Setup security requirements specified in [ISO/IEC 30118-2.](#page-8-7)

# <span id="page-35-0"></span><sup>774</sup> **(normative)**

<sup>776</sup> **OpenAPI 2.0 specification definitions**

# <span id="page-35-1"></span>777 **A.1 List of Resource Type definitions**

778 [Table A.1](#page-35-7) contains the list of defined resources in this document.

#### 779 **Table A.1 – Alphabetized list of resources**

<span id="page-35-7"></span>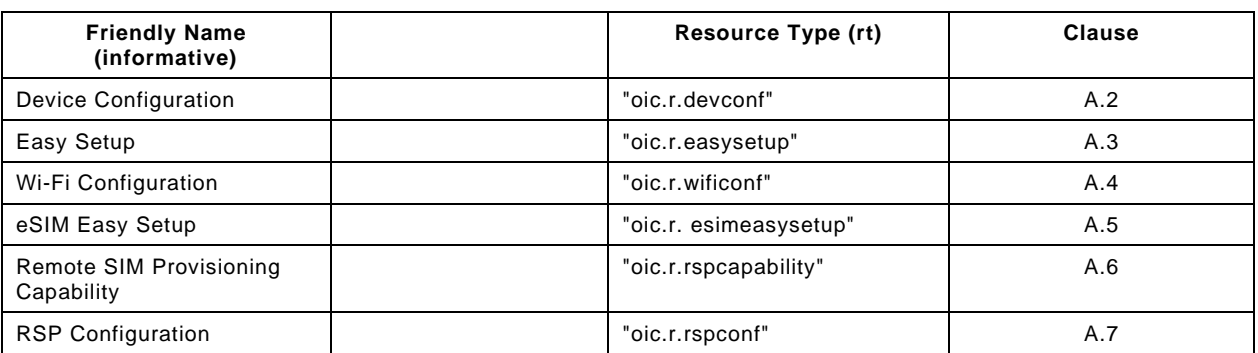

780

# <span id="page-35-2"></span>781 **A.2 Device Configuration**

#### <span id="page-35-3"></span>782 **A.2.1 Introduction**

- 783 The Device configuration Resource stores Device settings such as the Device name. Vendor-
- 784 specific information can be added to the Resource.
- 785 The Device name is a human-friendly name read by a Mediator during easy setup.
- 786

## <span id="page-35-4"></span>787 **A.2.2 Example URI**

788 /example/DevConfResURI

## <span id="page-35-5"></span>789 **A.2.3 Resource type**

790 The Resource Type is defined as: "oic.r.devconf".

## <span id="page-35-6"></span>791 **A.2.4 OpenAPI 2.0 definition**

```
792 {
793 "swagger": "2.0",
794 "info": {
795 "title": "Device Configuration",<br>796 "version": "2019-03-06",
796 "version": "2019-03-06",
797 "license": {<br>798 "name": "0
798 "name": "OCF Data Model License",
799 "url":<br>800 "https://git
800 "https://github.com/openconnectivityfoundation/core/blob/e28a9e0a92e17042ba3e83661e4c0fbce8bdc4ba/LI<br>801 CENSE.md",
801 CENSE.md",<br>802 "x-c
             802 "x-copyright": "Copyright 2018-2019 Open Connectivity Foundation, Inc. All rights reserved."
803<br>804
             804 "termsOfService": "https://openconnectivityfoundation.github.io/core/DISCLAIMER.md"
805 },
806 "schemes": ["http"],<br>807 "consumes": ["applic
807   "consumes": ["application/json"],<br>808   "produces": ["application/json"],
808 "produces": ["application/json"],<br>809 "paths": {
809 "paths": {
             810 "/example/DevConfResURI" : {
```
```
811 "get": {
812 "description": "The Device configuration Resource stores Device settings such as the Device<br>813 name Vendor-specific information can be added to the Resource \nThe Device name is a human-friendly
813 name. Vendor-specific information can be added to the Resource.\nThe Device name is a human-friendly 814 name read by a Mediator during easy setup.\n",
814 name read by a Mediator during easy setup.\n\begin{bmatrix}\n0 & 15 \\
0 & 16\n\end{bmatrix}815 "parameters": [
                {"$ref": "#/parameters/interface"}
817<br>818
818 "responses": {
819 "200": {
820 "description" : "",<br>821 "x-example": {
821 "x-example": {
822 Trt": ["oic.r.devconf"],<br>823 The My Refrigerator"
823 "dn" : "My Refrigerator"<br>824 }
824 },
825 "schema": { "$ref": "#/definitions/DevConf" }<br>826 }
826<br>827 }
827<br>828 }
828<br>829 }
829<br>830
830 },<br>831 "pa
831 "parameters": {
832 "interface" : {
833 "in" : "query",
834 "name" : "if",
835 "type" : "string",
            "enum" : ["oic.if.r", "oic.if.baseline"]<br>}
837<br>838 },
838<br>839
839 "definitions": {
840 "DevConf" : {<br>841 "properties
841 "properties": {
842 "rt" : {
843 "description": "Resource Type of the Resource",<br>844 "items": {
844 "items": {<br>845 "enum": [
845 "enum": ["oic.r.devconf"],<br>846 "maxLength": 64,
846 "maxLength": 64,<br>847 "type": "string"
847 "type": "string"<br>848 }
848 },<br>849 \frac{1}{2} , \frac{1}{2}849 \text{minItems} :: 1,<br>850 \text{readOnly} :: tr850 "readOnly": true,<br>851 "uniqueItems": tr
851 "uniqueItems": true,
                   "type": "array"
853 },<br>854 "n
854 "n" : {<br>855 "$ref
855 "$ref":<br>856 "https://openconn
856 "https://openconnectivityfoundation.github.io/core/schemas/oic.common.properties.core-<br>857 schema.json#/definitions/n"
       schema.json#/definitions/n"<br>},
858<br>859
859 "id" : {
860 "$ref":<br>861 "https://openconn
861 "https://openconnectivityfoundation.github.io/core/schemas/oic.common.properties.core-<br>862 schema.ison#/definitions/id"
       schema.json#/definitions/id"<br>},
863<br>864
864 "if" : {
865 "description": "The OCF Interfaces supported by this Resource",<br>866                 "items": {
866 "items": {
867 "enum": [
868 "oic.if.r",<br>869 "oic.if.bas"
                     "oic.if.baseline"<br>],
870<br>871
871 "type": "string",<br>872 "maxLength": 64
872 "maxLength": 64
873 },874 "minItems": 2,
875 "readOnly": true,<br>876 "uniqueItems": tr
876                   "uniqueItems": true,<br>877                   "type": "array"
                 "type": "array"<br>},
878<br>879
879 "dn": {
                   "oneOf": [
```

```
881 {
882 "type": "string",<br>883 "description": "T
883 "description": "Indicates a pre-configured Device name in language indicated by 'dl' 
884 in /oic/con; presented by an Enrollee Device to a Mediator Device during the easy-setup process",<br>885 Teattern": "^.*$",
885 "pattern": "^.*$",
886 "readOnly" : true<br>887 }
887 },
888 {
889 "type": "array",
890 "items": {<br>891 "type":
891 "type": "object",
892 "properties": {<br>893 "language": {
893 "language": {
894 "$ref": "http://openconnectivityfoundation.github.io/core/schemas/oic.types-
895 schema.json#/definitions/language-tag",<br>896 "readOnly": true,
896 "readOnly": true,
897 "description": "An RFC 5646 language tag."
898 },
899 "value": {
900 "type": "string",
901                           "description": "Pre-configured Device name in the indicated language.",<br>902                              "pattern": "^.*$",
902 "pattern": "^.*$",
903 "readOnly": true
904 }
905 {}_{1}906 },
907 "minItems" : 1,
908 TreadOnly": true,<br>909 Tescription": "L
909 "description": "Localized device name."<br>910 }
910 }
911 \begin{bmatrix} 911 & 1 \\ 912 & 1 \end{bmatrix}912<br>913 },
913<br>914
914 \frac{1}{2} "type" : "object",<br>915 = "required": ["dn"]
         "required": ["dn"]<br>}
916 }
917<br>918 }
918 }
919
```
## 920 **A.2.5 Property definition**

921 [Table A.2](#page-37-0) defines the Properties that are part of the "oic.r.devconf" Resource Type.

#### 922 **Table A.2 – The Property definitions of the Resource with type "rt" = "oic.r.devconf".**

<span id="page-37-0"></span>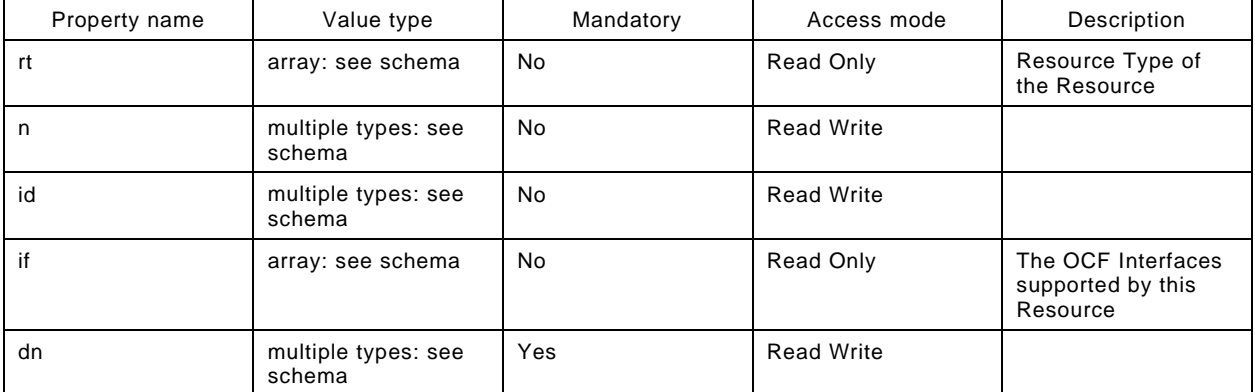

#### 923 **A.2.6 CRUDN behaviour**

```
924 Table A.3 defines the CRUDN operations that are supported on the "oic.r.devconf" Resource Type.
```
#### 925 **Table A.3 – The CRUDN operations of the Resource with type "rt" = "oic.r.devconf".**

<span id="page-38-0"></span>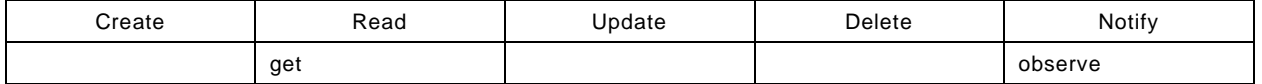

#### 926 **A.3 Easy Setup Collection**

#### 927 **A.3.1 Introduction**

928 The Easy Setup Resource stores useful information including the current status of unboxing a 929 Device and the last error code which are produced in the process of easy setup.

930 Note that the Easy Setup Resource is a Collection Resource, which contains Links to WiFiConf, 931 and DevConf Resources and may additionally contain Links to other Resources.

932

933 **A.3.2 Example URI**

934 /EasySetupResURI

#### 935 **A.3.3 Resource type**

936 The Resource Type is defined as: "oic.r.easysetup, oic.wk.col".

#### 937 **A.3.4 OpenAPI 2.0 definition**

```
938 {
939 "swagger": "2.0",
940 "info": {
941 "title": "Easy Setup Collection",<br>942 "version": "2019-03-27".
942 "version": "2019-03-27",<br>943 "license": {
943 "license": {
944 "name": "OCF Data Model License",
945 "url":<br>946 "https://qit:946 "https://github.com/openconnectivityfoundation/core/blob/e28a9e0a92e17042ba3e83661e4c0fbce8bdc4ba/LI<br>947 CENSE.md",
947 CENSE.md",<br>948 "x-c
           "x-copyright": "Copyright 2016-2019 Open Connectivity Foundation, Inc. All rights reserved."<br>},
949<br>950
         950 "termsOfService": "https://openconnectivityfoundation.github.io/core/DISCLAIMER.md"
951<br>952
952 "schemes": ["http"],<br>953 "consumes": ["applic
953 "consumes": ["application/json"],<br>954 "produces": ["application/json"],
954 "produces": ["application/json"],<br>955 "paths": {
955 "paths": {<br>956 "/EasySe
956 "/EasySetupResURI?if=oic.if.ll" : {
957 "get": {
958 "description": "The Easy Setup Resource stores useful information including the current 
959 status of unboxing a Device and the last error code which are produced in the process of easy<br>960 setup.\nNote that the Easy Setup Resource is a Collection Resource, which contains Links to
960 setup.\nNote that the Easy Setup Resource is a Collection Resource, which contains Links to 961 Wificonf, and DevConf Resources and may additionally contain Links to other Resources.\n",
961 WiFiConf, and DevConf Resources and may additionally contain Links to other Resources.\n",<br>962 Thermeters": [
962 "parameters": [<br>963 {"$ref": "#/p
                \{ "$ref": "#/parameters/interface-all"}
964<br>965
965 "responses": {
966 "200": {
967 "description" : "",
968 "x-example":
969 [
970 {
er = "href": "/EasySetupResURI",<br>1972 - "rt": ["oic.r.easysetup", "
972 Trt": ["oic.r.easysetup", "oic.wk.col"],<br>973 Tif": ["oic.if.b"].
973 "if": ["oic.if.b"],
974 "p":{"bm":3},<br>975 "eps": [
975 "eps": [
976 {^{"e}P" : "coaps://[fe80::b1d6]:1111", "pri": 2}977 , 1,978 "rel":["self", "item"]
```

```
979 },
 980 {
 981 "href": "/WiFiConfResURI",
 982 "rt": ["oic.r.wificonf"],
 983 "if": ["oic.if.baseline"],
 984 "p":{"bm":3},<br>985 "eps": [
 ] 985 "eps": [<br>| 986 | 986 | 987 | 987 | 988 | 987 | 988 | 988 | 988 | 988 | 989 | 989 | 989 | 989 | 98
 986 {^{\texttt{[}}\texttt{[ep": [coaps://[fe80::b1d6]:1111", "pri": 2]}$}}987 ]
 988 },
 989 {
 ed a more that the "inter": "/DevConfResURI",<br>1991 - "inter": ["oic.r.devconf"]
 991 "rt": ["oic.r.devconf"],
 992 \text{``if": } [\text{"oic.if.baseline"}],993
 993 "p" : {'bm" : 3},<br>994 "eps" : ['bm"994 "eps": [<br>995 {"ep":
 995 {^{\texttt{[}}\texttt{[} \texttt{[} \texttt{[996 ]
 997 }
 998 ],
999 "schema": { "$ref": "#/definitions/slinks" }
1000<br>1001 }
1001 }
1002<br>1003 }
1003<br>1004
1004 "/EasySetupResURI?if=oic.if.b" : {
1005 "get": {<br>1006 "descr
1006 <sup>"</sup> description": "The Easy Setup Resource stores useful information including the current<br>1007 status of unboxing a Device and the last error code which are produced in the process of easy
1007 status of unboxing a Device and the last error code which are produced in the process of easy<br>1008 setup.\nNote that the Easy Setup Resource is a Collection Resource, which contains Links to
1008 setup.\nNote that the Easy Setup Resource is a Collection Resource, which contains Links to 1009 WiFiConf, and DevConf Resources and may additionally contain Links to other Resources.\n",
1009 WiFiConf, and DevConf Resources and may additionally contain Links to other Resources.\n",<br>1010 Tparameters": [
1010 "parameters": [
                 \left\{ \begin{array}{ll} \texttt{\$ref":}\; \texttt{\$}\#\texttt{\#parameters}/\texttt{interface-all"} \end{array} \right\}.1012<br>1013
1013 "responses": {
1014 "200": {
1015 "description" : "",<br>1016 "x-example":
                     "x-example":<br>|
1017<br>1018
1018 {
1019 "href": "/EasySetupResURI",
1020 "rep":{<br>1021 "ps":
1021 \text{''ps''} : 0,<br>1022 \text{''le''} : 0.1022 <sup>"</sup>lec": 0,<br>1023 "cn": [1]
                            "cn": [1]<br>}
1024 1025 },
1025<br>1026 {
1026<br>1027
1027 "href": "/WiFiConfResURI",
1028 "rep":{<br>1029 "swmt
1029 "swmt" : ["A", "B", "G"],
1030 "swf": ["2.4G", "5G"],
1031 "tnn": "Home_AP_SSID",
1032 "cd": "Home_AP_PWD",
1033 "wat": "WPA2_PSK",
1034 "wet": "AES",
1035 "swat": ["WPA_PSK", "WPA2_PSK"],
                           "\texttt{swet":} {["\texttt{KIP",}} "AES", "{\texttt{TKIP\_AES"}}]1037 \{1038\},
1038
1039<br>1040
1040 "href": "/DevConfResURI",
1041 "rep":{
1042 "dn" : "My Refrigerator"
1043 }
1044 }
1045 ],<br>1046         "sch
                   1046 "schema": { "$ref": "#/definitions/sbatch" }
1047
1048 }
```

```
1049 },<br>1050 "p
1050 "post": {
1051 "description": "Able to deliver Wi-Fi, Device configuration and other<br>1052 configuration\ninformation in a batch by utilizing 'batch' OCF Interface.\nIf
1052 configuration\ninformation in a batch by utilizing 'batch' OCF Interface.\nIf you want to deliver<br>1053 Wi-Fi and Device configuration information in a batch.\nyou can write all Properties you want to
1053 Wi-Fi and Device configuration information in a batch,\nyou can write all Properties you want to 
1054 send with a 'batch' OCF Interface.\nThe below example is the case to send Easy Setup and Wi-Fi<br>1055 configuration\n(i.e. connection type, target network, auth type information) in a batch.\n",
1055 configuration\n(i.e. connection type, target network, auth type information) in a batch.\n",<br>1056              "parameters": [
1056 "parameters": [
                1057 {"$ref": "#/parameters/interface-update"},
1058<br>1059
1059 "name": "body",
1060 "in": "body",
1061 "required": true,
1062 "schema": { "$ref": "#/definitions/sbatch-update" },
                 "x-example":<br>|
1064
1065 {
1066 "href": "/EasySetupResURI",
1067 "rep":{
1068 "cn": [1]
1069 }
1070 },
1071 {
1072 "href": "/WiFiConfResURI",
1073 "rep": {\n    1074 \n    "tnn" \n}1074 "tnn": "Home_AP_SSID",
1075 "cd": "Home_AP_PWD",
1076 "wat": "WPA2_PSK",
                       "wet": "AES"<br>}
1078 }
1079 }
1080<br>1081   }
1081 }
1082<br>1083
1083 "responses": {
1084 "200": {
1085 "description" : "",<br>1086 "x-example":
                 "x-example":<br>|
1087<br>1088
1088 {
1089 "href": "/EasySetupResURI",
1090 "rep" : {<br>1091 "ps" : (
1091 "ps" : 0,
1092 "lec": 0,
                       "cn": [1]<br>}
1094<br>1095 },
1095 },
1096 \{<br>1097
1097 "href": "/WiFiConfResURI",
1098 "rep" : {
1099 "swmt" : ["A", "B", "G"],
1100 "swf": ["2.4G", "5G"],
1101 "tnn": "Home_AP_SSID",
1102 "cd": "Home_AP_PWD",
1103 "wat": "WPA2_PSK",
1104 "wet": "AES",
1105 "swat": ["WPA_PSK", "WPA2_PSK"],
                       "\texttt{swet":} {["\texttt{KIP",}} "AES", "{\texttt{TKIP\_AES"}}]1107 \{108\},
1108<br>1109
\begin{array}{c} \hline \text{1109} \\ \text{1109} \end{array}1110 \text{{}"here" : \text{{}"DevConfResURI", \text{{}}}1111 "rep" : {
1112 \text{"dn"} : \text{"My Refrigerator"}<br>1113 }
1113 }
1114 }
1115<br>1116
               1116 "schema": { "$ref": "#/definitions/sbatch" }
1117 }
1118 }
```

```
1119 }<br>1120 },
1120<br>1121
1121 "/EasySetupResURI?if=oic.if.baseline" : {
1122 "get": {
1123 "description": "The Easy Setup Resource stores useful information including the current 
1124 status of unboxing a Device and the last error code which are produced in the process of easy<br>1125 setup.\nNote that the Easy Setup Resource is a Collection Resource, which contains Links to
1125 setup.\nNote that the Easy Setup Resource is a Collection Resource, which contains Links to<br>1126 WiFiConf, and DevConf Resources and may additionally contain Links to other Resources.\n",
1126 WiFiConf, and DevConf Resources and may additionally contain Links to other Resources.\n",<br>1127 Tparameters": [
1127 "parameters": [
               {"$ref": "#/parameters/interface-all"}<br>},
1129<br>1130
1130 "responses": {
1131 "200": {
1132 "description" : "",
                   "x-example":<br>{
1134 {
1135 "rt" : ["oic.r.easysetup", "oic.wk.col"],<br>1136                  "if" : ["oic.if.ll", "oic.if.baseline", "
1136 "if" : ["oic.if.ll", "oic.if.baseline", "oic.if.b"],
1137 "ps" : 0,<br>1138 "lec": 0,
1138 "lec": 0,
1139 "cn": [1],
1140 "links": [
1141 {
1142 "href": "/EasySetupResURI",
1143 \text{Tr}": ["oic.r.easysetup", "oic.wk.col"],<br>1144 \text{Tr}: [\text{Pic}, \text{Tr}]\ .1144 "if": ["oic.if.b"],
1145 "p" : {''bm}:3},<br>1146 "eps" : {1146 "eps": [<br>1147 {"ep":
1147 {^{\texttt{[rep": "coaps://[fe80::b1d6]:1111", "pri": 2}}}1148 ],
1149 "rel":["self", "item"]
1150 }, \{1511151 {
1152 "href": "/WiFiConfResURI",
1153 "rt": ["oic.r.wificonf"],<br>1154 "if": ["oic.if.baseline"]
1154 "if": ["oic.if.baseline"],
1155 "p" : {'bm" : 3},<br>1156 "eps" : ['1156 "eps": [<br>1157 {"ep":
1157 {^{\text{T}ep\texttt{}}}: "coaps://[fe80::b1d6]:1111", "pri": 2}1158 ]
1159 },<br>1160
1160 {
1161 "href": "/DevConfResURI",
1162 "rt": ["oic.r.devconf"],
1163 "if": ["oic.if.baseline"],
1164 "p" : {''bm" : 3},<br>1165 "ens" : I1165 "eps": [<br>1166 {"ep":
1166 {^{\texttt{[rep": "coaps://[fe80::b1d6]:1111", "pri": 2}}}1167 ]
1168<br>1169
1169<br>1170 },
1170<br>1171
                 1171 "schema": { "$ref": "#/definitions/EasySetup" }
1172 }
\begin{array}{c} 1173 \\ 1174 \end{array} },
1174<br>1175
1175 "post": {
1176 "description": "Able to update connection type to attempt to connect to the Enroller to<br>1177 start during while posting to /EasySetupResURI\nThe below example is the case to send Easy Setup
1177 start during while posting to /EasySetupResURI\nThe below example is the case to send Easy Setup 1178 configuration\n(i.e. connection type) in a post.\n",
1178 configuration\n(i.e. connection type) in a post.\n",
1179 "parameters": [
                 {|\texttt{"$ref": "$\texttt{#}/parameters/interface-update"}\}\,,1181<br>1182
1182 "name": "body",
1183 "in": "body",
1184 "required": true,<br>1185 "schema": { "$ref
1185 \blacksquare schema": { "$ref": "#/definitions/EasySetupUpdate" },<br>1186 \blacksquare x-example":
                   "x-example":
1187 {
                      "cn": [1]
```

```
1189 }
1190<br>1191
1191 ],
1192 "responses": {
1193 "200": {
1194 "description" : "",<br>1195 "x-example":
                      "x-example":<br>{
1196<br>1197
1197 r_t" : ["oic.r.easysetup", "oic.wk.col"],<br>1198 r_t" : ["oic.if.ll", "oic.if.baseline", "
1198 "if" : ["oic.if.ll", "oic.if.baseline", "oic.if.b"],
1199 "ps" : 0,<br>1200 "lec": 0,
1200 "lec": 0,
1201 "cn": [1],
1202 "links": [
1203 {
1204 "href": "/EasySetupResURI",
1205 r_t"rt": ["oic.r.easysetup", "oic.wk.col"],<br>1206 \qquad \qquad \text{if}": ["oic.if.b", "oic.if.ll", "oic.if.
1206 if': ['oic.it.b", 'oic.it.11", 'oic.it.baseline'],<br>1207 for': {'bm":3}.1207 "p" : {''bm}:3},<br>1208 "eps" : [1208 "eps": [<br>1209 {"ep":
                              {^{[0]}}": "coaps://[fe80::b1d6]:1111", "pri": 2}
1210<br>1211
                            \begin{minipage}{.4\linewidth} \verb& "rel":['self", "item"]\\ \verb&\& \end{minipage}1212<br>1213 {
1213<br>1214
1214 "href": "/WiFiConfResURI",
1215 "rt": ["oic.r.wificonf"],
1216 \texttt{``if":} \texttt{['oic.if.rw", "oic.if.baseline"}],<br>1217 \texttt{``p":{'\text{`bm":3}}},1217 P'' : \{ "bm" : 3 \},<br>1218 P''' = P P'' : \{ "bm" : 3 \}\frac{1218}{1219} "eps": [
                              {^{"ep" : "coaps://[fe80::b1d6]:1111", "pri": 2}}1220 \{1221\},
1221 },
1222<br>1223
1223 "href": "/DevConfResURI",
1224 "rt": ["oic.r.devconf"],<br>1225 - "if": ["oic.if.r", "oic.
1225 i if": ["oic.if.r", "oic.if.baseline"],<br>1226 i = i"r":\{"bm":3},
1226 "p": {'b m":3},<br>1227 "eps": [1227 \frac{1}{228} \frac{1}{228} \frac{1}{228} \frac{1}{228} \frac{1}{228} \frac{1}{228} \frac{1}{228} \frac{1}{228} \frac{1}{228} \frac{1}{228} \frac{1}{228} \frac{1}{228} \frac{1}{228} \frac{1}{228} \frac{1}{228} \frac{1}{228} \frac{1}{228} \frac{1}{228} 
                              {^{[16]}": "coaps://[fe80::b1d6]:1111", "pri": 2}
1229 ]
1230 }
1231 1<br>1232 },
1232<br>1233
                    \begin{array}{l} \texttt{``scheme":} \ \{ \ \texttt{``$xref":} \ \texttt{``#/definitions/EasySetup"} \ \} \end{array}1234 }
1235<br>1236 }
1236<br>1237 }
1237<br>1238 },
1238<br>1239
1239    "parameters": {<br>1240    "interface-al
1240 "interface-all" : {<br>1241 "in" : "query",1241 "in" : "query",
1242 "name" : "if",<br>1243 "type" : "stri
1243 "type" : "string",
               1244 "enum" : ["oic.if.ll","oic.if.b","oic.if.baseline"]
1245 },<br>1246 "i
1246 "interface-update" : {<br>1247 "in" : "query",
1247 "in" : "query",
1248 "name" : "if",
1249 "type" : "string",
             "enum" : ["oic.if.b", "oic.if.baseline"]<br>}
1251<br>1252 },
1252<br>1253
1253 "definitions": {<br>1254 "oic.oic-link"
1254 "oic.oic-link": {
1255 "type": "object",<br>1256 "properties": {
1256 "properties": {
1257 "anchor": {
                    "$ref":
```

```
1259 "https://openconnectivityfoundation.github.io/core/schemas/oic.links.properties.core-<br>1260 schema.json#/definitions/anchor"
        schema.json#/definitions/anchor"<br>},
1261<br>1262
1262 "di": {
1263 "$ref":<br>1264 "https://openconne
1264 "https://openconnectivityfoundation.github.io/core/schemas/oic.links.properties.core-<br>1265 schema.json#/definitions/di"
        schema.json#/definitions/di"
1266 },
1267 "eps": {
1268 "$ref": 
1269 "https://openconnectivityfoundation.github.io/core/schemas/oic.links.properties.core-<br>1270 schema.json#/definitions/eps"
        schema.json#/definitions/eps"<br>},
1271<br>1272
1272 "href": {
1273 "$ref": 
1274 "https://openconnectivityfoundation.github.io/core/schemas/oic.links.properties.core-<br>1275 schema.json#/definitions/href"
        schema.json#/definitions/href"
1276 },<br>1277 * ii
1277 "ins": {
1278 "$ref": 
1279 "https://openconnectivityfoundation.github.io/core/schemas/oic.links.properties.core-<br>1280 schema.json#/definitions/ins"
        schema.json#/definitions/ins"<br>},
1281<br>1282
1282 "p": {
1283 "$ref": 
1284 "https://openconnectivityfoundation.github.io/core/schemas/oic.links.properties.core-<br>1285 schema.json#/definitions/p"
        schema.json#/definitions/p"<br>},
1286<br>1287
1287 "rel": {
1288 "$ref":<br>1289 "https://openconne
1289 "https://openconnectivityfoundation.github.io/core/schemas/oic.links.properties.core-<br>1290 schema.json#/definitions/rel_array"
        schema.json#/definitions/rel_array"
1291 },<br>1292 "t1292 "title": {
1293 "$ref":<br>1294 "https://openconn
1294 "https://openconnectivityfoundation.github.io/core/schemas/oic.links.properties.core-<br>1295 schema.ison#/definitions/title"
        schema.json#/definitions/title"<br>},
1296<br>1297
1297 "type": {
" 1298 "$ref"<br>1299 "https://openconn
1299 "https://openconnectivityfoundation.github.io/core/schemas/oic.links.properties.core-<br>1300 schema.json#/definitions/type"
        schema.json#/definitions/type"
1301<br>1302
1302 "if": {
1303 "description": "The OCF Interfaces supported by the target Resource",<br>1304 "items": {
1304 "items": {
1305 "enum": [
1306 "oic.if.baseline",<br>1307 "oic.if.ll".
1307 "oic.if.11",<br>1308 "oic.if.b",
1308 "oic.if.b",<br>1309 "oic.if.r",
1309 "oic.if.r",<br>1310 "oic.if.rw"
                      "oic.if.rw"<br>].
1311<br>1312
1312 "type": "string",
                    "\text{maxLength": } 64 },
1314<br>1315
1315 "minItems": 1,<br>1316 "uniqueItems":
1316 "uniqueItems": true,<br>1317 "type": "array"
                  "type": "array"<br>},
1318<br>1319
1319 "rt": {
1320 "description": "Resource Type of the target Resource",<br>1321 "items": {
1321 "items": {
1322 "maxLength": 64,
                    "type": "string"<br>},
1324<br>1325
1325 "minItems": 1,<br>1326 "uniqueItems":
1326 "uniqueItems": true,<br>1327 "type": "array"
                    "type": "array"
1328 }
```

```
1329<br>1330
1330 "required": [
1331 "href",<br>1332 "rt",
                    "rt",<br>"if"
1333 "if"
1334
1335 },<br>1336 "s
1336 "slinks" : {<br>1337 "type": "a
1337 "type": "array",<br>1338 "items": {
1338 "items": {<br>1339 "$ref":
                 "$ref": "#/definitions/oic.oic-link"<br>}
\begin{array}{cc} 1340 & & \end{array}<br>1341 },
1341<br>1342
1342 "sbatch" : {
1343 "minItems" : 1,<br>1344 "items" : {
1344 "items" : {
1345 "additionalProperties": true,<br>1346 "properties": {
1346 "properties": {
1347 "href": {
: "1348"<br>1349 "https://openconnec
1349 "https://openconnectivityfoundation.github.io/core/schemas/oic.links.properties.core-<br>1350 schema.json#/definitions/href"
         schema.json#/definitions/href"<br>},
1351<br>1352
1352 "rep": {
1353 Telescription": "The response payload from a single Resource",<br>1354 The "type": "object".
1354 "type": "object",
                        \frac{1}{3} any Of ": [
1356 {
                           1357 "$ref": "#/definitions/EasySetup"
1358 },
1359 {
1360 "$ref": "https://openconnectivityfoundation.github.io/core-<br>1361 extensions/swagger2.0/oic.r.wificonf.swagger.json#/definitions/WiFiConf"
         extensions/swagger2.0/oic.r.wificonf.swagger.json#/definitions/WiFiConf"<br>}
1362
1363 {
1364 "$ref": "https://openconnectivityfoundation.github.io/core-<br>1365 extensions/swagger2.0/oic.r.devconf.swagger.json#/definitions/DevConf"
         1365 extensions/swagger2.0/oic.r.devconf.swagger.json#/definitions/DevConf"
1366 }
1367<br>1368 }
1368<br>1369 },
1369<br>1370
1370 "required": [
1371 "href",<br>1372 "rep"
                   \begin{bmatrix} 1 & \text{resp} \ 1 & \text{resp} \end{bmatrix}1373<br>1374
                 "type": "object"<br>},
1375<br>1376
              "type" : "array"<br>},
1377 },
1378 "sbatch-update" : {
1379 "minItems" : 1,
1380 "items" : {
1381 "additional Properties": true,<br>1382 "description": "Array of Reso
1382 "description": "Array of Resource representations to apply to the batch Collection, using<br>1383 href to indicate which resource(s) in the batch to update. If the href Property is empty,
1383 href to indicate which resource(s) in the batch to update. If the href Property is empty,<br>1384 effectively making the URI reference to the Collection itself, the representation is to b
1384 effectively making the URI reference to the Collection itself, the representation is to be applied<br>1385 to all Resources in the batch",
1385 to all Resources in the batch",<br>1386 Troperties": {
1386 "properties": {
1387 "href": {
: "1388 "$ref"<br>1389 "https://openconnec
1389 "https://openconnectivityfoundation.github.io/core/schemas/oic.links.properties.core-<br>1390 schema.json#/definitions/href"
         schema.json#/definitions/href"<br>},
1391<br>1392
1392 "rep": {
1393 Tescription": "The response payload from a single Resource",<br>1394 Teype": "object",
1394 "type": "object",
                         "anyOf": [
1396 {
                           1397 "$ref": "#/definitions/EasySetupUpdate"
1398
```

```
1399<br>1400
1400 "$ref": "https://openconnectivityfoundation.github.io/core-
           1401 extensions/swagger2.0/oic.r.wificonf.swagger.json#/definitions/WiFiConfUpdate"
1402 }
1403<br>1404 }
1404 }
1405 },<br>1406 \frac{1}{x}1406 "required": [
1407 "href",<br>1408 "rep"
                        \begin{smallmatrix} 1 \\ 1 \end{smallmatrix}1409<br>1410
                     "type": "object"<br>},
1411<br>1412
                  "type" : "array"<br>},
1413<br>1414
1414 "EasySetup" : {
1415 "properties": {
1416 "n" : {<br>1417 "Sref":
1417 "$ref": 
1418 "https://openconnectivityfoundation.github.io/core/schemas/oic.common.properties.core-<br>1419 schema.ison#/definitions/n"
           schema.json#/definitions/n"<br>},
1420<br>1421
1421 "rts" : {
1422 "description": "Resource Type of the Resources within the Collection",<br>1423 Titems": {
1423 "items": {
1424 "maxLength": 64,<br>1425 "type": "string"
                           "type": "string"<br>},
1426<br>1427
1427 "minItems": 1,<br>1428 "uniqueItems":
1428 "uniqueItems": true,<br>1429 "readOnly": true,
1429 "readOnly": true,<br>1430 "type": "array"
                        "type": "array"<br>},
1431<br>1432
1432 \begin{array}{ccc} \n 1 & \text{if } 1 \text{ if } 1 \text{ if } 1 \1433 "$ref":<br>1434 "https://openconn
1434 "https://openconnectivityfoundation.github.io/core/schemas/oic.common.properties.core-<br>1435 schema.ison#/definitions/id"
           schema.json#/definitions/id"<br>},
1436<br>1437
1437 r r t s m t : {<br>1438 t descript
1438 "description": "Resource Type of the mandatory Resources within the Collection",<br>1439 "items": {
1439 "items": {
1440 "maxLength": 64,<br>1441 "type": "string"
                           "type": "string"<br>},
1442 },
1443 minItems": 1,<br>1444 miniqueItems":
1444 "uniqueItems": true,<br>1445                  "readonly": true,
1445 "readOnly": true,<br>1446 "type": "array"
                           "type": "array"
1447 },<br>1448 \frac{1}{1}1448 \begin{array}{ccc} \n 1448 & \n \end{array} \begin{array}{ccc} \n 1 & \n \end{array} \begin{array}{ccc} \n 1 & \n \end{array} \begin{array}{ccc} \n 1 & \n \end{array} \begin{array}{ccc} \n 1 & \n \end{array} \begin{array}{ccc} \n 1 & \n \end{array} \begin{array}{ccc} \n 1 & \n \end{array} \begin{array}{ccc} \n 1 & \n \end{array} \begin{array}{ccc} \n 1 & \n \end{array} \begin{array}{ccc} \n 1 & \n \1449 "description": "The OCF Interfaces supported by this Resource",<br>1450 "items": {
1450 "items": {
1451 "enum": [
, 1452 "oic.if.ll",<br>1453 "oic.if.base"
1453 "oic.if.baseline",<br>1454 "oic.if.b"
                                "oic.if.b"
1455 1, 14561456 "type": "string",
                           "\texttt{maxLength": 64"   <br>\,
1458<br>1459
1459 "minItems": 2,<br>1460 "uniqueItems":
1460 "uniqueItems": true,<br>1461     "readOnly": true
1461                        "readonly": true,<br>1462                      "type": "array"
                        "type": "array"<br>},
1463<br>1464
1464 "rt" : {
1465 "items": {
1466 "enum": [
1467 "oic.r.easysetup",
                                 "oic.wk.col"
```

```
1469 ],<br>1470 "t
1470 "type": "string",<br>
1471 "maxlength": 64
                    "\texttt{maxLength": 64"   <br>}   <br>,
1472<br>1473
1473 "minItems": 2,
1474 "type": "array",
                    "uniqueItems": true
1476 },<br>1477       "p
1477 "ps" : {
1478 "description": "Indicates the easy setup status of the Device. (0: Need to Setup, 1: 
1479 Connecting to Enroller, 2: Connected to Enroller, 3: Failed to Connect to Enroller, 4~254: Reserved, 1480 255: FOF)".
1480 255: EOF)",
                    "enum": [<br>0.
1482 0,<br>1483 1,
1483 1, 2, 11484 2<br>1485 3
1485
1486 ],
1487 "readOnly": true,<br>1488 "type": "integer"
                  "type": "integer"<br>},
1489<br>1490
1490 "lec" : {
1491 "description": "Indicates a failure reason (0: No error, 1: A given SSID is not found, 2: 
1492 Wi-Fi's password is wrong, 3: IP address is not allocated, 4: No internet connection, 5: Timeout, 6:<br>1493 Wi-Fi Auth Type is not supported by the Enrollee, 7: Wi-Fi Encryption Type is not supported by the
1493 Wi-Fi Auth Type is not supported by the Enrollee, 7: Wi-Fi Encryption Type is not supported by the 1494 Enrollee, 8: Wi-Fi Auth Type is wrong (failure while connecting to the Enroller), 9: Wi-Fi
1494 Enrollee, 8: Wi-Fi Auth Type is wrong (failure while connecting to the Enroller), 9: Wi-Fi 
1495 Encryption Type is wrong (failure while connecting to the Enroller), 10~254: Reserved, 255: Unknown<br>1496 error)".
1496 error)",
                    "enum": [\begin{bmatrix} 0 \end{bmatrix}1498 0,<br>1499 1,
1499 1, 2, 11500 2,<br>1501 3,
1501 3,<br>1502 4,
1502 4,<br>1503 5,
1503 5,<br>1504 6,
1504 6,<br>1505 7,
1505 7,<br>1506 8,
1506 8,<br>1507 9,
1507 9,<br>1508 255
1508 255
1509 ],<br>1510 "re
1510 "readOnly": true,<br>1511 "type": "integer"
                    "type": "integer"
1512 },<br>1513 \text{``c:}1513 "cn" : {
1514 "description": "Indicates an array of connection types that trigger an attempt to connect 
1515 to the Enroller to start.",<br>1516 "items": {
1516 "items": {
1517 The same of the scription": "Connection type to attempt. (1 : Wi-Fi, 2 : other entities / transports 1518 to be added in future (e.g. Connect to cloud / BLE))",
1518 to be added in future (e.g. Connect to cloud / BLE))",<br>1519 \sqrt{2} "type": "integer"
                    "type": "integer"<br>},
1520<br>1521
                  "type": "array"<br>},
1522 },
1523 "links" : {
1524 "type": "array",<br>1525 "description": "
1525 "description": "A set of OCF Links.",
1526 "items": {
                    "$ref": "#/definitions/oic.oic-link"<br>}
1528<br>1529 }
1529 }
1530<br>1531
1531 The stype" : "object",<br>1532 Trequired": ["ps",
             "required": ["ps", "lec", "cn"]<br>},
1533 },
1534 "EasySetupUpdate" : {<br>1535 "additionalProperti
1535 "additionalProperties": true,<br>1536 "description": "Update to wri
1536 "description": "Update to writeable values in EasySetupResURI",<br>1537 "properties": {
1537 "properties": {
                  "cn" : \{
```

```
1539 "description": "Indicates an array of connection types that trigger an attempt to connect 
1540 to the Enroller to start.",<br>1541 "items": {
1541 "items": {
1542 "description": "Connection type to attempt. (1 : Wi-Fi, 2 : other entities / transports<br>1543 to be added in future (e.g. Connect to cloud / BLE))",
1543 to be added in future (e.g. Connect to cloud / BLE))",<br>1544 "type": "integer"
                        "type": "integer"<br>},
1545<br>1546
                    \hspace{0.1cm}\left.\begin{array}{l} \texttt{ "type":} \end{array}\right.\hspace{0.1cm}\texttt{array"}1547 }
1548<br>1549
1549 <br>
1550 "required": [
                  "cn"<br>],
1551<br>1552
                "type": "object"<br>}
1553 }
1554 }
1555 }
1556
```
## 1557 **A.3.5 Property definition**

1558 [Table A.4](#page-47-0) defines the Properties that are part of the "oic.r.easysetup, oic.wk.col" Resource Type.

## 1559 **Table A.4 – The Property definitions of the Resource with type "rt" = "oic.r.easysetup,**  1560 **oic.wk.col".**

<span id="page-47-0"></span>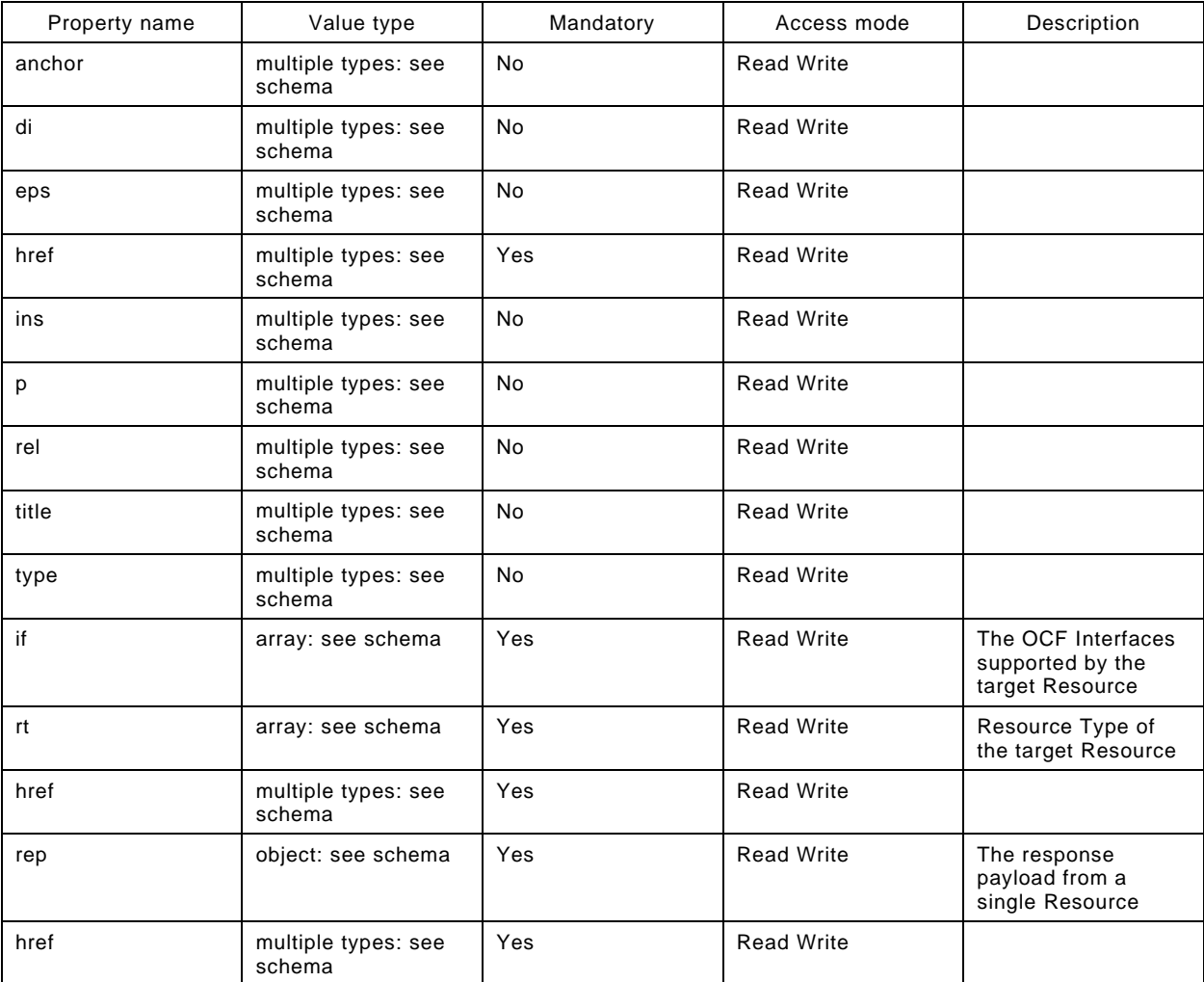

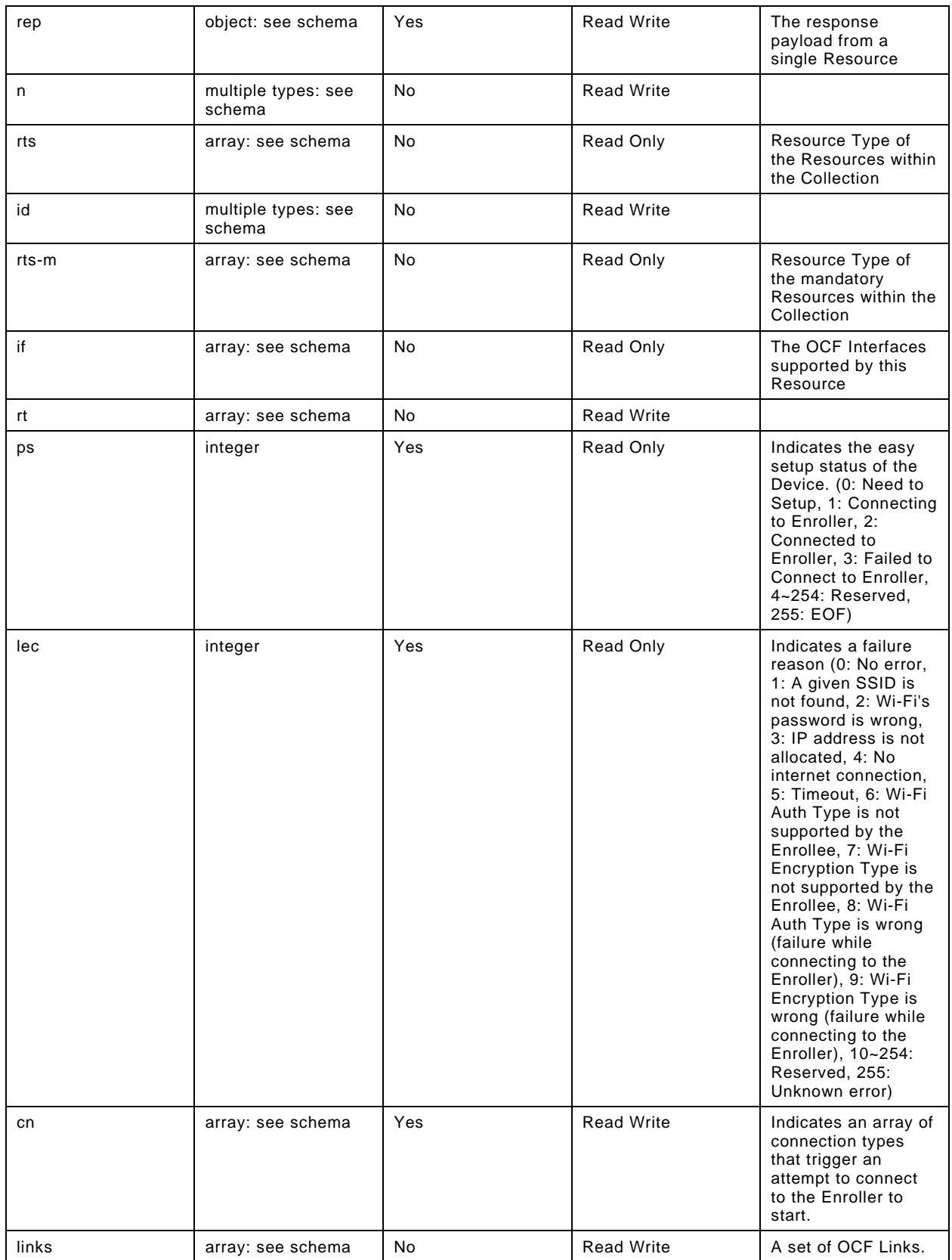

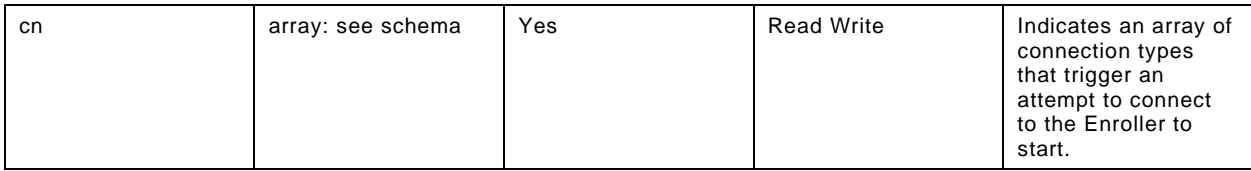

#### 1561 **A.3.6 CRUDN behaviour**

1562 [Table A.5](#page-49-0) defines the CRUDN operations that are supported on the "oic.r.easysetup, oic.wk.col" 1563 Resource Type.

## 1564 **Table A.5 – The CRUDN operations of the Resource with type "rt" = "oic.r.easysetup,**  1565 **oic.wk.col".**

<span id="page-49-0"></span>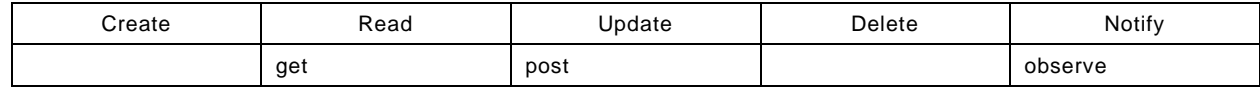

# 1566 **A.4 Wi-Fi Configuration**

## 1567 **A.4.1 Introduction**

- 1568 WiFiConf Resource stores essential information to help an unboxing Device 1569 to connect to an existing Wi-Fi AP.
- 1570

## 1571 **A.4.2 Example URI**

1572 /WiFiConfResURI

## 1573 **A.4.3 Resource type**

1574 The Resource Type is defined as: "oic.r.wificonf".

# 1575 **A.4.4 OpenAPI 2.0 definition**

```
1576 {
1577 "swagger": "2.0",
1578 "info": {
1579 "title": "Wi-Fi Configuration",<br>1580 "version": "2019-03-27",
1580 "version": "2019-03-27",
1581 "license": {
1582 "name": "OCF Data Model License",
1583 "url":<br>1584 "https://gitl
1584 "https://github.com/openconnectivityfoundation/core/blob/e28a9e0a92e17042ba3e83661e4c0fbce8bdc4ba/LI
1585 CENSE.md",<br>1586 "x-c
             "x-copyright": "Copyright 2018-2019 Open Connectivity Foundation, Inc. All rights reserved."<br>},
1587<br>1588
           1588 "termsOfService": "https://openconnectivityfoundation.github.io/core/DISCLAIMER.md"
1589<br>1590
1590 "schemes": ["http"],<br>1591 "consumes": ["applic
1591  "consumes": ["application/json"],<br>1592  "produces": ["application/json"],
1592 "produces": ["application/json"],
1593 "paths": {
1594 "/WiFiConfResURI?if=oic.if.rw" : {<br>1595 "get": {
1595 "get": {<br>1596 "descr
1596 "description": "The WiFiConf Resource stores essential information to help an unboxing 1597 Device connect to an existing Wi-Fi AP.\n",
1597 Device connect to an existing Wi-Fi AP.\n\frac{n}{598} "parameters": [
1598 "parameters": [<br>1599         '"$ref": "#/pa
                  1599 {"$ref": "#/parameters/interface-all"}
1600<br>1601
1601 "responses": {
1602 "200": {
1603 "description" : "",<br>1604 "x-example":
                       "x-example":
```

```
1605 {
1606 "tnn": "Home_AP_SSID",
1607 "swmt" : ["A", "B", "G"],
1608 "swf": ["2.4G", "5G"],
1609 "cd": "Home_AP_PWD",
1610 "wat": "WPA2_PSK",
1611 "wet": "AES",
1612 "swat": ["WPA_PSK", "WPA2_PSK"],
1613 "swet": ["TKIP", "AES", "TKIP_AES"]
1614 },
1615 "schema": { "$ref": "#/definitions/WiFiConf" }
1616 }
1617<br>1618 },
1618<br>1619
1619 "post": {
1620 "description": "Deliver Wi-Fi AP's information for an unboxing Device to connect to it.\n",<br>1621 "parameters": [
1621 "parameters": [<br>1622 {"$ref": "#/pa
                1622 {"$ref": "#/parameters/interface-all"},
1623 {
1624 "name": "body",
1625 "in": "body",
1626 "required": true,
1627 "schema": { "$ref": "#/definitions/WiFiConfUpdate" },<br>1628 "x-example":
                 "x-example":<br>{
1629<br>1630
1630 "tnn": "Home_AP_SSID",
1631 "cd": "Home_AP_PWD",
1632 "wat": "WPA2_PSK",
                   "wet": "AES"<br>}
1634 }
1635 }
1636<br>1637
1637 "responses": {
1638 "200": {<br>1639 "descri
1639 "description" : "",<br>1640 "x-example":
                  "x-example":<br>{
1641<br>1642
1642 "tnn": "Home_AP_SSID",
1643 "swmt" : ["A", "B", "G"],
1644 "swf": ["2.4G", "5G"],
1645 "cd": "Home_AP_PWD",
1646 "wat": "WPA2_PSK",
1647 "wet": "AES",
1648 "swat": ["WPA_PSK", "WPA2_PSK"],
                   "swet": ['TKIP", "AES", "TKIP_AES"]
1650<br>1651
               \hspace*{1.5cm} \left. \begin{array}{l} \texttt{``schema":} \ \{ \ \texttt{``$sref":} \ \texttt{``#/definitions/WiFiConf" } \} \end{array} \right.1652<br>1653 }
1653<br>1654 }
1654<br>1655 },
1655<br>1656
1656 "/WiFiConfResURI?if=oic.if.baseline" : {
1657 "get": {
1658 "description": "WiFiConf Resource stores essential information to help an unboxing<br>1659 Device\nto connect to an existing Wi-Fi AP.\n",
1659 Device\nto connect to an existing Wi-Fi AP.\n",
1660 "parameters": [
               1661 {"$ref": "#/parameters/interface-all"}
1662 \frac{1}{r}1663 "responses": {
1664 "200": {<br>1665 "descr
1665 "description" : "",<br>1666 "x-example":
1666 "x-example":
1667 {
1668 True Terminical True ("oic.r.wificonf"],<br>1669 Tif": ["oic.if.rw", "oic.
1669 "if": ["oic.if.rw", "oic.if.baseline"],
1670 "swmt" : ["A", "B", "G"],
1671 "swf": ["2.4G", "5G"],
1672                                   "tnn": "Home_AP_SSID",<br>1673                                "cd": "Home_AP_PWD",
1673 "cd": "Home_AP_PWD",
                     "wat": "WPA2_PSK",
```

```
1675 "wet": "TKIP",
1676 "swat": ["WPA_PSK", "WPA2_PSK"],
                     "swet": ["TKIP", "AES", "TKIP_AES"]<br>},
1678<br>1679
                 1679 "schema": { "$ref": "#/definitions/WiFiConf" }
1680<br>1681   }
1681<br>1682 },
1682<br>1683
1683 "post": {
1684 "description": "Deliver Wi-Fi AP's information for an unboxing device to connect to it.\n",<br>1685               "parameters": [
1685 "parameters": [
                  1686 {"$ref": "#/parameters/interface-all"},
1687 \{<br>1688
1688 "name": "body",
1689 "in": "body",
1690 "required": true,<br>1691 "schema": { "$ref
1691 "schema": { "$ref": "#/definitions/WiFiConfUpdate" },
                   "x-example":
1693 {
1694 "tnn": "Home_AP_SSID",
1695 "cd": "Home_AP_PWD",
1696 "wat": "WPA2_PSK",
                     "wet": "AES"<br>}
1698 }
1699 }
1700<br>1701
1701 "responses": {
1702 "200": {
1703 "description" : "",<br>1704 "x-example":
                    "x-example":<br>{
1705 {
1706 "rt": ["oic.r.wificonf"],<br>1707 - "if": ["oic.if.rw", "oic.
1707 "if": ["oic.if.rw", "oic.if.baseline"],<br>1708 "tnn": "Home_AP_SSID",
1708 "tnn": "Home_AP_SSID",
1709 "swmt" : ["A", "B", "G"],
1710 "swf": ["2.4G", "5G"],
1711 "cd": "Home_AP_PWD",
1712 "wat": "WPA2_PSK",
1713 "wet": "AES",
1714 "swat": ["WPA_PSK", "WPA2_PSK"],
                      "\n    swet": [\n    "TKIP", \n    "AES", \n    "TKIP_AES"]\n},1716<br>1717
                 \hspace*{1.5cm} \hbox{ "schema": } \{ \hbox{ "sref": } \hbox{ "#/definitions/Wiriconf" } \}1718<br>1719 }
1719<br>1720 }
1720<br>1721 }
\begin{array}{cc} 1721 & & \ & 1722 & \ & & \ \end{array}1722<br>1723
1723 "parameters": {<br>1724 "interface-al
1724 "interface-all" : {<br>1725 "in" : "guery",
1725 "in" : "query",
1726 "name" : "if",
1727 "type" : "string",<br>1728 "enum" : ["oic.if.
           "enum" : ["oic.if.rw", "oic.if.baseline"]<br>}
\begin{bmatrix} 1729 \\ 1730 \end{bmatrix}1730<br>1731
1731 "definitions": {
1732 "WiFiConf" : {<br>1733 "properties"
1733 "properties": {
1734 "rt" : {
1735 "description": "Resource Type of the Resource",<br>1736 "items": {
1736 "items": {
1737 "enum": ["oic.r.wificonf"],<br>1738 "type": "string",
1738 "type": "string",
                 "maxLength": 641740<br>1741
1741 "minItems": 1,<br>1742 "uniqueItems":
1742 "uniqueItems": true,<br>1743 "readOnly": true,
1743 "readOnly": true,<br>1744 "type": "array"
                  "type": "array"
```

```
1745 },<br>1746 "tr1746 \frac{1746}{1747} \frac{1747}{1747}1747               "description": "Indicates Target Network Name (SSID of Wi-Fi AP)",<br>1748                 "pattern": "^.*$",
1748 "pattern": "^.*$",<br>1749 "type": "string"
                 "type": "string"<br>},
1750<br>1751
1751 "swmt" : {
1752 "description": "Indicates supported Wi-Fi mode types. It can be multiple",<br>1753 "items": {
1753 "items": {
1754 "description": "Supported Wi-Fi Mode Type.",
1755 "enum": [
1756 "A",<br>1757 "B",
1757 "B",<br>1758 "G",
1758 "G",<br>1759 "N",
1759 "N",<br>1760 "AC"
                     "AC"<br>],
1761<br>1762
                   "type": "string"<br>},
1763<br>1764
1764 "readOnly": true,
                 "type": "array"<br>},
1766<br>1767
1767 "wat" : {
1768 "description": "Indicates Wi-Fi Auth Type",<br>1769             "enum": [
1769 "enum": [
1770 "None",<br>1771 "WEP",
1771 "WEP",<br>1772 "WPA P
1772 "WPA_PSK",<br>1773 "WPA2_PSK"
                   "WPA2_PSK"<br>],
1774<br>1775
                 "type": "string"<br>},
1776<br>1777
1777 "n" : {
1778 "$ref": 
1779 "https://openconnectivityfoundation.github.io/core/schemas/oic.common.properties.core-<br>1780 schema.json#/definitions/n"
        schema.json#/definitions/n"<br>},
1781<br>1782
1782 "swat" : {
1783 "description": "Indicates supported Wi-Fi Auth types. It can be multiple",<br>1784 "items": {
1784 "items": {
1785 "description": "Indicates Wi-Fi Auth Type",
1786 "enum": [
1787 "None",<br>1788 "WEP"
1788 "WEP",<br>1789 "WPA_P
1789 "WPA_PSK",<br>1790 "WPA2_PSK"
                     "WPA2_PSK"<br>1,
1791<br>1792
                   "type": "string"<br>},
1793<br>1794
1794 "readOnly": true,
                 "type": \frac{1}{2}"array"<br>},
1796<br>1797
1797 "swf" : {<br>1798 "descri
1798 "description": "Indicates Supported Wi-Fi frequencies by the Enrollee. Can be multiple.<br>1799 Valid values are ('2.4G', '5G')",
1799 Valid values are ('2.4G', '5G')",
1800 "items": {
1801 \frac{1801}{1802} \frac{1802}{1802} \frac{1802}{1802} \frac{1802}{1802}"type": "string"<br>},
1803<br>1804
1804 "readonly": true,<br>1805 "type": "array"
                 "type": "array"<br>},
1806<br>1807
1807 "swet" : {
1808 "description": "Indicates supported Wi-Fi Encryption types. It can be multiple",<br>1809 "items": {
1809 "items": {
1810                  "description": "Indicates Wi-Fi Encryption Type",<br>1811                 "enum": [
1811 "enum": [
1812 "None",<br>1813 "WEP_64
1813 "WEP_64",<br>1814 "WEP 128"
                       "WEP_128",
```

```
1815 "TKIP",<br>1816 "AES",
1816 "AES",<br>1817 "TKIP
                       "TKIP_AES"<br>],
1818<br>1819
                     "type": "string"<br>},
1820<br>1821
1821 <sup>"</sup>readOnly": true,<br>1822 "type": "array"
                   "type": "array"<br>},
1823<br>1824
1824 "wet" : {
1825 "description": "Indicates Wi-Fi Encryption Type",
1826 "enum": [
1827 "None",<br>1828 "WEP 64
1828 "WEP_64",<br>1829 "WEP 128"
1829 "WEP_128",<br>1830 "TKIP",
1830 "TKIP",<br>1831 "AES",
1831 "AES",<br>1832 "TKIP
                    "TKIP_AES"<br>1,
1833<br>1834
                   "type": "string"<br>},
1835<br>1836
1836 "cd" : {
1837 "description": "Indicates credential information of Wi-Fi AP",
1838 "pattern": "^.*$",<br>1839 "type": "string"
                   "type": "string"<br>},
1840<br>1841
1841 \begin{array}{ccc} \text{4.1} & \text{4.2} \\ \text{4.3.3} & \text{4.4} \\ \text{4.4.4} & \text{4.5.5} \\ \text{4.5.5} & \text{4.5.5} \\ \text{4.6.5} & \text{4.5.5} \\ \text{4.7.5} & \text{4.7.5} \\ \text{4.8.5} & \text{4.7.5} \\ \text{4.8.5} & \text{4.7.5} \\ \text{4.8.5} & \text{4.7.5} \\ \text{4.9.5} & \text{4.7.5} \\ \text{4.1.5} & \text{4.1842 "$ref":<br>1843 "https://openconn
1843 "https://openconnectivityfoundation.github.io/core/schemas/oic.common.properties.core-<br>1844 schema.json#/definitions/id"
         schema.json#/definitions/id"<br>},
1845<br>1846
1846 \frac{1846}{1847} \frac{1847}{1847}1847 "description": "The OCF Interfaces supported by this Resource",<br>1848 "items": {
1848 "items": {
1849 "enum": [
1850 "oic.if.rw",<br>1851 "oic.if.base"
                       "oic.if.baseline"<br>],
1852<br>1853
1853 "type": "string",<br>1854 "maxlength": 64
                    "maxLength": 641855<br>1856
1856 "minItems": 2,<br>1857 "uniqueItems":
1857                    "uniqueItems": true,<br>1858                    "readOnly": true,
1858 "readOnly": true,
                  "type": "array"<br>}
1860 }
1861<br>1862
1862 "type" : "object",
              "required":["swmt", "swf", "swat", "swet", "tnn", "wat", "wet"]
1864<br>1865
1865 "WiFiConfUpdate" : {
1866 "properties": {
1867 "wat" : {
1868 "description": "Indicates Wi-Fi Auth Type",
1869 "enum": [
1870 "None",<br>1871 "WEP",
1871 "WEP",<br>1872 "WPA P
1872 "WPA_PSK",
                    "WPA2_PSK"<br>]
1874 ]
1875<br>1876
1876 "cd" : {
1877 "description": "Indicates credential information of Wi-Fi AP",
1878 "pattern": "^.*$",<br>1879 "type": "string"
                  "type": "string"<br>},
1880<br>1881
1881 "wet" : {
1882 "description": "Indicates Wi-Fi Encryption Type",
1883 "enum": [
                        "None",
```

```
1885 "WEP_64",<br>1886 "WEP 128"
1886 "WEP_128",<br>1887 "TKIP",
1887 "TKIP",<br>1888 "AES",
1888 "AES",<br>1889 "TKIP_
              "TKIP_AES"<br>]
1890 ]
1891<br>1892
1892 "tnn" : {
1893 "description": "Indicates Target Network Name (SSID of Wi-Fi AP)",
1894 "pattern": "^.*$",
1895 "type": "string"
1896 }
1897<br>1898
1898 "type" : "object",
1899 "required":["tnn", "wat", "wet"]
1900 }
1901 }
1902 }
1903
```
## 1904 **A.4.5 Property definition**

1905 [Table A.6](#page-54-0) defines the Properties that are part of the "oic.r.wificonf" Resource Type.

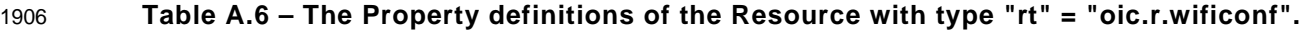

<span id="page-54-0"></span>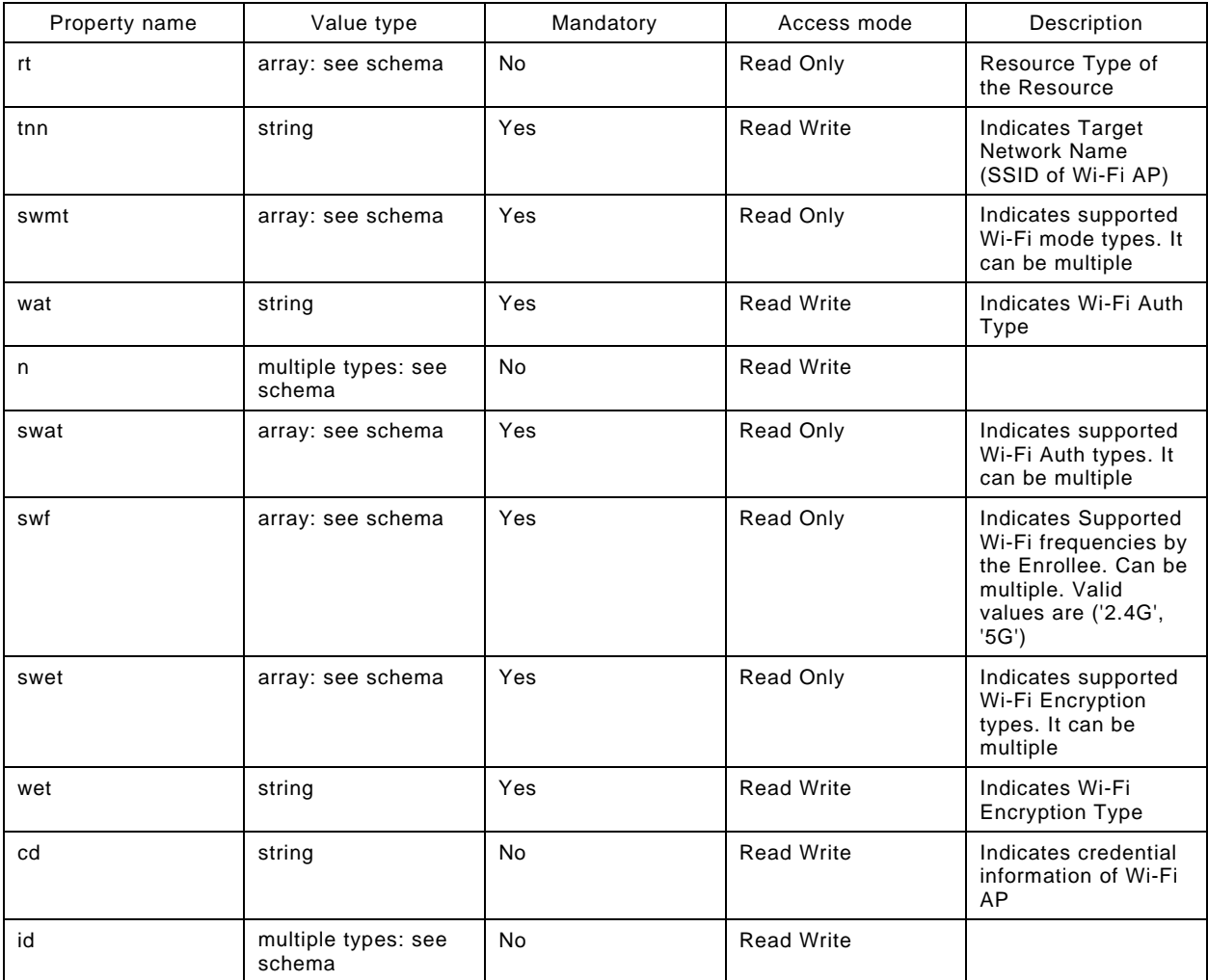

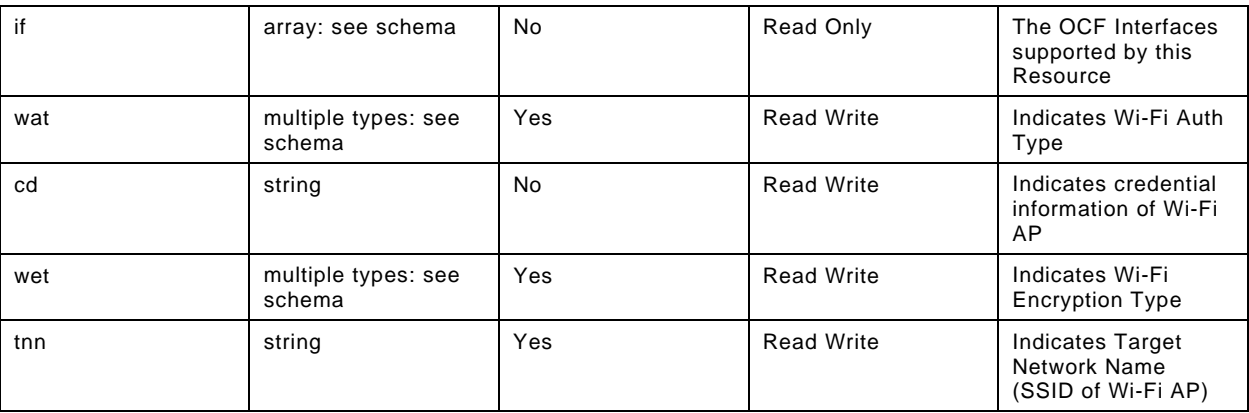

#### 1907 **A.4.6 CRUDN behaviour**

1908 [Table A.7](#page-55-0) defines the CRUDN operations that are supported on the "oic.r.wificonf" Resource Type.

## 1909 **Table A.7 – The CRUDN operations of the Resource with type "rt" = "oic.r.wificonf".**

<span id="page-55-0"></span>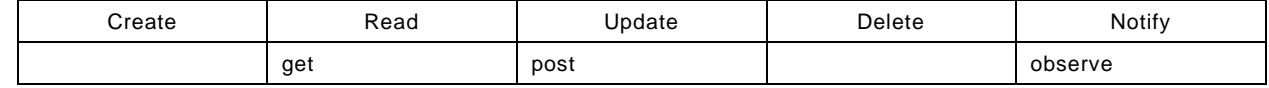

## 1910 **A.5 eSIM Easy Setup Collection**

#### 1911 **A.5.1 Introduction**

1912 The eSIMEasySetup Resource Type stores useful information including Remote SIM Provisioning 1913 (RSP) status,

- 1914 and RSP last error code which was produced in the process of eSIM Easy Setup.
- 1915 Note that the eSIM Easy Setup Resource is a Collection Resource, which contains Links to
- 1916 RSPConf, and RSPCapability Resources and may additionally contain Links to other Resources. 1917

#### 1918 **A.5.2 Example URI**

1919 /eSIMEasySetupResURI

#### 1920 **A.5.3 Resource type**

1921 The Resource Type is defined as: "oic.r.esimeasysetup".

## 1922 **A.5.4 OpenAPI 2.0 definition**

```
1923 {
1924  "swagger": "2.0",<br>1925  "info": {
1925 "info": {
              "title": "eSIM Easy Setup Collection",
1927 "version": "2020-09-01",
1928 "license": {<br>1929 "name": "0
1929 "name": "OCF Data Model License",
1930 "url":<br>1931 "https://git
1931 "https://github.com/openconnectivityfoundation/core/blob/e28a9e0a92e17042ba3e83661e4c0fbce8bdc4ba/LI<br>1932 CENSE.md".
1932 CENSE.md",<br>1933 "x-c
              "x-copyright": "Copyright 2020 Open Connectivity Foundation, Inc. All rights reserved."<br>}
1934<br>1935
              1935 "termsOfService": "https://openconnectivityfoundation.github.io/core/DISCLAIMER.md"
1936 },
1937 "schemes": ["http"],<br>1938 "consumes": ["applic
1938 "consumes": ["application/json"],<br>1939 "produces": ["application/json"],
1939  "produces": ["application/json"],<br>1940  "paths": {
            "paths": \{
```

```
1941 "/eSIMEasySetupResURI?if=oic.if.11" : {<br>1942 "get": {
1942    "get": {<br>1943    "descr
1943 "description": "The eSIMEasySetup Resource Type stores useful information including Remote 
1944 SIM Provisioning (RSP) status, and RSP last error which was produced in the process of eSIM Easy<br>1945 Setup.\nNote that the eSIM Easy Setup Resource is a Collection Resource, which contains Links to
1945 Setup.\nNote that the eSIM Easy Setup Resource is a Collection Resource, which contains Links to<br>1946 RSPConf, and RSPCapability Resources and may additionally contain Links to other Resources.\n",
1946 RSPConf, and RSPCapability Resources and may additionally contain Links to other Resources.\n",<br>1947 Tharameters": [
1947 "parameters": [<br>1948 {"$ref": "#/pa
                    1948 {"$ref": "#/parameters/interface-all"}
1949<br>1950
1950 "responses": {
1951 "200": {<br>1952 "descr
1952 "description" : "",<br>1953 "x-example":
                            "x-example":<br>[
1954<br>1955
19551956 "href": "/eSIMEasySetupResURI",
1957 "rt": ["oic.r.esimeasysetup"],
1958 \texttt{inf}: [\texttt{!} \texttt{:} \texttt{!} \texttt{:} \texttt{:1959 "p" : {''bm}:3}, ,\n1960 "{\text{ens}}" : {\text{ns}}1960 "eps": [<br>1961 ["en":
                                    {^{[0]}}": "coaps://[fe80::b1d6]:1111", "pri": 2}
1962<br>1963
1963 "rel":["self", "item"]
1964 },
1965<br>1966
1966 "href": "/RSPConfResURI",
1967 "rt": ["oic.r.rspconf"],
1968 \texttt{inf":} \texttt{["oic.if}.\overline{\texttt{baseline}"}, \texttt{"oic.if}.\overline{\texttt{rw}"}],<br>1969 \texttt{["p":}{\texttt{["bm":}3},
1969 "p":\{\text{"p" : 'm" : 3}\},1970 "eps": [
1970 "eps": [<br>1971 {"ep":
                                    \{\texttt{"ep": "coaps://[fe80::b1d6]:1111", "pri": 2}\}1972 \{1973\},
1973 },
1974 \{1975
1975 "href": "/RSPCapabilityResURI",<br>1976 - "rt": ["oic.r.rspcapability"]
1976 "rt": ["oic.r.rspcapability"],
1977 \texttt{inf}: [\texttt{"oic.if}.\texttt{baseline", "oic.if.r"}],<br>1978 \texttt{"p":{'bmm':3}},
1978 "p":{"bm":3},
1979 "eps": [<br>1980 <sup>"eps":</sup> [
1980 {^{\texttt{[}}} {^{\texttt{[}}} {^{\texttt{[}}} {^{\texttt{[}}} {^{\texttt{[}}} {^{\texttt{[}}} {^{\texttt{[}}} {^{\texttt{[}}}} {^{\texttt{[}}} {^{\texttt{[}}}} {^{\texttt{[}}}} {^{\texttt{[}}}} {^{\texttt{[}}}} {^{\texttt{[}}}} {^{\texttt{[}}}} {^{\texttt{[}}}} {^{\texttt{[}}}} {^{\texttt{[}}}} 
1981 ]
1982 }
1983 ],
                         1984 "schema": { "$ref": "#/definitions/slinks" }
1985 }
1986 }
1987<br>1988 },
1988<br>1989
1989 "/eSIMEasySetupResURI?if=oic.if.b": {<br>1990 "qet": {
1990 "get": {
1991 "description": "The eSIMEasySetup Resource Type stores useful information including Remote 
1992 SIM Provisioning (RSP) status, and RSP last error code which was produced in the process of eSIM<br>1993 Easy Setup.\nNote that the eSIM Easy Setup Resource is a Collection Resource, which contains Lin
1993 Easy Setup.\nNote that the eSIM Easy Setup Resource is a Collection Resource, which contains Links<br>1994 to RSPConf, and RSPCapability Resources and may additionally contain Links to other Resources.\n",
1994 to RSPConf, and RSPCapability Resources and may additionally contain Links to other Resources.\n",<br>1995 The ament is a sector of the sources of the sources of the sector of the sector of the sector of the sect
1995 "parameters": [<br>1996 . ["Sref": "#/p
                       1996 {"$ref": "#/parameters/interface-all"}
1997 ],<br>1998 "r
1998 "responses": {
1999 "200": {
2000 "description" : "",<br>2001 "x-example":
                          "x-example":<br>|
2002<br>2003
2003 {
2004    Propertion by the state of the system is a conserved \frac{1}{2005} \frac{1}{2005}2005 "rep":{<br>2006 "ps"
2006 "ps" : "User confirmation pending",<br>2007 - "ler": "",
2007 "ler": "",
2008 "lec": "",
2009 "led": "",
                                    "euc": "Undefined"
```

```
2011<br>2012 },
2012
2013<br>2014
2014 "href": "/RSPConfResURI",
2015 "rep":{
2016 "ac": "1$SMDP.GSMA.COM$04386-AGYFT-A74Y8-3F815",
2017 "pm": 
2018 "vyU4WgqJAQIDBAUGBwgJkRNTZXJ2aWNlUHJvdmlkZXJOYW1lkgtQcm9maWxlTmFtZZMBAJQCAACVAQI=",<br>2019 - "cc": "",
2019 "cc": "",
                          "ccr": true<br>}
2021<br>2022 },
2022 },
2023 {
2024 "href": "/RSPCapabilityURI",<br>2025 "rep":{
2025 "rep":{
2026 "euiccinfo":<br>2027 "vyJ7gQMCAACCAwICAYMDQQEFhAyBAQ
2027 "vyJ7gQMCAACCAwICAYMDQQEFhAyBAQCCAwVJQIMCFkWFBAV/NuCGAwkCAIcDAgMAiAIEkKkWBBRmWhQz1nwaLF24tSyWfxCgV7p
2028 csqoWBBRmWhQz1nwaLF24tSyWfxCgV7pcsosBAgQDAQAADBAxMDAwMDAwMDAwMDAwMDAw",
2029 "deviceinfo":<br>2030 "oDCABBI0VnihKIADAQIDqQMCAwSCAwMEB"
2030 "oDCABBI0VnihKIADAQIDgQMCAwSCAwMEBYMDBAUGhAMFBgeFAwYHCIYDBwgJhwMICQo="
2031 }
2032 }
2033<br>2034
                  2034 "schema": { "$ref": "#/definitions/sbatch" }
2035 }
2036 }
2037<br>2038
2038 "post": {
2039 "description": "Able to deliver RSP Configuration, RSP Capability and other 
2040 configuration\ninformation in a batch by utilizing 'batch' OCF Interface.\nIf you want to deliver in 2041 a batch,\nyou can write all Properties you want to send with a 'batch' OCF Interface.\nThe below
2041 a batch,\nyou can write all Properties you want to send with a 'batch' OCF Interface.\nThe below 2042 example is the case to send eSIMEasySetup and RSP configuration\n(i.e., RSP Procedure Status,
2042 example is the case to send eSIMEasySetup and RSP configuration\n(i.e., RSP Procedure Status, 2043 activation Code. Confirmation Code required) in a batch.\n".
2043 Activation Code, Confirmation Code required) in a batch.\n \n \begin{bmatrix}\n 2044\n \end{bmatrix} "parameters": [
2044 "parameters": [
                  2045 {"$ref": "#/parameters/interface-update"},
2046<br>2047
2047 "name": "body",
2048 "in": "body",
2049 "required": true,<br>2050 "schema": { "$ref
2050 "schema": { "$ref": "#/definitions/sbatch-update" },
                    "x-example":<br>[
2052
2053 {
2054 "href": "/eSIMEasySetupResURI",
2055 "rep":{
                          "euc": "Download OK"<br>}
2057<br>2058 },
2058 },
2059<br>2060
2060 "href": "/RSPConfResURI",
2061 "rep":{<br>2062 "cc":
                          "cc": "102030405"
2063 }
2064 }
2065 ]
2066 }
2067<br>2068
2068 "responses": {
2069 "200": {
2070 "description" : "",<br>2071 "x-example":
                    "x-example":<br>|
2072<br>2073
2073 {
2074 "href": "/eSIMEasySetupResURI",
2075<br>2076 "rep" : {<br>2076 "ps" : '
2076 \frac{1}{2077} \frac{1}{2077} \frac{1}{2077} \frac{1}{2077} \frac{1}{2077} \frac{1}{2077} \frac{1}{2077} \frac{1}{2077} \frac{1}{2077} \frac{1}{2077} \frac{1}{2077} \frac{1}{2077} \frac{1}{2077} \frac{1}{2077} \frac{1}{2077} \frac{1}{2077} \frac{1}{202077 "ler": "",
2078 "lec": "",<br>2079 "led": "",
2079 "led": "",
                            "euc": "Download OK"
```

```
2081 }
2082 },
2083<br>2084
2084 "href": "/RSPConfResURI",
2085 "rep" : {
2086 "ac": "1$SMDP.GSMA.COM$04386-AGYFT-A74Y8-3F815",
2087 "pm":<br>2088 "vyU4WqqJAQIDBAUGBwqJkRNT
2088 "vyU4WgqJAQIDBAUGBwgJkRNTZXJ2aWNlUHJvdmlkZXJOYW1lkgtQcm9maWxlTmFtZZMBAJQCAACVAQI=",<br>2089 "cc": "102030405",
2089 "cc": "102030405",
                           "ccr": true<br>}
2091<br>2092 },
2092 },
2093 \{2094 1208 "href": "/RSPCapabilityResURI",<br>2095 1209
2095 "rep" : {
2096 "euiccinfo":<br>2097 "vyJ7gQMCAACCAwICAYMDQQEFhAyBAQC
2097 "vyJ7gQMCAACCAwICAYMDQQEFhAyBAQCCAwVJQIMCFkWFBAV/NuCGAwkCAIcDAgMAiAIEkKkWBBRmWhQz1nwaLF24tSyWfxCgV7p
2098 csqoWBBRmWhQz1nwaLF24tSyWfxCgV7pcsosBAgQDAQAADBAxMDAwMDAwMDAwMDAwMDAw",
2099 "deviceinfo":<br>2100 "oDCABBI0VnihKIADAQIDqQMCAwSCAwMEB"
2100 "oDCABBI0VnihKIADAQIDgQMCAwSCAwMEBYMDBAUGhAMFBgeFAwYHCIYDBwgJhwMICQo="
2101 }
2102 }
2103<br>2104
                  2104 "schema": { "$ref": "#/definitions/sbatch" }
2105<br>2106 }
2106 }
2107<br>2108 },
2108<br>2109
2109 "/eSIMEasySetupResURI?if=oic.if.baseline" : {
2110 "get": {
2111 "description": "The eSIMEasySetup Resource Type stores useful information including Remote 
2112 SIM Provisioning (RSP) status,\n and RSP last error code which was produced in the process of eSIM<br>2113 Easy Setup.\nNote that the eSIM Easy Setup Resource is a Collection Resource, which contains Links
2113 Easy Setup.\nNote that the eSIM Easy Setup Resource is a Collection Resource, which contains Links<br>2114 to RSPConf, and RSPCapability Resources and may additionally contain Links to other Resources.\n",
2114 to RSPConf, and RSPCapability Resources and may additionally contain Links to other Resources.\n",
2115 "parameters": [<br>2116        {"$ref": "#/pa
                {"$ref": "#/parameters/interface-all"}
2117<br>2118
2118 "responses": {
2119 "200": {
2120 "description" : "",<br>2121 "x-example":
2121 "x-example":
2122 {
2123 "rt" : ["oic.r.esimeasysetup"],<br>2124 "if" : ["oic.if.11", "oic.if.ba
2124 "if" : ["oic.if.ll", "oic.if.baseline", "oic.if.b"],
2125 "ps" : ["Undefined", "Initiated", "User confirmation pending", "Confirmation<br>2126 received", "Downloaded", "Installed", "Error"],
2126 received", "Downloaded", "Installed", "Error"],
2127 "ler": "",
2128 "lec": "",
2129 "led": "",
2130 "euc": ["Undefined", "Timeout", "Download Reject", "Download Postponed", "Download 
2131 OK", "Download and Enable OK"],<br>2132 "links": [
                         "links": [
2133 {
, "href": "/eSIMEasySetupResURI", 2135<br>"tt": ["oic.r.esimeasysetup", "
2135 "rt": ["oic.r.esimeasysetup", "oic.wk.col"],<br>2136                        "if": ["oic.if.b", "oic.if.baseline", "oic.i
2136 \texttt{``if":} [\texttt{"oic.if.b",} \texttt{''oic.if.baseline",} \texttt{''oic.if.ll"}],<br>2137 \texttt{``p":'} \texttt{``bm":3},2137 "p" : {''bm}:3},<br>2138 "ens" : 12138 "eps": [<br>2139 {"ep":
2139 {^{\texttt{[rep": "coaps://[fe80::b1d6]:1111", "pri": 2}}}2140 ],
2141 "rel":["self", "item"]
2142<br>2143
2143 {
ed 2144 Thref": "/RSPConfResURI",<br>2145 The Tell of the Theory of The Test of The Tell of The Tell of The Tell of The Tell of Tell of Tell of Te
2145 \texttt{int}: [\texttt{rotic}:\texttt{rspec}:\texttt{2146}]2146 \begin{array}{ccc}\n 2146 & \text{if}: & [\text{"oic.if.baseline", "oic.if.rw"}], \\
 2147 & \text{if}: & \text{if:bm} : 3.\n\end{array}2147 "p":{"bm":3},<br>2148 "eps": [
2148 "eps": [<br>2149 {"ep":
                             {^{"ep" : "coaps://[fe80::b1d6]:1111", "pri": 2}}2150
```

```
2151 },
2152<br>2153
ergist of the same and the set of the set of the set of the set of the set of the set of the set of the set of<br>"xt": ["oic.r.rspcapability"]
2154 "rt": ["oic.r.rspcapability"],
2155 "if": ["oic.if.baseline", "oic.if.r"],<br>2156 "p":{"bm":3},
2156 "p": {''}mm':3},<br>2157 "e2157 "eps": [<br>2158 {"ep":
                                 {^{"ep" : "coaps://[fe80::b1d6]:1111", "pri": 2}}2159<br>2160 }
2160 }
2161 ]
2162 },
2163 "schema": { "$ref": "#/definitions/eSIMEasySetup" }
2164<br>2165 }
2165 }
2166<br>2167 }
2167 }
2168 },<br>2169 "p
2169 "parameters": {
2170 "interface-all" : {
2171 "in" : "query",
2172 "name" : "if",
173 Ttype" : "string",<br>2174 Tenum" : ["oic.if.
              "enum" : ["oic.if.ll","oic.if.b","oic.if.baseline"]<br>},
2175<br>2176
2176 "interface-update": {<br>2177 "in": "query",
2177 "in" : "query",
2178 "name" : "if",
2179 "type" : "string",
              "enum" : ["oic.if.b"]<br>}
2181 }
2182 },<br>2183 "d
2183 "definitions": {<br>2184 "oic.oic-link"
2184 "oic.oic-link": {
2185 "type": "object",<br>2186 "properties": {
2186 "properties": {
2187 "anchor": {
2188 "$ref": 
2189 "https://openconnectivityfoundation.github.io/core/schemas/oic.links.properties.core-<br>2190 schema ison#/definitions/anchor"
         schema.json#/definitions/anchor"<br>},
2191<br>2192
2192 "di": {
2193 "$ref": 
2194 "https://openconnectivityfoundation.github.io/core/schemas/oic.links.properties.core-
         schema.json#/definitions/di"
2196 },
2197 "eps": {
2198 "$ref": 
2199 "https://openconnectivityfoundation.github.io/core/schemas/oic.links.properties.core-<br>2200 schema.json#/definitions/eps"
         schema.json#/definitions/eps"<br>},
2201<br>2202
2202 "href": {
2203 "$ref": 
2204 "https://openconnectivityfoundation.github.io/core/schemas/oic.links.properties.core-
         schema.json#/definitions/href"
2206 },<br>2207 = \frac{1}{2};
2207 "ins": {
2208 "$ref":<br>2209 "https://openconn
2209 "https://openconnectivityfoundation.github.io/core/schemas/oic.links.properties.core-
         schema.json#/definitions/ins"<br>},
2211<br>2212
2212 \overset{\circ}{\phantom{a}}\text{p} \overset{\circ}{\text{p}} \overset{\circ}{\text{p}} \overset{\circ}{\text{p}} \overset{\circ}{\text{p}} \overset{\circ}{\text{p}} \overset{\circ}{\text{p}} \overset{\circ}{\text{p}} \overset{\circ}{\text{p}} \overset{\circ}{\text{p}} \overset{\circ}{\text{p}} \overset{\circ}{\text{p}} \overset{\circ}{\text{p}} \overset{\circ}{\text{p}} \overset{\circ}{\text{p}} 
2213 "$ref":<br>2214 "https://openconn
2214 "https://openconnectivityfoundation.github.io/core/schemas/oic.links.properties.core-<br>2215 schema.ison#/definitions/p"
         schema.json#/definitions/p"<br>},
2216<br>2217
2217 "rel": {
2218 "$ref": 
2219 "https://openconnectivityfoundation.github.io/core/schemas/oic.links.properties.core-<br>2220 schema.json#/definitions/rel array"
         schema.json#/definitions/rel_array"
```

```
2221 },<br>2222 \sqrt{ } ,
2222 "title": {
2223 "$ref":<br>2224 "https://openconne
2224 "https://openconnectivityfoundation.github.io/core/schemas/oic.links.properties.core-<br>2225 schema ison#/definitions/title"
         schema.json#/definitions/title"
2226 },
2227 "type": {
2228 "$ref": 
2229 "https://openconnectivityfoundation.github.io/core/schemas/oic.links.properties.core-<br>2230 schema.json#/definitions/type"
        schema.json#/definitions/type"
2231 },<br>2232 = \frac{1}{2}2232 "if": {
2233 Telescription": "The OCF Interfaces supported by the target Resource",<br>2234 Titems": {
2234 "items": {
2235 "enum": [
2236 "oic.if.baseline",<br>2237 "oic.if.ll",
2237 "oic.if.ll",
2238 "oic.if.b",
2239 "oic.if.r",
                      "oic.if.rw"<br>],
2241<br>2242
2242 "type": "string",<br>2243 "maxLength": 64
                    \begin{array}{l} \texttt{"maxLength": 64} \\ \end{array}2244<br>2245
2245 \text{minItems}": 1,<br>2246 \text{mininz,}":
2246 "uniqueItems": true,<br>2247 "type": "array"
                  "type": "array"<br>},
2248<br>2249
2249 "rt": {
2250 "description": "Resource Type of the target Resource",<br>2251 Titems": {
2251 "items": {
2252 "maxLength": 64,<br>2253 "Type": "string"
                   "type": "string"<br>},
2254<br>2255
2255 "minItems": 1,<br>2256 "uniqueItems":
2256 "uniqueItems": true,<br>2257 "type": "array"
                 "type": "array"<br>}
2258<br>2259 }
2259<br>2260
2260 "required": [
2261 "href",<br>2262 "rt"
2262 "rt",<br>2263 "if"
               \int_1^{\pi} if"
2264 \begin{array}{c} 2265 \end{array}2265<br>2266
2266 "slinks" : {<br>2267 "type": "a
2267 "type": "array",<br>2268 "items": {
2268 "items": {
2269 "$ref": "#/definitions/oic.oic-link"
2270 }<br>2271 },
2271<br>2272
2272 "sbatch" : {
2273 "minItems" : 1,<br>2274 "items" : {
2274 "items" : {
2275 "additionalProperties": true,<br>2276 "properties": {
2276 "properties": {
2277 "href": {
:<br>2278 "https://openconnec<br>2279 "https://openconnec
2279 "https://openconnectivityfoundation.github.io/core/schemas/oic.links.properties.core-<br>2280 schema.json#/definitions/href"
        2280 schema.json#/definitions/href"
2281<br>2282
2282 "rep": {
2283 The response payload from a single Resource",<br>2284 The "shiect",
2284 "type": "object",<br>2285 "anv0f": [
                       \begin{bmatrix} \text{anyOf} \end{bmatrix}: [
2286<br>2287
                         "$ref": "#/definitions/eSIMEasySetup"<br>},
2288 },
2289<br>2290
                             2290 "$ref": "https://openconnectivityfoundation.github.io/core-
```

```
2291 extensions/swagger2.0/oic.r.rspconf.swagger.json#/definitions/RSPConf"
22922293 {
2294 "$ref": "https://openconnectivityfoundation.github.io/core-
         2295 extensions/swagger2.0/oic.r.rspcapability.swagger.json#/definitions/RSPCapability"
2296 }
2297 ]<br>2298 }
2298<br>2299 },
2299<br>2300
2300 "required": [
2301 "href",<br>2302 "rep"
                   "rep"<br>].
2303<br>2304
                 "type": "object"<br>},
2305<br>2306
              "type" : "array"<br>},
2307<br>2308
2308 "sbatch-update" : {
2309 "minItems" : 1,<br>2310 "items" : {
2310 "items" : {
2311 "additionalProperties": true,<br>2312 "description": "Array of Reso
2312 Telescription": "Array of Resource representations to apply to the batch Collection, \nusing<br>2313 href to indicate which resource(s) in the batch to update. \nif the href Property is empty,
2313 href to indicate which resource(s) in the batch to update. nIf the href Property is empty, 2314 effectively making the URL reference to the Collection itself. \nthe representation is to b.2314 effectively making the URI reference to the Collection itself, \theta representation is to be applied 2315 to all Resources in the batch\ln,
2315 to all Resources in the batch\n",<br>2316 \frac{1}{2}"properties": {
2316 "properties": {
2317 "href": {
: "2318"<br>2319 "https://openconnec
2319 "https://openconnectivityfoundation.github.io/core/schemas/oic.links.properties.core-<br>2320 schema.json#/definitions/href"
         schema.json#/definitions/href"<br>},
2321<br>2322
2322 "rep": {
2323 Telescription": "The response payload from a single Resource",<br>2324 Teype": "object",
2324 "type": "object",
                        "\, \text{anyOf}": \, [
2326<br>2327
                          \begin{array}{cl} \circ & \texttt{``$ref": "#/definitions/eSIMEasySetupUpdate"} \end{array}2328 }<br>2329 {
2329<br>2330
2330 "$ref": "https://openconnectivityfoundation.github.io/core-<br>2331 extensions/swagger2.0/oic.r.rspconf.swagger.json#/definitions/RSPConfUpdate"
         2331 extensions/swagger2.0/oic.r.rspconf.swagger.json#/definitions/RSPConfUpdate"
2332 333 12333 ]
2334<br>2335 },
2335<br>2336
2336 "required": [
2337 "href",<br>2338 "rep"
                   \begin{array}{c} \text{"rep"} \\ \text{?} \end{array}2339<br>2340
                "type": "object"<br>},
2341<br>2342
              "type" : "array"<br>},
2343<br>2344
2344 "eSIMEasySetup" : {<br>2345 "properties": {
2345 "properties": {<br>2346 "n" : {
2346 "n" : {
2347 "$ref": 
2348 "https://openconnectivityfoundation.github.io/core/schemas/oic.common.properties.core-
         schema.json#/definitions/n"<br>},
2350<br>2351
2351 "rts" : {
2352 "description": "Resource Type of the Resources within the Collection",<br>2353 "items": {
2353 "items": {
2354 "maxLength": 64,
                      "type": "string"<br>},
2356<br>2357
2357 "minItems": 1,<br>2358 "uniqueItems":
2358 "uniqueItems": true,<br>2359 "readOnly": true,
2359 "readOnly": true,<br>2360 "type": "array"
                      "type": "array"
```

```
2361<br>2362
2361 },<br>2362 "id" : {<br>2363 "Sref"
2363 "$ref":<br>2364 "https://openconn
2364 "https://openconnectivityfoundation.github.io/core/schemas/oic.common.properties.core-
         schema.json#/definitions/id"
2366 },
2367 "rts-m" : {
2368 "description": "Resource Type of the mandatory Resources within the Collection",<br>2369 "items": {
2369 "items": {
2370 "maxLength": 64,<br>2371 "type": "string"
                     "type": "string"<br>},
2372<br>2373
2373 "minItems": 1,<br>2374 "uniqueItems":
2374 "uniqueItems": true,<br>2375 "readOnly": true,
2375 "readOnly": true,<br>2376 "type": "array"
                  "type": "array"<br>},
2377 },
2378 ^{\circ} if" : {<br>2379 ^{\circ} descr
2379 Telescription": "The OCF Interfaces supported by this Resource",<br>2380 Titems": {
2380 "items": {
2381 "enum": [
2382 "oic.if.ll",
2383 "oic.if.baseline",<br>2384 "oic.if.b"
                       "oic.if.b"<br>],
2385<br>2386
2386 "type": "string",
                     "maxLength": 642388<br>2389
2389 "minItems": 3,<br>2390 "uniqueItems":
2390 "uniqueItems": true,<br>2391 "readOnly": true,
2391 "readOnly": true,<br>2392 "type": "array"
                  "type": "array"<br>},
2393<br>2394
2394 "rt" : {
2395 "items": {
2396 "enum": [
                      "oic.r.esimeasysetup"<br>].
2398<br>2399
2399 "type": "string",<br>2400 "maxlength": 64
                     "maxLength": 642401<br>2402
2402 "minItems": 1,
2403 "type": "array",
2404 "uniqueItems": true,
                  "readOnly": true<br>},
2406<br>2407
2407 "ps" : {
z 2408 Teascription": "Indicates the steps in Remote SIM Provisioning.\n",<br>2409 Tenum": ["Undefined", "Initiated", "User confirmation pending", "Co
2409 "enum": ["Undefined", "Initiated", "User confirmation pending", "Confirmation received", 
2410 "Downloaded", "Installed", "Error"],
2411 "readOnly": true,<br>2412 "type": "string"
                  "type": "string"<br>},
2413<br>2414
2414 "ler" : {
2415 "description": "Error Reason returned by the LPA while eSIM Easy Setup. \nIt indicates<br>2416 where it was occurred.\n(e.g. ES9+.GetBoundProfilePackage(Fail).
2416 where it was occurred.\n(e.g.,ES9+.GetBoundProfilePackage(Fail),<br>2417 ES10b.LoadBoundProfilePackage(Fail))\n",
2417 ES10b.LoadBoundProfilePackage(Fail))\n",<br>2418 TreadOnly": true.
2418 "readOnly": true,<br>2419 "type": "string"
                   "type": "string"<br>},
2420<br>2421
2421 "lec" : {
2422 "description": "Error Code returned by the LPA while eSIM Easy Setup. \nIt indicates why<br>2423 it was occurred \nIt is manned to the GSMA error status (e.g. \"8.8.1-3.8\" \"7\" \"6A.80\"')\n
2423 it was occurred.\nIt is mapped to the GSMA error status (e.g., \"8.8.1-3.8\", \"7\", \"6A 80\"')\n",
2424 "readonly": true,<br>2425 "type": "string"
                  "type": "string"<br>},
2426<br>2427
2427 "led" : {
2428 "description": "Optional error description \nreturned by the LPA while eSIM Easy Setup.<br>2429 (e.g., Invalid SM-DP+ Address)\n",
2429 (e.g., Invalid SM-DP+ Address)\n \n \begin{bmatrix}\n 2430 & \text{readOnly} \\
 2430 & \text{readOnly} \\
 \end{bmatrix}"readOnly": true,
```

```
2431 "type": "string"<br>2432 },
2432<br>2433
2433 "euc" : {
2434 "description": "End User Consent for RSP.\n",
2435 "enum": ["Undefined", "Timeout", "Download Reject", "Download Postponed", "Download OK", 
2436 "Download and Enable OK"],
                  "type": "string"
2438 },<br>2439 ^{1}2439 "links" : {
e 2440 "type": "array",<br>2441 "description": "
2441 "description": "A set of OCF Links.",<br>2442 "items": {
2442 "items": {
                   "$ref": "#/definitions/oic.oic-link"<br>},
2444<br>2445
                "readOnly":true<br>}
2446 }<br>2447 },
2447<br>2448
2448 "type": "object",<br>2449 "required": ["ps",
            "required": ["ps","ler","lec","euc"]<br>},
2450<br>2451
2451 "eSIMEasySetupUpdate" : {<br>2452 "additionalProperties":
2452 "additionalProperties": true,<br>2453 "description": "Update to wri
2453 "description": "Update to writeable values in eSIMEasySetupResURI",<br>2454 "properties": {
2454 "properties": {
2455 "euc" : {
2456 "description": "End User Consent for RSP.\n",
2457 "enum": ["Undefined", "Timeout", "Download Reject", "Download Postponed", "Download OK", 
2458 "Download and Enable OK"],<br>2459 "type": "string"
                 "type": "string"<br>}
2460 }
2461<br>2462
2462 "type": "object",<br>2463 "required": ["euc
            "required": ["euc"]<br>}
2464 }
2465 }
2466
2467
```
# 2468 **A.5.5 Property definition**

2469 [Table A.8](#page-63-0) defines the Properties that are part of the "oic.r.esimeasysetup" Resource Type.

2470 **Table A.8 – The Property definitions of the Resource with type "rt" =**  2471 **"oic.r.esimeasysetup".**

<span id="page-63-0"></span>

| Property name | Value type                    | Mandatory | Access mode       | Description |
|---------------|-------------------------------|-----------|-------------------|-------------|
| anchor        | multiple types:<br>see schema | No        | <b>Read Write</b> |             |
| di            | multiple types:<br>see schema | <b>No</b> | <b>Read Write</b> |             |
| eps           | multiple types:<br>see schema | No        | <b>Read Write</b> |             |
| href          | multiple types:<br>see schema | Yes       | <b>Read Write</b> |             |
| ins           | multiple types:<br>see schema | <b>No</b> | <b>Read Write</b> |             |
| р             | multiple types:<br>see schema | No        | <b>Read Write</b> |             |
| rel           | multiple types:<br>see schema | No        | <b>Read Write</b> |             |
| title         | multiple types:<br>see schema | No        | <b>Read Write</b> |             |

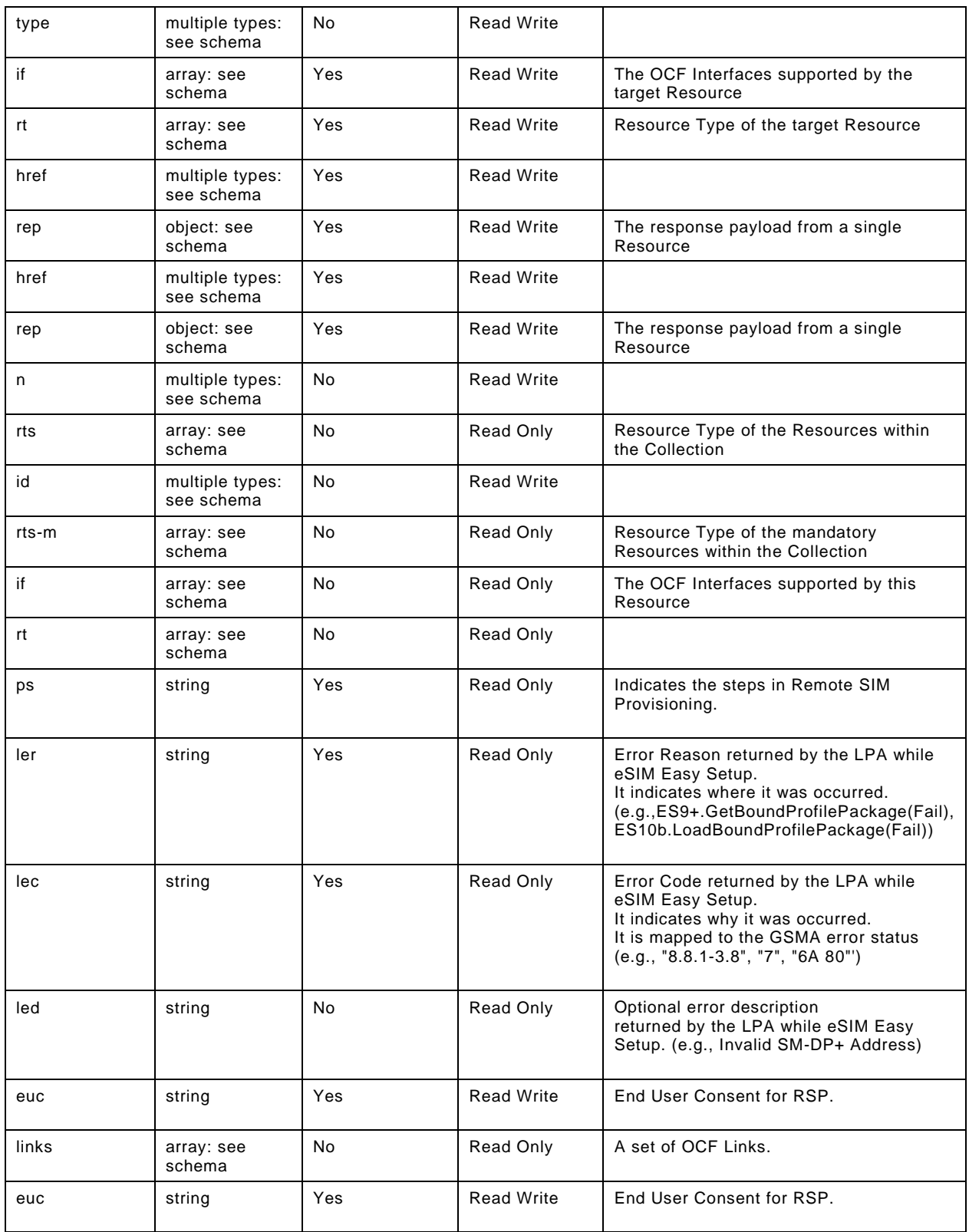

#### 2472 **A.5.6 CRUDN behaviour**

2473 [Table A.9](#page-65-0) defines the CRUDN operations that are supported on the "oic.r.esimeasysetup" Resource 2474 Type.

## 2475 **Table A.9 – The CRUDN operations of the Resource with type "rt" = "oic.r.esimeasysetup".**

<span id="page-65-0"></span>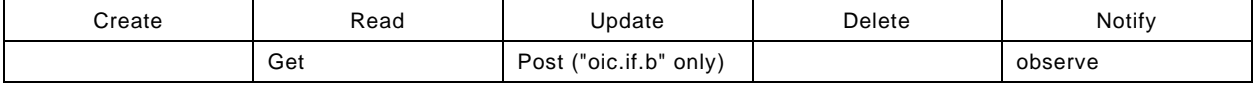

## 2476 **A.6 Remote SIM Provisioning Capability**

#### 2477 **A.6.1 Introduction**

2478 RSPCapability Resource stores information to help a service provider to provide appropriate 2479 cellular plans to an end user.

2480

#### 2481 **A.6.2 Example URI**

2482 /RSPCapabilityResURI

#### 2483 **A.6.3 Resource type**

2484 The Resource Type is defined as: "oic.r.rspcapability".

#### 2485 **A.6.4 OpenAPI 2.0 definition**

```
2486   {<br>2487
2487 "swagger": "2.0",
2488 "info": {<br>2489 "title"
2489 "title": "Remote SIM Provisioning Capability",<br>2490 "version": "2020-09-01",
2490 "version": "2020-09-01",
2491 "license": {
2492 "name": "OCF Data Model License",
2493 "url":<br>2494 "https://git"
2494 "https://github.com/openconnectivityfoundation/core/blob/e28a9e0a92e17042ba3e83661e4c0fbce8bdc4ba/LI<br>2495 CENSE.md",
2495 CENSE.md",<br>2496 "x-c
              2496 "x-copyright": "Copyright 2020 Open Connectivity Foundation, Inc. All rights reserved."
2497<br>2498
              2498 "termsOfService": "https://openconnectivityfoundation.github.io/core/DISCLAIMER.md"
2499 },
2500 "schemes": ["http"],<br>2501 "consumes": ["applic
2501  "consumes": ["application/json"],<br>2502  "produces": ["application/json"],
2502  "produces": ["application/json"],<br>2503  "paths": {
2503 "paths": {
2504 "/RSPCapabilityResURI" : {<br>2505 "qet": {
2505 "get": {
2506 "description": "RSPCapability Resource stores information to help a service provider to 2507 provide appropriate cellular plans to an end user. \ln".
2507 provide appropriate cellular plans to an end user.\ln", 2508 "parameters": [
2508 "parameters": [<br>2509 {"$ref": "#/pa
                   \{ "$ref": "#/parameters/interface-all"\} ],
2510<br>2511
2511 "responses": {
2512 "200": {<br>2513 "descr
2513 "description" : "",<br>2514 "x-example":
2514 "x-example":<br>2515 {"rt": ["
2515 { "rt": ["oic.r.rspcapability"],<br>2516          'if": ["oic.if.r", "oic.if.bas
2516 12516 "if": ["oic.if.r", "oic.if.baseline"],<br>2517 Teuiccinfo":
2517 "euiccinfo":<br>2518 "vyJ7qOMCAACCAwICAYMDOOEFhAy
2518 "vyJ7gQMCAACCAwICAYMDQQEFhAyBAQCCAwVJQIMCFkWFBAV/NuCGAwkCAIcDAgMAiAIEkKkWBBRmWhQz1nwaLF24tSyWfxCgV7p<br>2519 csgoWBBBmWhOz1nwaLF24tSyWfxCgV7pcsosBAgODAQAADBAxMDAwMDAwMDAwMDAwMDAw"
2519 csqoWBBRmWhQz1nwaLF24tSyWfxCgV7pcsosBAgQDAQAADBAxMDAwMDAwMDAwMDAwMDAw",
2520 "deviceinfo"<br>2521 "oDCABBI0VnihKIADAOIDqOMCAwSC
         2521 "oDCABBI0VnihKIADAQIDgQMCAwSCAwMEBYMDBAUGhAMFBgeFAwYHCIYDBwgJhwMICQo="
2522 },
                        2523 "schema": { "$ref": "#/definitions/RSPCapability" }
```

```
2524 }<br>2525 }
2525<br>2526 }
2526<br>2527 }
2527 }
2528<br>2529
2529    "parameters": {<br>2530    "interface-all
2530 \frac{3530}{100} "interface-all" : {<br>2531 \frac{3531}{100} : "query",
2531 "in" : "query",
2532 "name" : "if",<br>2533 "type" : "stri
2533 "type" : "string",
            "enum" : ["oic.if.r", "oic.if.baseline"]<br>}
2535<br>2536 }
2536<br>2537
2537 definitions": {<br>2538 TRSPCapability
2538 TRSPCapability" : {<br>2539 The services" : {
2539 "properties": {
2540 "rt" : {<br>2541 "descr
2541 "description": "Resource Type of the Resource",<br>2542 "items": {
2542 "items": {
2543 "enum": ["oic.r.rspcapability"],<br>2544 "type": "string".
2544 "type": "string",
                   "\texttt{maxLength": 64"   <br>\,
2546<br>2547
2547 "minItems": 1,<br>2548 "uniqueItems":
2548 "uniqueItems": true,<br>2549 "readOnly": true,
2549 "readonly": true,<br>2550 "type": "array"
                 "type": "array"<br>},
2551 },
2552 "euiccinfo" : {
2553 "description": "Refers to EUICCInfo2 defined in GSMA SGP.22 Annex H.This value type shall<br>2554 be encoded as Major Type 2.",
2554 be encoded as Major Type 2.",<br>2555 "type": "string",
% 2555 "type": "string",<br>2556 "readonly": true,
2556 "readOnly": true,
                 "maxLength": 10242558<br>2559
2559 "deviceinfo" : {
2560 "description": "Refers to DeviceInfo defined in GSMA SGP.22 Annex H.This value type shall<br>2561 be encoded as Major Type 2.",
2561 be encoded as Major Type 2.",<br>2562 "type": "string",
2562 "type": "string",<br>2563 "readOnly": true.
2563 "readOnly": true,
                 "\text{maxLength":} 128 },
2565<br>2566
2566 \frac{m}{2567} "n" : {
2567 "$ref":<br>2568 "https://openconn
2568 "https://openconnectivityfoundation.github.io/core/schemas/oic.common.properties.core-
        schema.json#/definitions/n"<br>},
2570<br>2571
2571 "id" : {
2572 "$ref": 
2573 "https://openconnectivityfoundation.github.io/core/schemas/oic.common.properties.core-
        schema.json#/definitions/id"<br>},
2575<br>2576
2576 "if" : {
2577 "description": "The OCF Interfaces supported by this Resource",
2578 "items": {
2579 "enum": [
2580 "oic.if.r",
                      "oic.if.baseline"<br>],
2582<br>2583
2583 "type": "string",
                    "maxLength": 642585<br>2586
2586 "minItems": 2,<br>2587 "uniqueItems":
2587 "uniqueItems": true,
2588 "readOnly": true,<br>2589 "type": "array"
                 "type": "array"<br>}
2590 ]<br>2591 },
2591<br>2592
2592 "type": "object",<br>2593 "required": ["euicc
               2593 "required":["euiccinfo", "deviceinfo"]
```
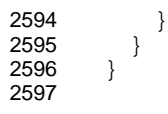

## 2598 **A.6.5 Property definition**

2599 [Table A.10](#page-67-0) defines the Properties that are part of the "oic.r.rspcapability" Resource Type.

2600 **Table A.10 – The Property definitions of the Resource with type "rt" = "oic.r.rspcapability".**

<span id="page-67-0"></span>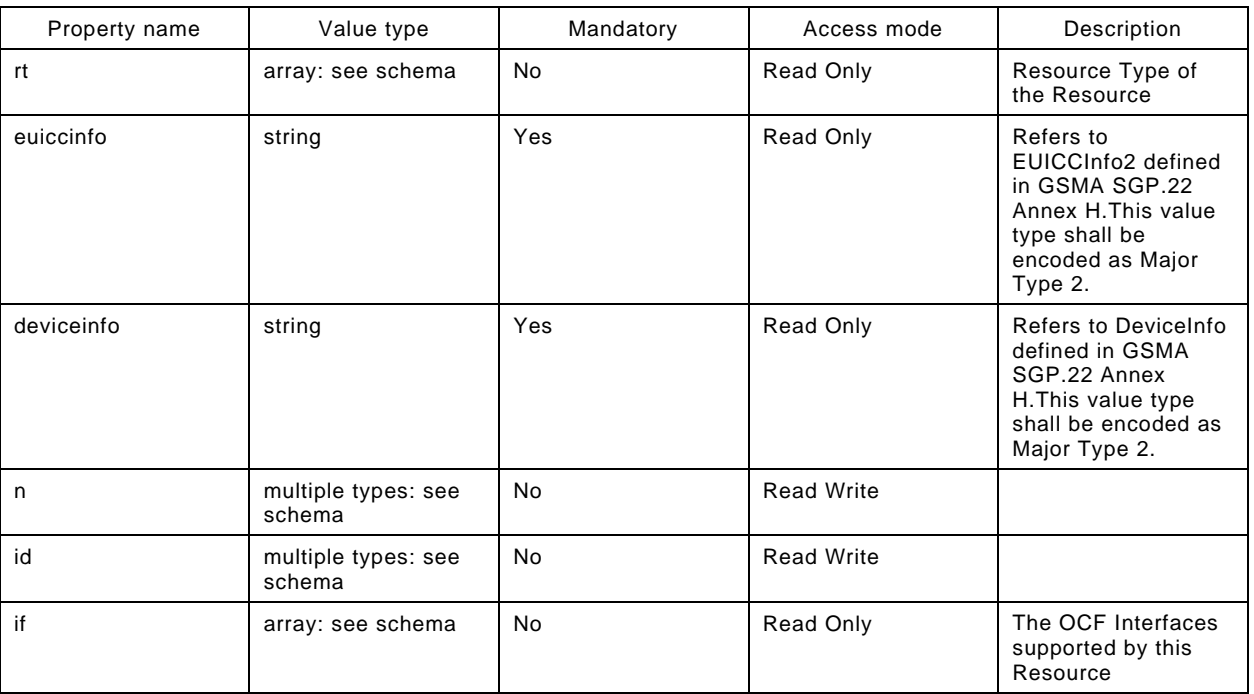

## 2601 **A.6.6 CRUDN behaviour**

2602 [Table A.11](#page-67-1) defines the CRUDN operations that are supported on the "oic.r.rspcapability" Resource 2603 Type.

## 2604 **Table A.11 – The CRUDN operations of the Resource with type "rt" = "oic.r.rspcapability".**

<span id="page-67-1"></span>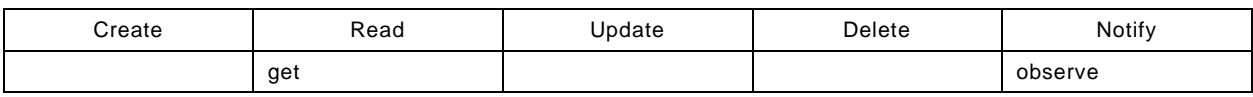

## 2605 **A.7 RSP Configuration**

## 2606 **A.7.1 Introduction**

- 2607 RSPConf Resource stores the information
- 2608 used to download and install an eSIM Profile to an eSIM capable IoT device.
- 2609 It comprises SM-DP+ server FQDN and Activation Code Token
- 2610 binding to a specific subscription as defined by GSMA SGP.22.

## 2611 **A.7.2 Example URI**

2612 /RSPConfResURI

#### 2613 **A.7.3 Resource type**

2614 The Resource Type is defined as: "oic.r.rspconf".

#### 2615 **A.7.4 OpenAPI 2.0 definition**

```
Copyright Open Connectivity Foundation, Inc. © 2017-2020. All rights Reserved 61
2616  {<br>2617
2617 "swagger": "2.0",
2618 "info": {
2619 "title": "RSP Configuration",<br>2620 "version": "2020-09-01",
2620 "version": "2020-09-01",
2621 "license": {
2622 "name": "OCF Data Model License",
2623 "url":<br>2624 "https://githu
2624 "https://github.com/openconnectivityfoundation/core/blob/e28a9e0a92e17042ba3e83661e4c0fbce8bdc4ba/LI<br>2625 CENSE.md".
2625 CENSE.md",<br>2626 "x
                "x-copyright": "Copyright 2020 Open Connectivity Foundation, Inc. All rights reserved."
2627 },<br>2628 "t
         2628 "termsOfService": "https://openconnectivityfoundation.github.io/core/DISCLAIMER.md"
2629<br>2630
2630 "schemes": ["http"],<br>2631 "consumes": ["applic
2631  "consumes": ["application/json"],<br>2632  "produces": ["application/ison"],
2632 "produces": ["application/json"],<br>2633 "paths": {
2633 "paths": {
2634 "/RSPConfResURI": {
2635 "get": {
2636 "description": "RSPConf Resource stores the information \nused to download and install an<br>2637 eSIM Profile to an eSIM capable IoT device.\nIt comprises SM-DP+ server FODN and Activation Code
2637 eSIM Profile to an eSIM capable IoT device.\nIt comprises SM-DP+ server FQDN and Activation Code 
2638 Token\n binding to a specific subscription as defined by GSMA SGP.22.",
2639 "parameters": [<br>2640 {"$ref": "#/pa
                {<br>{ }"$ref": "#/parameters/interface"}<br>}
2641<br>2642
2642 "responses": {
2643 "200": {
2644 "description" : "",
2645 "x-example": {
2646 "rt": ["oic.r.rspconf"],
2647 <br>
2648 "if": ["oic.if.rw", "oic.if.baseline"],
2648 "ac":"",<br>2649 "pm": ""
2649 "pm": "",<br>2650 "ccr": fa
                    "ccr": false<br>},
2651<br>2652
                  \noindent \begin{array}{c} \texttt{``schema": } \{ \texttt{``$sref": } \texttt{``#/definitions/RSPConf" } \} \end{array}2653 }
2654<br>2655 },
2655<br>2656
2656 "post": {
2657 "description": "Update Properties of the RSPConf Resource (deliver Activation Code in this<br>2658 example).\n".
, "2658 example).\n"<br>2659 rpara
2659 "parameters": [
                  2660 {"$ref": "#/parameters/interface-rw"},
2661 {
2662 "name": "body",<br>2663 "in": "body",
2663 "in": "body",
2664 "required": true,
2665 "schema": { "$ref": "#/definitions/RSPConfUpdate" },
2666 "x-example": {
                    "ac": "1$SMDP.GSMA.COM$04386-AGYFT-A74Y8-3F815"<br>}
2668 }
2669 }
2670<br>2671
2671 "responses": {
2672 "200": {
2673 "description" : "",
2674 "x-example": {
2675 "ac": "1$SMDP.GSMA.COM$04386-AGYFT-A74Y8-3F815",
2676 "pm": "",
                    "ccr": false<br>},
2678<br>2679
                    2679 "schema": { "$ref": "#/definitions/RSPConf" }
```

```
2680 }
2681<br>2682 }
2682<br>2683 }
2683 ]<br>2684 },
2684<br>2685
2685 "parameters": {<br>2686 "interface":
2686 "interface": {
2687 "in": "query",
2688 "name": "if",<br>2689 "type": "stri
2689 "type": "string",
             "enum": ["oic.if.rw", "oic.if.baseline"]<br>},
2691<br>2692
2692 "interface-rw": {
2693 "in": "query",
2694 "name": "if",<br>2695 "type": "stri
2695 "type": "string",
            "enum": ["oic.if.rw"]<br>}
2697 }
2698<br>2699
2699 "definitions": {
2700 "RSPConf": {
2701 "properties": {
2702 "rt": {<br>2703 "descu
2703 "description": "The Resource Type.",<br>2704 "items": {
2704 "items": {
2705 "enum": ["oic.r.rspconf"],
2706 "maxLength": 64,
                     "type": "string"
2708<br>2709
2709 "minItems": 1,
2710 "uniqueItems": true,<br>2711 "readOnly": true,
2711 "readOnly": true,<br>2712 "type": "array"
                 "type": "array"<br>},
2713<br>2714
2714 "ac": {<br>2715 "desc
2715 The information needed to provision an eSIM device.",<br>2716 The "maxLength": 256.
2716 "maxLength": 256,<br>2717 "type": "string"
                 "type": "string"<br>},
2718<br>2719
2719 "pm": {
2720 "description": "Refers to ProfileInfo in GSMA SGP.22 Annex H.This value type shall be<br>2721 encoded as Major Type 2",
2721 encoded as Major Type 2",
2722 "maxLength": 2048,
% 2723 "type": "string",<br>2724 "readOnly": true
                 "readOnly": true<br>},
2725 },
2726 "cc": {
2727 "description": "A code entered by an end user required by the SM-DP+ \nto confirm the<br>2728 download and installation of an eSIM Profile \nThe Confirmation Code is provided from a service
2728 download and installation of an eSIM Profile.\nThe Confirmation Code is provided from a service 2729 provider to the end user.\n",
2729 provider to the end user.\ln,<br>2730 maxLength": 64,
2730 "maxLength": 64,
                 "type": "string"<br>},
2732<br>2733
2733 "ccr": {
2734 Telescription": "Indicates whether a Confirmation Code is required.\n",<br>2735 TmaxLength": 64.
2735 "maxLength": 64,<br>2736 "type": "boolean"
2736 "type": "boolean",
                 "readOnly": true<br>},
2738<br>2739
2739 "n": {<br>2740 "s
: "2740"<br>2741 "https://openconnec
2741 "https://openconnectivityfoundation.github.io/core/schemas/oic.common.properties.core-
        schema.json#/definitions/n"<br>},
2743<br>2744
2744 "id": {<br>2745 "$r
2745 "$ref": 
2746 "https://openconnectivityfoundation.github.io/core/schemas/oic.common.properties.core-
        schema.json#/definitions/id"
2748 },<br>2749 \frac{1}{2}"if" : {
```

```
2750 "description": "The OCF Interface set supported by this Resource.",<br>2751 "items": {
2751 "items": {
2752 "enum": [
2753 "oic.if.rw",<br>2754 "oic.if.base
                     "oic.if.baseline"<br>],
2755<br>2756
                    "type": "string"<br>},
2757 },
2758 "minItems": 2,<br>2759 "uniqueItems":
2759 "uniqueItems": true,<br>2760 "readOnly": true,
2760 "readOnly": true,<br>2761 "type": "array"
                   "type": "array"<br>}
2762 }
2763<br>2764
2764 "type": "object",<br>2765 "required": ["ac"
             "required": ["ac","pm","ccr"]<br>},
2766<br>2767
2767 [RSPConfUpdate": {<br>2768 [Properties": {
2768 "properties": {
2769 "ac": {<br>2770 "desci
2770 "description": "The information needed to provision an eSIM device.",<br>2771 maxLength": 256,
2771 "maxLength": 256,
                 "type": "string"<br>},
2773 },
2774 "cc": {<br>2775 "desc
2775 "description": "A code entered by an end user required by the SM-DP+ \nto confirm the 
2776 download and installation of an eSIM Profile.\nThe Confirmation Code is provided from a service 2777 provider to the end user.\n".
2777 provider to the end user.\n",<br>2778 maxLength": 64,
2778 "maxLength": 64,<br>2779 "type": "string"
                 "type": "string"<br>}
2780 }
2781 }
2782 }
2783 }
2784 }
2785
```
## 2786 **A.7.5 Property definition**

2787 [Table A.12](#page-70-0) defines the Properties that are part of the "oic.r.rspconf" Resource Type.

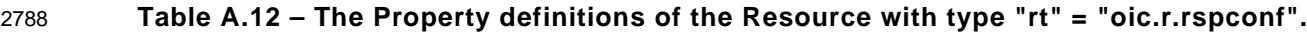

<span id="page-70-0"></span>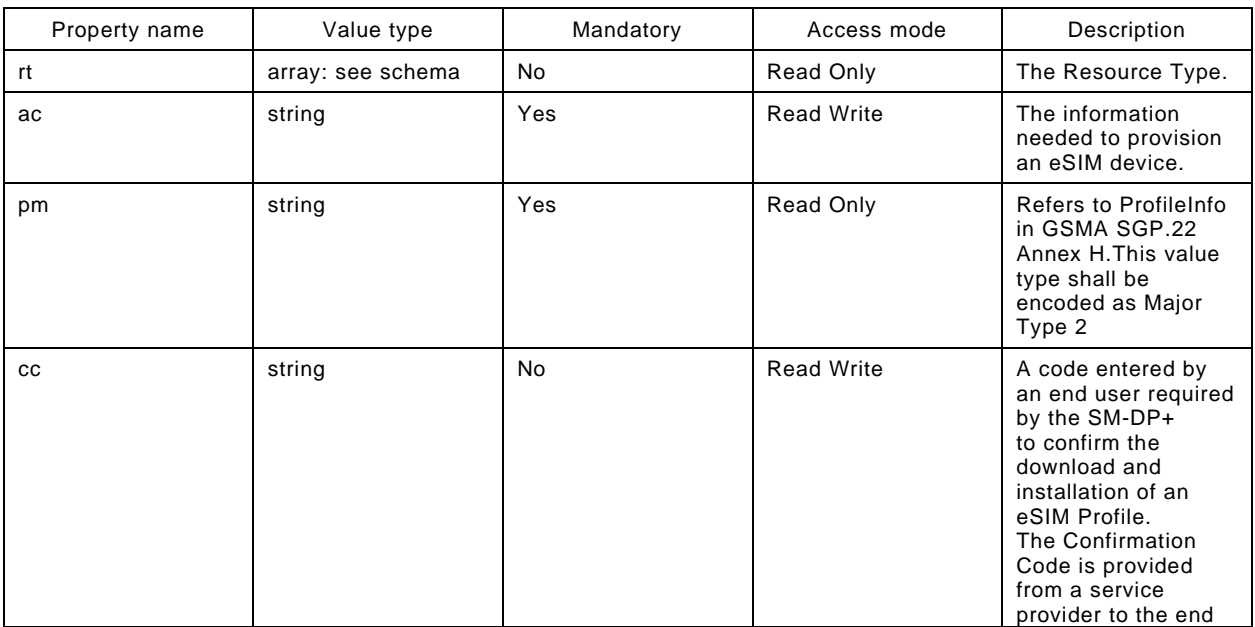

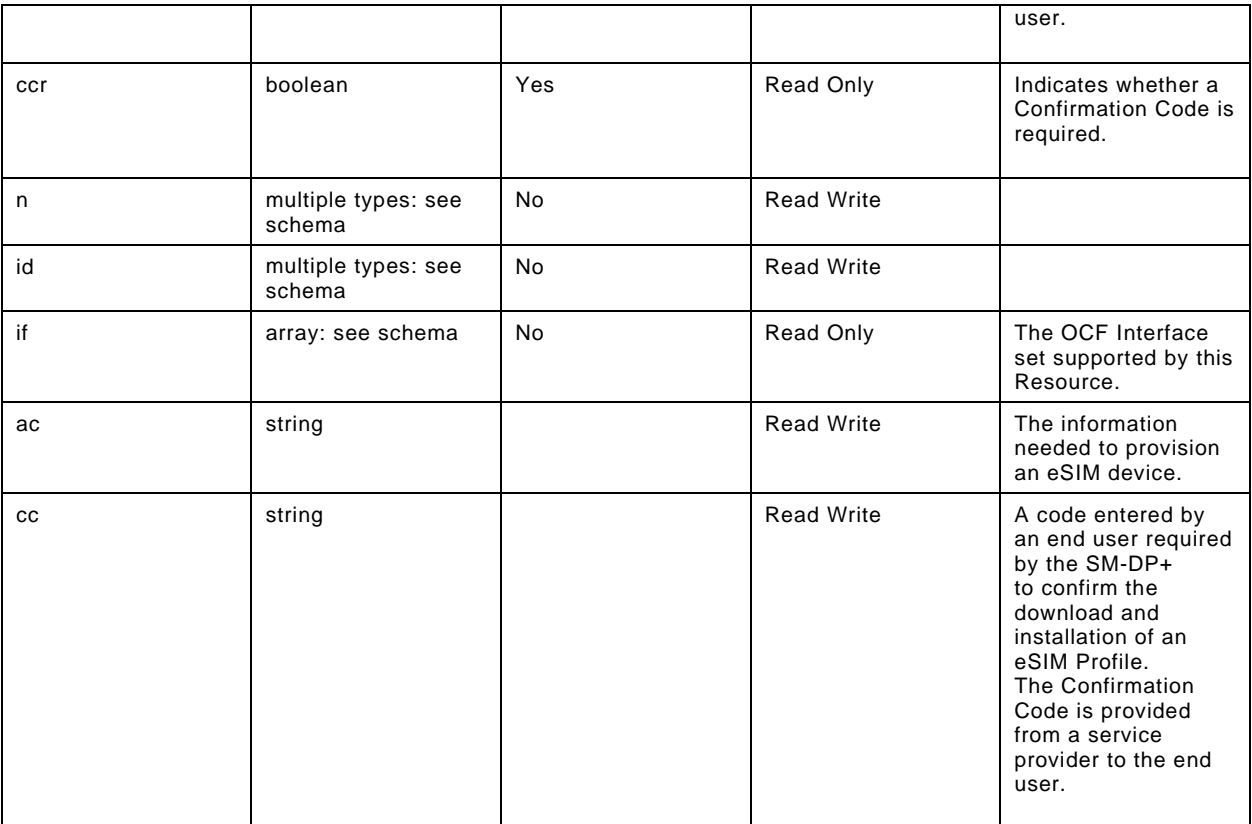

#### 2789 **A.7.6 CRUDN behaviour**

2790 [Table A.13](#page-71-0) defines the CRUDN operations that are supported on the "oic.r.rspconf" Resource Type.

# 2791 **Table A.13 – The CRUDN operations of the Resource with type "rt" = "oic.r.rspconf".**

<span id="page-71-0"></span>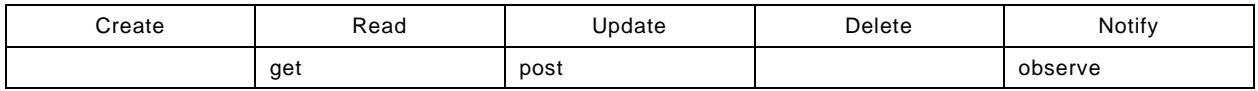

2792 2793